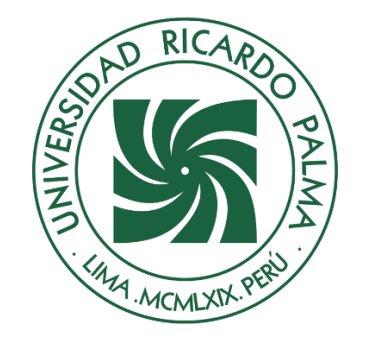

# UNIVERSIDAD RICARDO PALMA

# **FACULTAD DE INGENIERÍA ESCUELA PROFESIONAL DE INGENIERÍA INDUSTRIAL**

Propuesta de mejora para incrementar la eficiencia en la gestión administrativa en una empresa del rubro vehicular

## **TESIS**

Para optar el título profesional de Ingeniera Industrial

# **AUTORES**

Campos Aparicio, Maria Jose ORCID: 0000-0002-6161-6779

Diaz Herrera, Sugey Nadinne Jailenne ORCID: 0000-0002-5491-6976

## **ASESOR**

Ballero Nuñez, Gino Sammy ORCID: 0000-0002-7991-3747

**Lima, Perú**

**2022**

## **Metadatos Complementarios**

### **Datos del autor(es)**

Campos Aparicio, Maria Jose DNI: 60430938 Diaz Herrera, Sugey Nadinne Jailenne DNI: 71599020

## **Datos de asesor**

Ballero Nuñez, Gino Sammy DNI: 10426485

## **Datos del jurado**

JURADO 1 Oqueliz Martinez, Carlos Alberto DNI: 08385398 ORCID: 0000-0003-4872-7471

## JURADO 2

Mateo López, Hugo Julio DNI: 07675553 ORCID: 0000-0002-5917-1467

JURADO 3 Cervera Cervera, Ever DNI: 09542911 ORCID: 0000-0001-7192-644X

## **Datos de la investigación**

Campo del conocimiento OCDE: 2.11.04 Código del Programa: 722026

# Propuesta de mejora para incrementar la eficiencia en la gestión administrativa en una empresa del rubro vehicular

18% INDICE DE SIMILITUD 18% FUENTES DE INTERNET  $\frac{1}{2}$ PUBLICACIONES  $\frac{1}{2}$ TRABAJOS DEL ESTUDIANTE 1 repositorio.ucv.edu.pe<br>
Fuente de Internet 2 hdl.handle.net 1% 3 acamara.pe<br>
Fuente de Internet 4 tesis.pucp.edu.pe 1 % 5 repositorio.upn.edu.pe<br>
Fuente de Internet  $\frac{1}{2}$  1  $\frac{1}{2}$  1  $\frac{1}{2}$   $\frac{1}{2}$   $\frac{1}{2$ 7 semanariocomexperu.wordpress.com 1% 8 Submitted to Universidad Internacional de la marzo 1 % INFORME DE ORIGINALIDAD FUENTES PRIMARIAS Fuente de Internet hdl.handle.net Fuente de Internet Fuente de Internet Fuente de Internet Fuente de Internet 1library.co Fuente de Internet Fuente de Internet Rioja

Trabajo del estudiante

### **DEDICATORIA**

Esta tesis está dedicada a Dios, a mis padres y hermano por su apoyo incondicional y quienes han sido un soporte fundamental en el proceso de lograr el título de ingeniería.

Campos Aparicio, Maria Jose

Quiero dedicar esta tesis a Dios, a mis queridos padres quienes son mi mayor motivación, y a mis hermanos por su apoyo y consejos que siempre he tenido de ellos.

Díaz Herrera, Sugey Nadinne

### **AGRADECIMIENTO**

Agradecemos a Dios, por darnos fuerza y sabiduría en todos nuestros proyectos y así lograr nuestros objetivos; a nuestro asesor el Ingeniero Gino Ballero y metodólogo Hugo Mateo, por compartir sus conocimientos y dedicación para poder obtener nuestro título.

Maria Jose Campos y Sugey Díaz

# ÍNDICE GENERAL

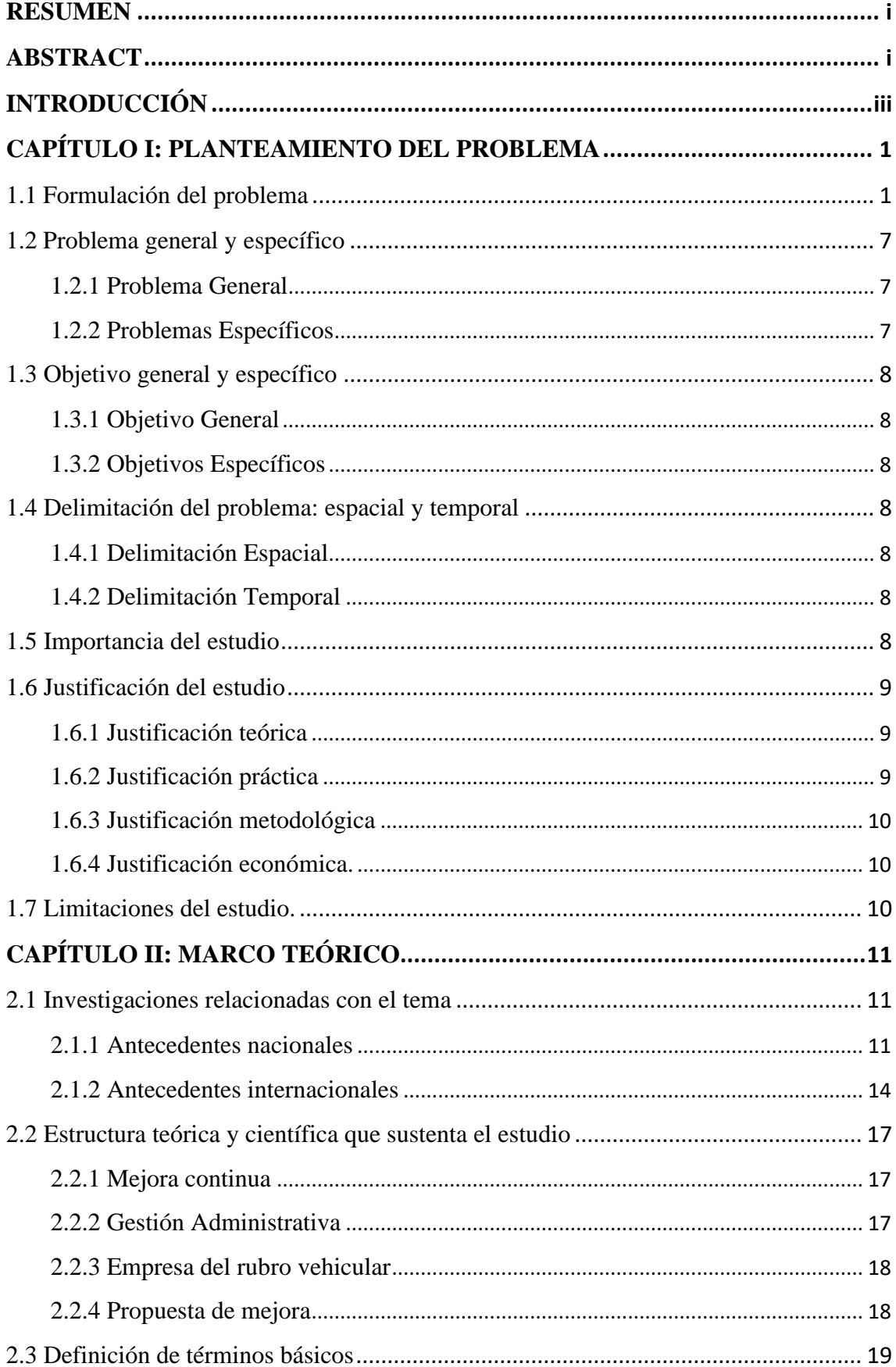

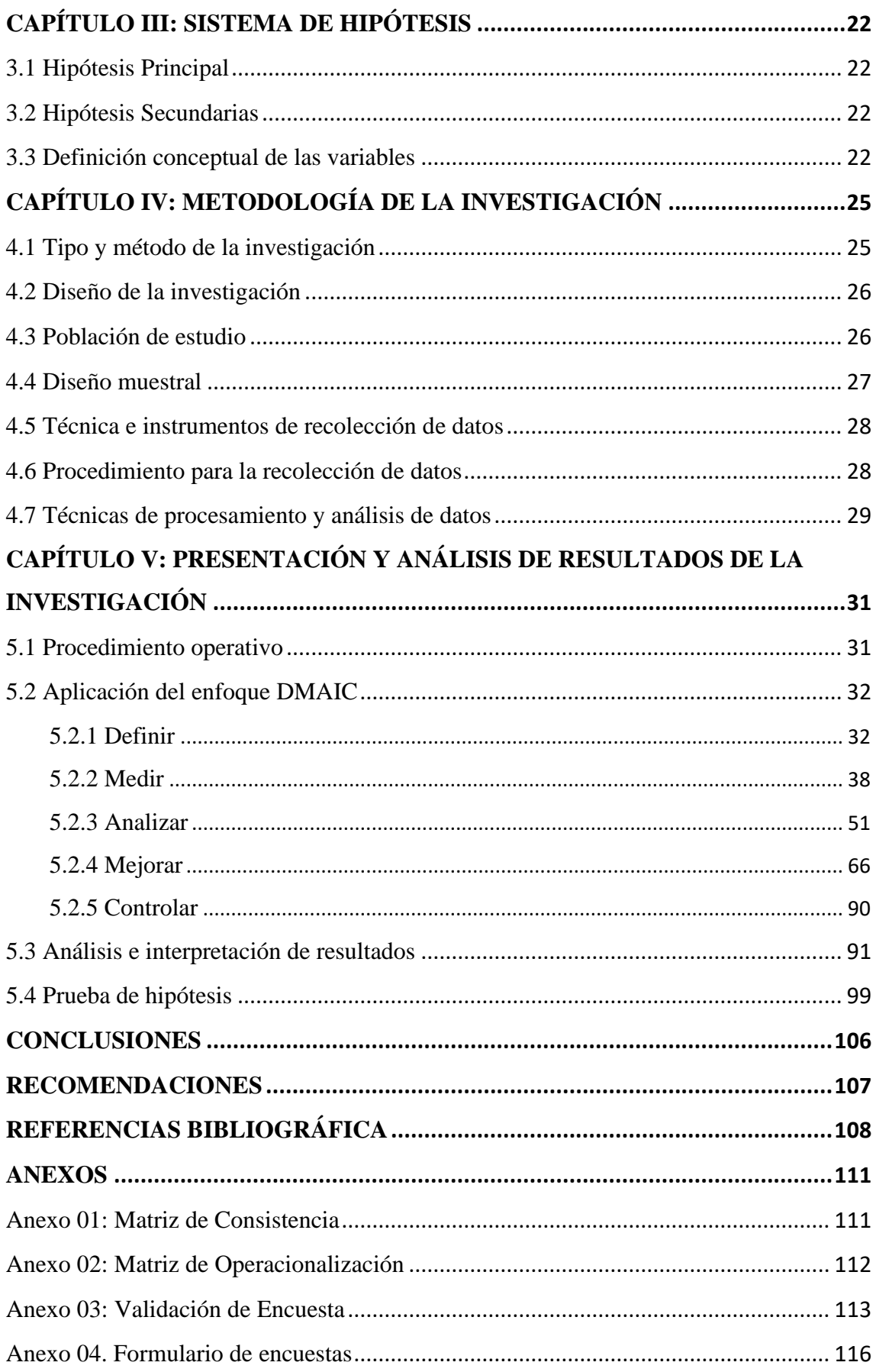

# **ÍNDICE DE TABLAS**

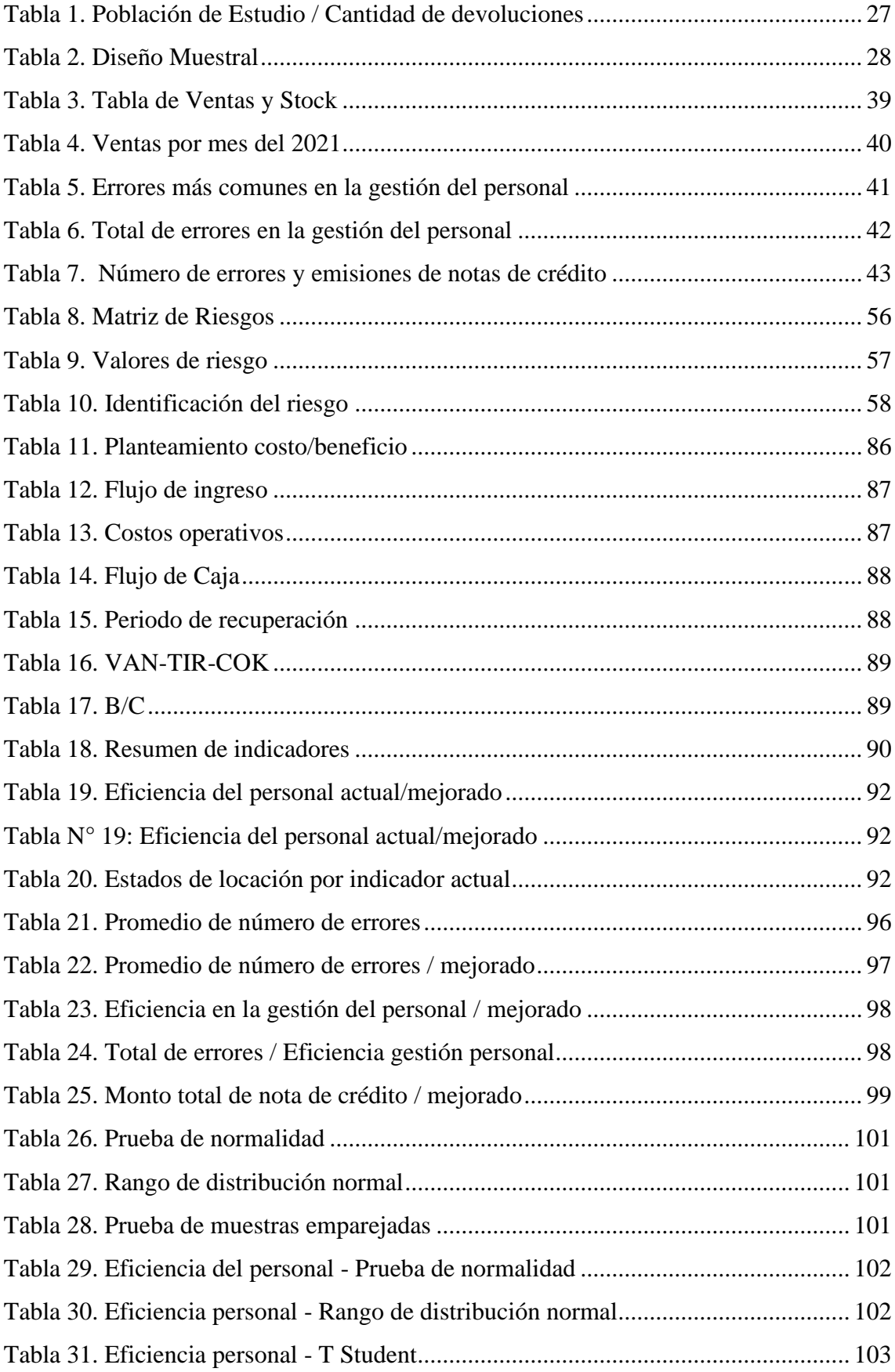

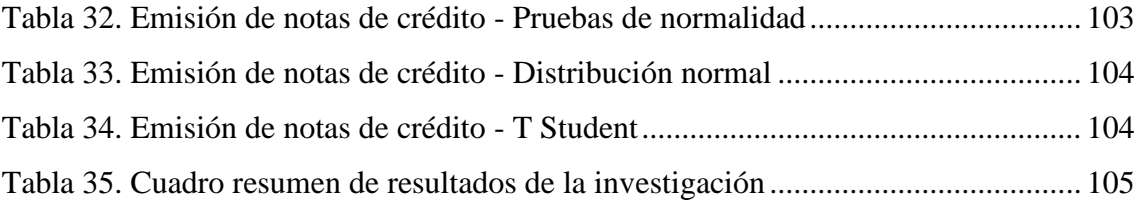

# **INDICE DE FIGURAS**

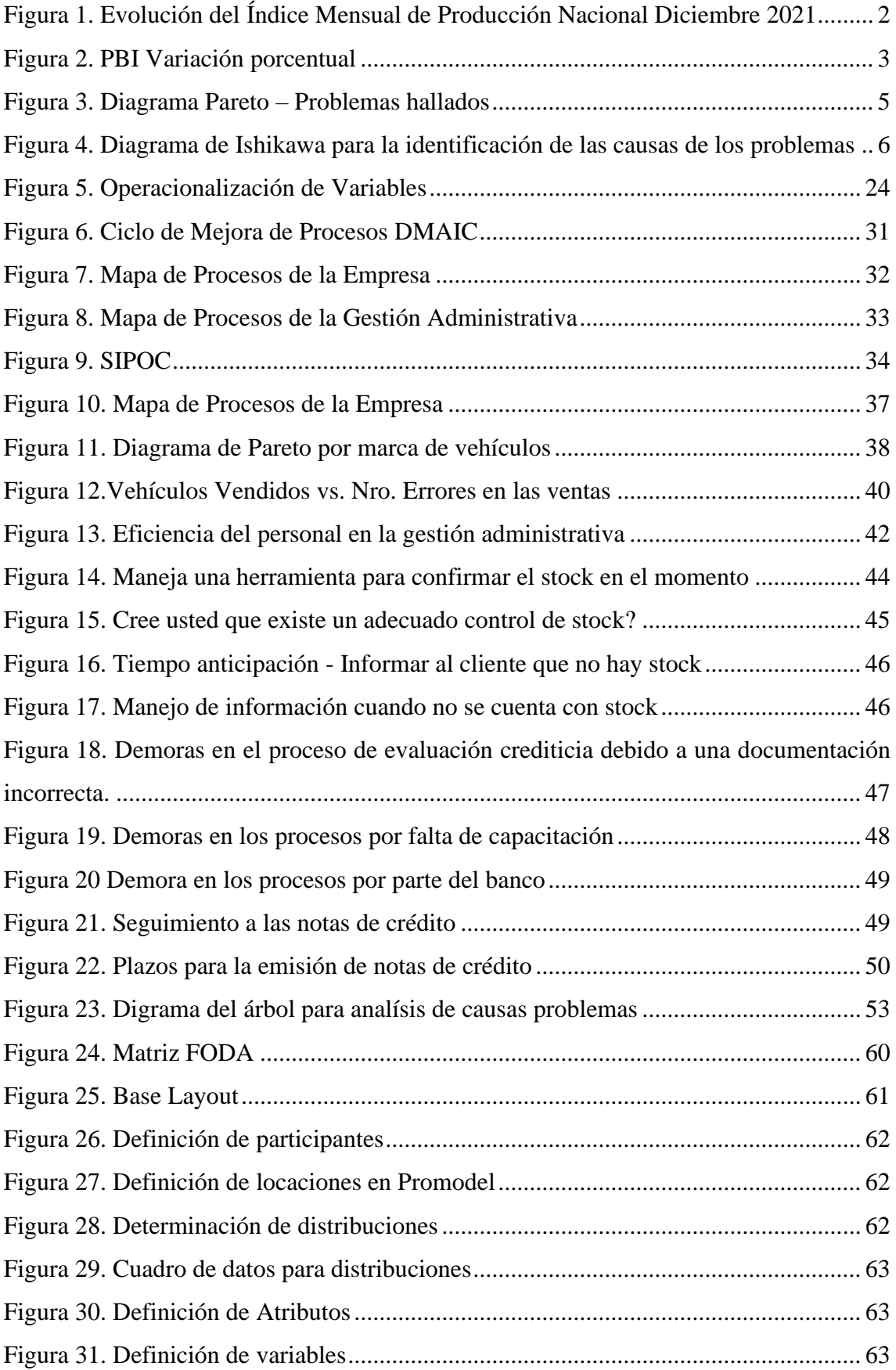

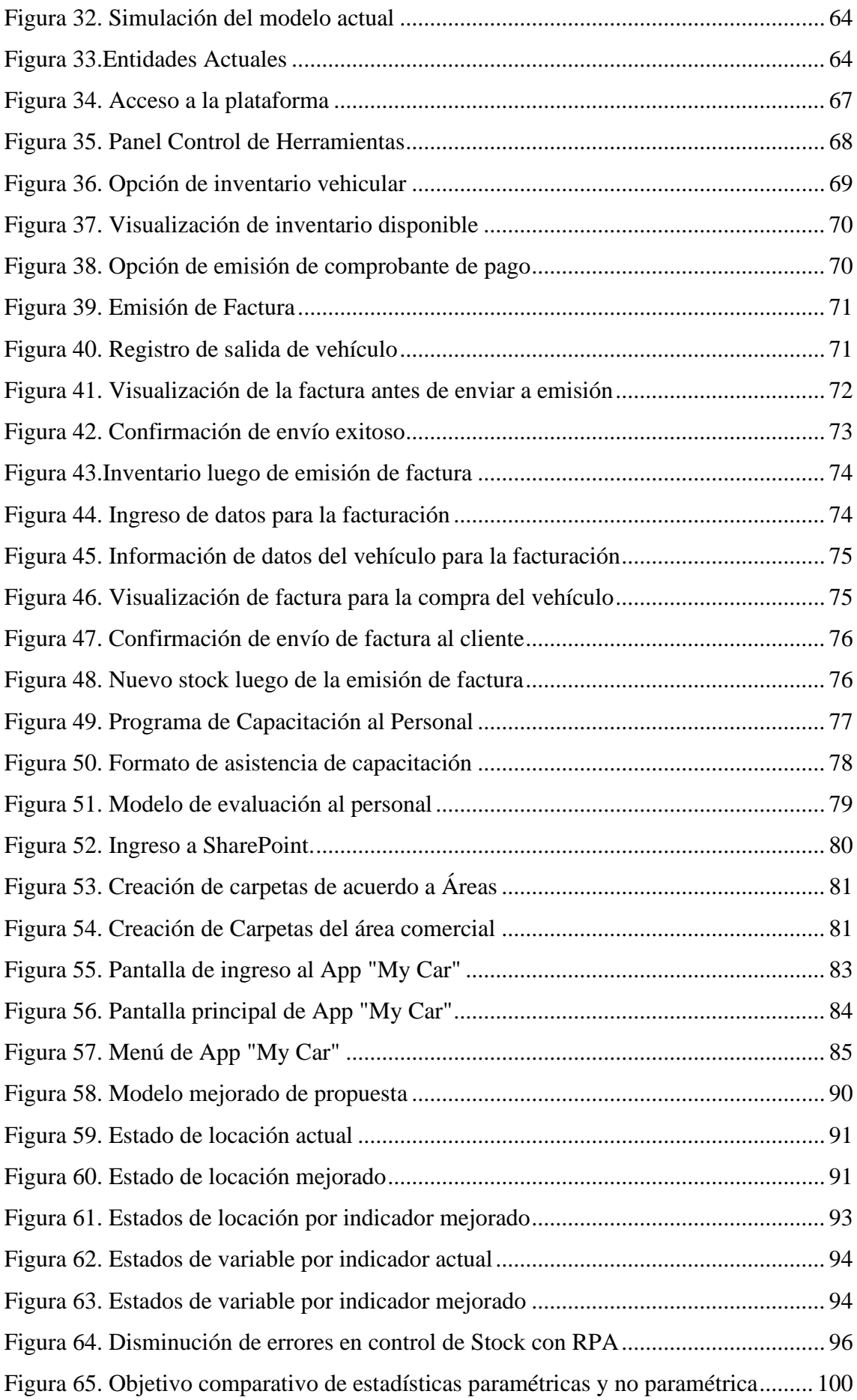

#### **RESUMEN**

<span id="page-11-0"></span>Las empresas del rubro automotriz que ofrecen créditos vehiculares buscan ofrecer una ayuda económica al cliente del cual necesita para obtener un vehículo nuevo, seminuevo o un financiamiento sostenible que describe a vehículos eléctricos e híbridos, de esta manera se está buscando optimizar sus procesos de adquisición en el cual se han visto retenidos por distintas problemáticas, estas han sido las fallas administrativas en el proceso de ventas, donde se va a investigar a los indicadores como: la falta de capacitación de conocimiento al personal de la empresa en estudio, la emisión de notas de crédito y el manejo ineficiente de stock. Por lo expuesto, es necesario implementar medidas para la reducción de estos, que a su vez optimice los procesos que generan menos costo y llegar a un nivel de mercado igualitario del sector industrial automovilístico nacional el cual ha empezado a crecer un 13,45% post pandemia.

Considerando lo descrito, el presente trabajo buscó dar solución a las posibles ineficiencias que se tiene al querer obtener un vehículo automovilístico en una empresa de créditos vehiculares en el distrito de Santiago de Surco, provincia de Lima, causados por eventos específicos que afectan las metas y los objetivos específicos de la empresa. Por las razones mencionadas, mediante la presente investigación se busca proponer la implementación de una mejora entre las áreas involucradas en el proceso de ventas, las cuales serán posibles con la ayuda de diversas herramientas de la metodología Lean. Estas tienen como finalidad mejorar el servicio brindado y al mismo tiempo, eficientar la gestión administrativa reflejándose en la reducción de las pérdidas económicas (emisión de notas de crédito).

Adicionalmente, la simulación del proceso analizado, mediante el software Promodel, refuerza lo antes expuesto para presentar un escenario mejorado.

Por consiguiente, se propuso una mejora con las herramientas de RPA para poder aumentar la eficiencia en el control de stock a un 28% disminuyendo en 47 errores, la gestión del personal en un 35% y por último disminuir las notas de crédito en un 34%, dando así una propuesta innovadora y efectiva para el uso de RPA en una empresa del rubro vehicular.

**Palabras Clave**: Mejora de proceso, gestión administrativa, mejora continua, metodología lean, rubro vehicular

#### **ABSTRACT**

<span id="page-12-0"></span>Companies in the automotive sector that offer vehicle loans seek to offer financial assistance to the client who needs to obtain a new, pre-owned vehicle or sustainable financing that describes electric and hybrid vehicles, in this way they are seeking to optimize their acquisition processes in which have been held back by different problems, these have been the administrative failures in the sales process, where indicators will be investigated such as: the lack of knowledge training for the personnel of the company under study, the issuance of notes of credit and inefficient stock management. Due to the above, it is necessary to implement measures to reduce these, which in turn optimize the processes that generate less cost and reach an equal market level in the national automotive industrial sector, which has begun to grow 13.45% post pandemic.

Considering what has been described, the present work sought to solve the possible inefficiencies that one has when wanting to obtain a motor vehicle in a vehicle credit company in the District of Santiago de Surco, province of Lima, caused by specific events that affect the goals and the specific objectives of the company. For the reasons mentioned, this research seeks to propose the implementation of continuous improvement among the areas involved in the sales process, which will be possible with the help of various tools of the Lean methodology. These are intended to improve the service provided and, at the same time, to make administrative management more efficient, reflecting in the reduction of economic losses (issuance of credit notes).

Additionally, the simulation of the analyzed process, by means of the Promodel software, reinforces the above to present an improved scenario.

Therefore, a more efficient order can be obtained with stock control and trained personnel for good development, which can reduce credit notes annually by \$500,000 US dollars per year, and obtain an efficiency increase of 28% in the administrative management.

**Key Words:** Process improvement, administrative management, continuous improvement, lean methodology, vehicle category.

## **INTRODUCCIÓN**

<span id="page-13-0"></span>La presente investigación explica la situación actual de una empresa del rubro vehicular. En esta tesis plantearemos la importancia de mejorar la eficiencia en la gestión administrativa de la empresa; el cual, en los últimos años ha presentado problemáticas significantes.

Por tal motivo, la presente investigación identifica y analiza la problemática de la organización que viene presentando pérdidas económicas, ya sea por errores del personal, la falta de comunicación entre áreas, por el desconocimiento de los procesos y por la falta de capacitación. Asimismo, también se ha identificado fallas en el manejo de stock y el escaso seguimiento que realiza el personal a las entidades financieras.

En este sentido, la presente investigación propone algunas mejoras para obtener un proceso de venta más eficiente. En el primer capítulo, se realiza el planteamiento del problema general y los problemas específicos. Para poder evaluarlos, se hace uso de la herramienta el diagrama de causa – efecto, para posteriormente realizar las delimitaciones de la investigación dando así a la justificación del estudio.

En el segundo capítulo, se investiga el marco teórico, teniendo presente los antecedentes nacionales e internacionales y la descripción de términos básicos del proyecto que facilitará una mayor comprensión al objetivo de la investigación.

En el tercer capítulo, se formula la hipótesis principal y secundaria, y se desarrolla la definición de las variables y su operacionalización.

En el cuarto capítulo, se desarrolla la metodología de la investigación, el cual es de tipo aplicada, nivel explicativo y de diseño experimental con un enfoque cuantitativo.

En el quinto capítulo, se desarrolla la presentación y análisis de resultados de la investigación, aquí se expondrá el procedimiento operativo, se analiza e interpreta los resultados, se simula el modelo con las mejoras propuestas y se desarrolla la prueba de hipótesis.

Por último, con los resultados obtenidos de las mejoras propuestas, se plantean las conclusiones y recomendaciones de la mejora para eficientar la gestión administrativa de la empresa de rubro vehicular.

## **CAPÍTULO I: PLANTEAMIENTO DEL PROBLEMA**

#### <span id="page-14-1"></span><span id="page-14-0"></span>1.1 Formulación del problema

La unidad automovilística tiene gran utilidad y hace que sea muy indispensable contar con un vehículo para movilizarse en las ciudades, en especial para las familias. La industria automotriz es uno de los sectores con mayor relevancia económica a nivel global, y a la cual nuestro país ha empezado a prestarle mayor atención como un factor que contribuye a asegurar un crecimiento sostenido. Para tener una idea sobre la importancia del sector automotriz, cabe recalcar que esta industria sería un país, está se colocaría como la sexta economía más grande en el mundo, según la Organización Internacional de Fabricantes de Automóviles.

Según la OICA (Organización Internacional de Fabricantes de Automóviles), el diseño, la manufactura y las ventas de automóviles cooperan de manera elocuente al crecimiento. Así, por cada lugar de trabajo directo en el sector, se sustentan otros 5 lugares indirectos, lo que reduciría más de 50 millones de puestos de trabajo (entre servicios relacionados y manufactura) a nivel general. Por ejemplo, la utilidad de 60 millones de vehículos da empleo a 9 millones de personas, más del 5% del trabajo laboral de la industria manufacturera mundial. Esto alcanza especial relevancia si tenemos en cuenta que, en el año 2016, se fabricaron 94.9 millones de vehículos.

Dada que la industria automotriz viene creciendo de una manera rápida y eficiente, por ende, los pedidos son con gran magnitud.

La AAP (Asociación Automotriz del Perú) afirma que la economía de Perú tuvo un repertorio en el último año del 2021 un significativo crecimiento en el sector automovilístico de 32,6%, después de poder verificar información del INEI, del cual se indica que la actividad económica de Perú demostró en último mes del anterior año un mayor progreso del 1.72% en relación al mes semejante del 2020, estimulado por todo el desempeño bueno de los sectores agropecuario, almacenamiento y

transporte, alojamiento y lugares de almuerzo, servicios prestados a empresas, telecomunicaciones y comercio.

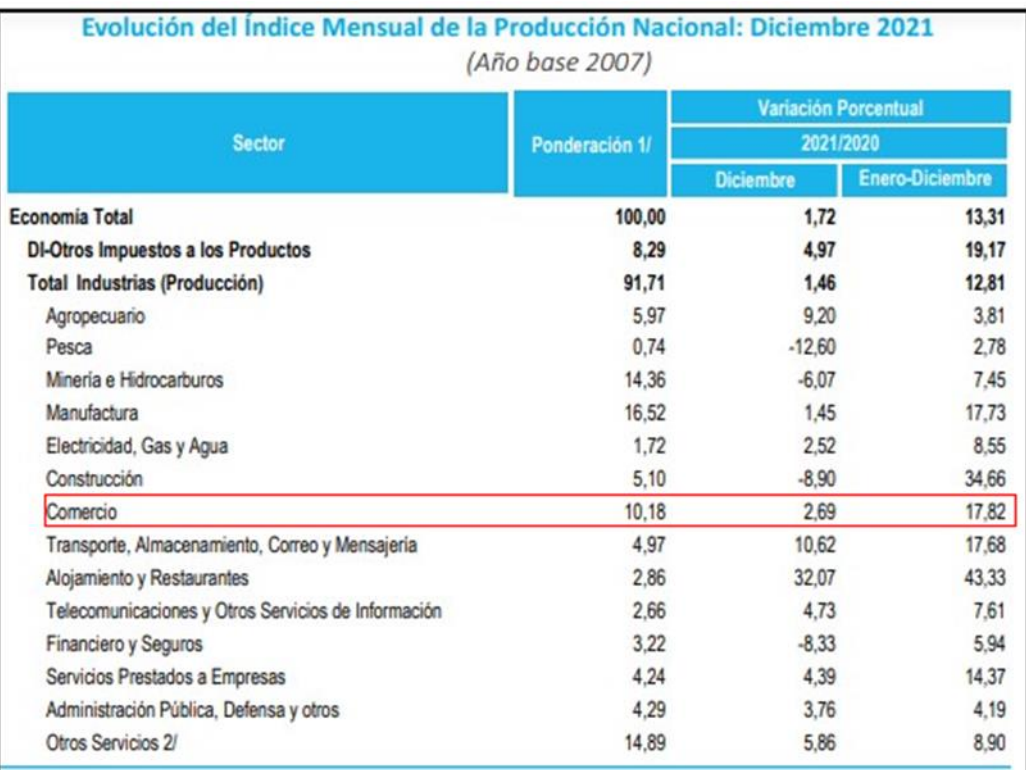

Fuente: Asociación Automotriz del Perú Figura 1. Evolución del Índice Mensual de Producción Nacional Diciembre 2021

Al dispersar los datos que ofrece el INEI, se puede observar que, en el mes diciembre anterior, el sector de comercio aumentó 2.69% a una tasa anual, dado así que el año 2021 dicha actividad creció 17.82%. Según en esta parte de la mejoría en los indicadores económicos, resalta el aumento del sector automotriz, actividades que adelantó en un 32.58% del año que estamos analizando, promocionado por una gran demanda de vehículos automotrices, con la activación en la economía de los diferentes sectores. Esta sección también fue promocionada con una gran cantidad de ventas de partes, accesorios y piezas de vehículos automotores y reparación de vehículos automotrices y la asistencia de mantenimiento. Es así que, aumentó la venta, arreglos de motocicletas junto sus piezas, mantenimiento, accesorios, piezas, promocionado por la alta demanda que tiene en algunas provincias y por convertirse en la herramienta que se necesita para el trabajo como servicios a entrega a domicilio que aumenta las actividades económicas.

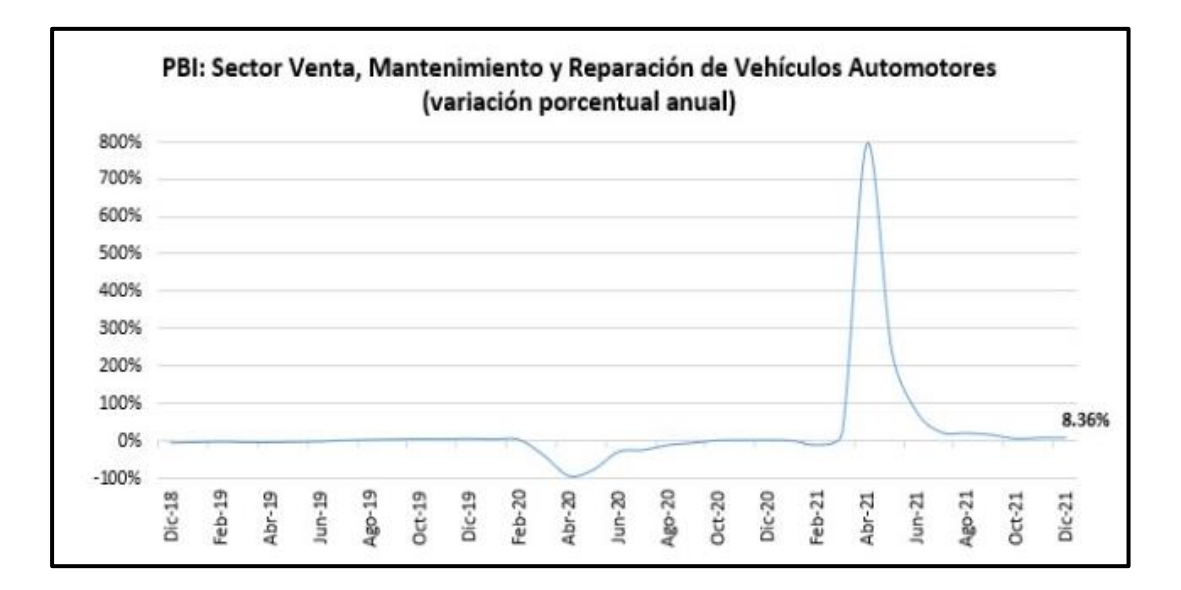

<span id="page-16-0"></span>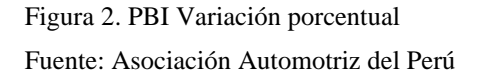

En definitiva, Morisaki señaló que, tiene una alta posibilidad que el movimiento económico ajuste de manera drástica su desarrollo durante el año 2022 y se sitúe entre el 2% a 3%. Dicha conducta se vería dominado por muchos factores: mayormente los sectores que están en recuperación son debido al momento en que eliminaron las restricciones que implementó el gobierno para tratar de contener el COVID-19, contando así que se estaría impulsando empleo, pero de una baja calidad ya que están en plena recuperación. No obstante, hay mucha influencia que se tenga una inestabilidad en la política ya que en los últimos meses toda la falta de transparencia hace que el manejo en la economía viene acicalando las expectativas, tanto del cliente como de los emprendedores o empresarios, desfavoreciendo todo el nivel de inversión y consumo, son pilares fundamentales para el desarrollo económico a nivel nacional.

La actividad automotriz en Perú alcanzó un crecimiento de 3,91% en enero de 2022, impulsado por la mayor comercialización de vehículos livianos (Pick Up, furgonetas, camionetas Todoterreno, automóviles) y pesados (camiones y tracto- camiones) debido a la mayor demanda de sectores como minería, agroindustria, comercio y manufactura, afirmó la Asociación Automotriz del Perú (AAP).

El gremio automotriz señaló que en enero de este año también creció el mantenimiento y reparación de vehículos automotores por mayor venta de vehículos e incremento del servicio.

Sin embargo, la AAP sostuvo que disminuyó las ventas, reparaciones y conservaciones de vehículos automotrices (motocicletas) y de sus piezas y suplementarios por menor petición de vehículos menores; similar situación se observó respecto a la comercialización de piezas y suplementarios de vehículos automotrices, debido al alza en sus precios como consecuencia de muchos problemas logísticos e infraestructura de los puertos.

#### Actividad Económica

La AAP indicó que, según cifras oficiales, la actividad económica nacional registró una nueva expansión en el primer mes del 2022. De acuerdo con el Instituto Nacional de Estadísticas e Informática (INEI), la producción nacional anotó un crecimiento de 2,9% en enero del 2022 frente a similar mes del año pasado, y superó el nivel reportado el mes anterior (1,7%).

Según los primordiales componentes de la petición interna, precisó que las inversiones en construcción disminuyeron en un 0,59%, mientras que el gasto en los hogares, que se puede ver reflejado en las ventas que se hacen al por menor, anotó una variedad positiva de 1,3%.

Asimismo, Morisaki agregó que creció la demanda de afuera de productos que no son muy tradicionales en 8,1%, dentro de ellos serían agropecuarios, mercado de textiles, en la pesca, metalmecánica, siderometalúrgico y minería no metálicos.

En tanto, la productividad nacional entre el año 2021 (febrero) – 2022 (enero) mostró un aumento del 13,6%, mientras que el IDPN (índice desnacionalizado de la producción nacional) tuvo una variación de 1,4%, respecto al mes inmediato anterior. Si se descompone la información por sector económico, se observa que el sector comercio avanzó 2,34% en enero pasado a tasa interanual.

Existen tres problemas principales que afectan el desembolso del automóvil.

La falta de stock ha reportado grandes pérdidas en la venta y ganancias ya que hay escasez de chip a los autos de alta gama y a otros vehículos que generan la mayor cantidad de ganancias, lo cual ha provocado una larga espera para los vehículos menos caros.

- Se ha podido observar que ha habido un alza de clientes no calificados por estar con deudas o aparecer en Infocorp y eso no le da la posibilidad de obtener un crédito vehicular.
- Se ha identificado que los problemas mencionados generan una pérdida en la empresa ya que son causales de la emisión de las notas de crédito, conllevando el desembolso de parte de la empresa.

Los problemas mencionados no son los únicos que se pueden observar, por ello se identificó un listado de problemas para poder elaborar un Diagrama de Pareto y así enfocarse en los que necesitan mayor atención y solución.

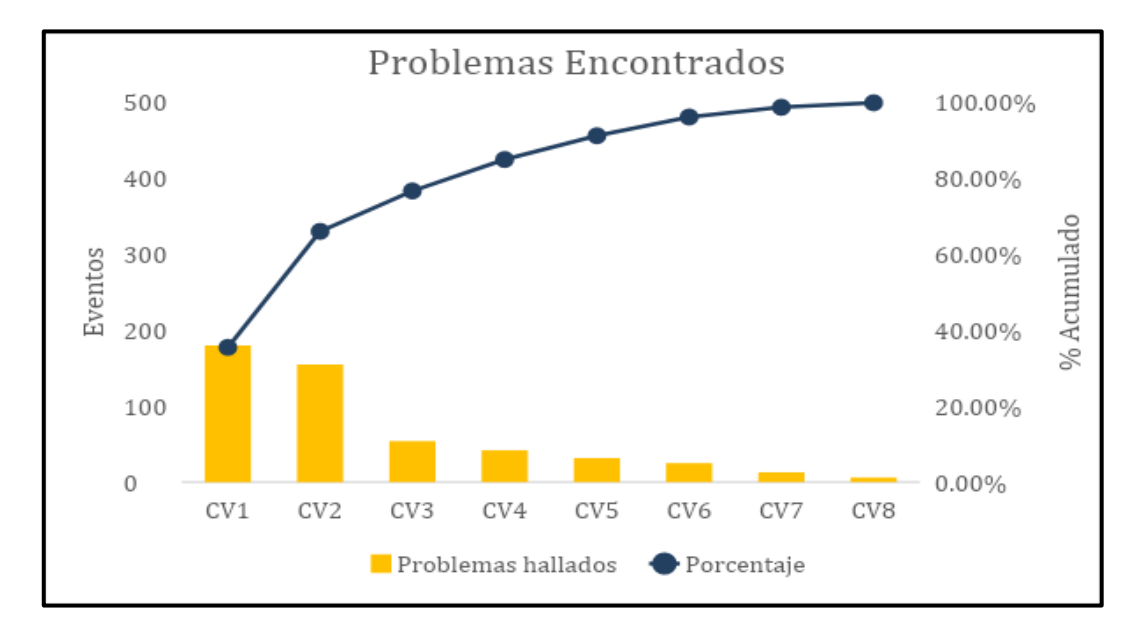

<span id="page-18-0"></span>Fuente: Elaboración propia Figura 3. Diagrama Pareto – Problemas hallados

Los problemas que necesitan una atención con más frecuencia son los problemas hallados CV1, CV2 y CV3 debido a que tienen un porcentaje de eventos mayor a los demás y es necesario su investigación del caso.

Los demás problemas mencionados los cuales serían del CV4 al CV8 se solucionarán de manera indirecta una vez se solucionen los 3 primeros problemas.

Se presentaron los 3 principales problemas puesto que fueron los más relevantes dentro de la empresa del rubro vehicular, afectando directamente la gestión administrativa.

Es por ello que nos vemos en la necesidad de mostrar los puntos vitales dentro de la gestión para contar con mayor visibilidad las causas en el proceso de venta del vehículo.

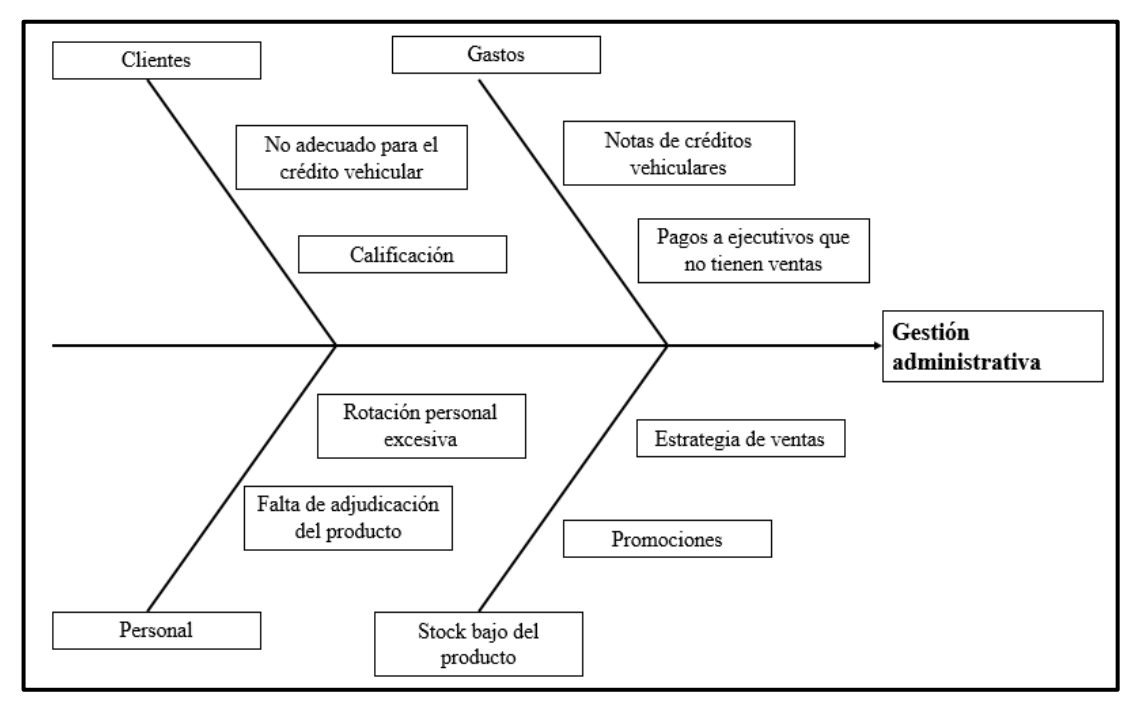

<span id="page-19-0"></span>Fuente: Elaboración propia Figura 4. Diagrama de Ishikawa para la identificación de las causas de los problemas

El diagrama de Ishikawa como se muestra en la figura Nº 2 , explicaremos cada una de las principales causas descubiertas para entender con relación al problema principal en la gestión administrativa.

#### Clientes:

- No adecuado para el crédito vehicular: Hay situaciones donde el banco se demora para dar la respuesta de si el cliente es apto para poder tener un crédito y hace que la venta se acumule ya que se da una inicial
- Calificación: Al calificar a un cliente como no apto se desarrolla una nota de crédito y así un gasto innecesario ya que se cuenta como facturado para la penetración.

#### Gastos:

- Notas de créditos vehiculares: hace que el personal pierda tiempo por devolver su dinero al cliente y así no llegar a su cuota mensual
- Pagos a ejecutivos que no tienen ventas: uno de los factores de pérdida son el pago de bono de cumplimiento con las facturas, ya que cuando se hace una nota de crédito se contabiliza como venta y hace pérdidas a la empresa.

#### Personal:

- Rotación personal excesiva: Esta problemática comienza en el momento que los ejecutivos renuncian por no llegar a sus cuotas y así los ejecutivos que han sido asignados a otra tienda tiene que encargarse de la tienda sin ejecutivo.
- Falta de adjudicación del producto: En ocasiones los ejecutivos se olvidan de adjudicar un crédito y se considera para el mes próximo y hace un desequilibrio ya que se tiene que considerar una venta ya hecha del mes pasado

Stock bajo del producto:

- Estrategia de ventas: Realizar un estudio de mercado para poder tener desembolsos más rápidos y clientes satisfechos.
- Promociones: Brindar facilidades para acceder a la evaluación crediticia.

#### <span id="page-20-0"></span>1.2 Problema general y específico

<span id="page-20-1"></span>1.2.1 Problema General

¿De qué manera se puede tener una mejor eficiencia en la gestión administrativa en una empresa del rubro vehicular?

#### <span id="page-20-2"></span>1.2.2 Problemas Específicos

- a) ¿En qué medida la propuesta de mejora permitirá tener una mejor eficiencia en el control de stock de vehículos en una empresa del rubro vehicular?
- b) ¿En qué medida la propuesta de mejora permitirá aumentar la eficiencia del personal en las gestiones administrativas en una empresa del rubro vehicular?
- c) ¿En qué medida la propuesta de mejora permitirá reducir la emisión de notas

de crédito en una empresa del rubro vehicular?

- <span id="page-21-1"></span><span id="page-21-0"></span>1.3 Objetivo general y específico
	- 1.3.1 Objetivo General

Proponer una mejora para incrementar la eficiencia de la gestión administrativa en una empresa del rubro vehicular.

- <span id="page-21-2"></span>1.3.2 Objetivos Específicos
	- a) Proponer en qué medida la propuesta de mejora permite tener una mejor eficiencia en el control de stock de vehículos en una empresa del rubro vehicular.
	- b) Proponer en qué medida la propuesta de mejora permite aumentar la eficiencia del personal en las gestiones administrativas en una empresa del rubro vehicular.
	- c) Proponer en qué medida la propuesta de mejora permite reducir la emisión de notas de crédito en una empresa del rubro vehicular.
- <span id="page-21-4"></span><span id="page-21-3"></span>1.4 Delimitación del problema: espacial y temporal
	- 1.4.1 Delimitación Espacial

En esta investigación propone una mejora para eficientar la gestión administrativa en una empresa del rubro vehicular del sector industrial automotriz en la provincia de Lima, Perú.

<span id="page-21-5"></span>1.4.2 Delimitación Temporal

En esta investigación se efectúa y analiza de acuerdo a datos históricos de las actividades de la gestión administrativa que se vieron afectados durante el periodo comprendido entre el 01 de enero del 2021 al 31 de diciembre del 2021.

<span id="page-21-6"></span>1.5 Importancia del estudio

La eficiente gestión administrativa en una empresa del rubro vehicular, es importante porque permitirá potencializar las tareas del proceso de ventas y cumplir las metas del presupuesto. Asimismo, permitirá llevar un mejor control de abastecimiento, el cual mejorará la atención al cliente ya que atenderá de forma adecuada la demanda de los vehículos.

Por otro lado, referente a la buena gestión en la evaluación crediticia de los clientes, permitirá optimizar el préstamo bancario, o de otras instituciones financieras, para que el cliente pueda adquirir su vehículo nuevo o usado, de acuerdo a su preferencia.

Adicionalmente, todo esto conlleva a una reducción en la emisión de notas de crédito, el cual viene generando pérdidas en la empresa del rubro vehicular.

Es por ello, que la presente investigación busca proponer una mejora para incrementar la eficiencia en la gestión administrativa en una empresa del rubro vehicular para optimizar el proceso de ventas e incrementar la satisfacción del cliente.

- <span id="page-22-1"></span><span id="page-22-0"></span>1.6 Justificación del estudio
	- 1.6.1 Justificación teórica

Según el autor Lluís Cuatrecasas Arbós (2021), indican que "La metodología Lean lleva a cabo aquello y solo aquello que es preciso para entregar al cliente lo que este desea exactamente, en la cantidad que desea y justo cuando lo desea a un precio competitivo" (Pág. 7)

En este trabajo de investigación en la teoría aplicada se ha utilizado el diagrama de árbol, diagrama de Pareto, matriz de riesgos, mapa de procesos y diagrama SIPOC; las herramientas que hemos utilizado ha sido metodología Lean, el RPA y el DMAIC.

<span id="page-22-2"></span>1.6.2 Justificación práctica

Según el autor Lluís Cuatrecasas Arbós (2021), indican que "La metodología Lean lleva a cabo aquello y solo aquello que es preciso para entregar al cliente lo que este desea exactamente, en la cantidad que desea y justo cuando lo desea a un precio competitivo" (Pág. 7)

La aplicación de esta metodología Lean permite eficientar esta propuesta para lograr una gestión administrativa en base a los reportes que se han obtenido; establecer una organización y orden dentro del área.

<span id="page-23-0"></span>1.6.3 Justificación metodológica

Con el propósito de conseguir la mejora de eficiencia en el sistema de gestión administrativa, se utiliza técnicas de recolección de datos que son necesarios y analizar la información que se emplea en el estudio, como lo es la aplicación de herramientas RPA que posibilita aplicar módulos y disminuir los errores que llegan a tener los trabajadores y una vez que sea implementado se empleará como una contribución en otros trabajos de estudio.

<span id="page-23-1"></span>1.6.4 Justificación económica.

La justificación económica en esta investigación es conseguir respuestas positivas disminuyendo las notas de créditos que son un aproximado de \$500.000,00 dando así un estudio de costo beneficio donde se ahorrará \$127.127,08, ya que una de las ganancias es disminuir la emisión de notas de créditos, a largo plazo disminuye el gasto y aumenta el beneficio. De esta utilidad, adicionalmente se conduce el progreso en la reputación de esta empresa y en la disminución de facturas adicionales, los cuales conllevan al incremento de la satisfacción del cliente.

<span id="page-23-2"></span>1.7 Limitaciones del estudio.

Para el proceso de la esta investigación, la primordial limitante es no poseer el consentimiento para la publicación del nombre de la empresa.

## **CAPÍTULO II: MARCO TEÓRICO**

- <span id="page-24-2"></span><span id="page-24-1"></span><span id="page-24-0"></span>2.1 Investigaciones relacionadas con el tema
	- 2.1.1 Antecedentes nacionales

Existen muchas investigaciones que examinan la importancia de eficientar la gestión administrativa en el rubro vehicular, en este caso, para tener bajo control el inventario de stock, la evaluación crediticia de los clientes y la reducción de la emisión de las notas de crédito, los cuales conllevan como principal objetivo, incrementar la satisfacción del cliente. En lo nacional se estudiaron estas investigaciones:

En la investigación de Aliaga (2017) titulada "Propuesta de un rediseño de los procesos críticos en la venta de vehículos enfocado al incremento de la calidad del servicio al cliente" evaluó la calidad de atención a los clientes, el control de procesos, la mejora de procesos y el ambiente de trabajo.

Inicialmente propusieron rediseñar sus diversos procesos, el cual conllevaba a una fuerte inversión; sin embargo, proponen la alternativa de la mejora continua, la cual les permitió modificar los procesos contando con los mismos recursos, ordenando actividades y fijando responsable a fin de obtener la satisfacción del cliente. Se desarrollaron herramientas de mejora continua, como el benchmarking, la logística como ventaja sustentable optimizando la gestión de inventarios, almacenamiento y transporte.

En consecuencia, esta investigación nos permitió ver los procesos actuales de la empresa desde otro enfoque. Actualmente, la empresa de estudio de la presente investigación cuenta con un proceso de entrega de los vehículos en donde se interrelaciona con las demás áreas. Sin embargo, Aliaga con su propuesta de rediseño de los procesos críticos, nos permitió identificar estos procesos a través del análisis y la mejora continua, partiendo desde los indicadores de cumplimiento y del nivel de satisfacción de los clientes, a través de los cuales se logra identificar las causas de los problemas en el proceso de entrega de vehículos en el área de ventas.

Cañote (2017) en su tesis titulada "Alternativas de financiamiento y su impacto en el nivel de ventas de Autonort Trujillo S.A", enfocada en la manera en que impactan las alternativas de financiamiento en el nivel de ventas, concluyeron que las alternativas de financiamiento influyen de manera positiva en el nivel de ventas anuales de la empresa. En cuanto a la preferencia de los clientes referente a los tipos de financiamiento, en primer lugar, se obtuvo el crédito vehicular. Continuado por el leasing, seguidamente el fondo colectivo, el cuarto lugar activo fijo y por último el crédito personal.

Por lo expuesto, Cañote y su investigación, nos permitió atender el tipo de financiamiento a ofrecer a los clientes de acuerdo con la preferencia según los indicadores de las ventas realizadas en el rango del tiempo a investigar. Asimismo, de acuerdo a los indicadores, se pudo observar que los factores determinantes al concretar una venta son las alternativas de financiamiento. la agilidad de tiempo en trámites, los descuentos y promociones, la disponibilidad de stock de vehículos, los precios y la garantía vehicular.

Bellido (2019), en su tesis titulada "Innovación en Banca: desarrollando un nuevo negocio en créditos vehiculares", muestra el proceso de transformación y digitalización de un banco peruano para el negocio de créditos vehiculares. La investigación se centra en el desarrollo de SMART (Sistema de Mercadeo Automotriz Real Time), un aplicativo que evalúa de manera automática a los clientes y soporta workflow de un crédito vehicular. Se realizaron innovaciones en la digitalización del proceso de evaluación y en la forma de vender un crédito vehicular.

La investigación expuesta, propone una nueva metodología de evaluar digitalmente a los clientes y darles soporte durante y después del proceso de venta, implicando esta innovación en nuestra investigación ya que consideramos una ventaja en el tiempo de respuesta frente a la competencia.

En la investigación de Robles, M (2021), titulada "Determinantes de acceso al crédito en el Perú: evidencia a nivel de personas", determinó que acceder a créditos a través de servicios financieros de calidad, representaba una

oportunidad para que las personas obtengan recursos que les permitiera cubrir diferentes necesidades de financiamiento. Esta investigación tuvo como objetivo profundizar en la comprensión de las variables determinantes en el acceso al crédito en el Perú, aproximado por la decisión de las personas al momento de solicitar un crédito, ya sea en el mercado formal o no formal y también, examinar la interacción entre ambos mercados para determinar si actúan de manera complementaria o sustitutiva. La investigación utilizó información de la Encuesta Nacional de Demanda de Servicios Financieros 2015-2016 y brindó un aporte metodológico ya que abordó el primer objetivo empleando un modelo probit en dos etapas (Heckman Probit), que permitió lidiar con el sesgo de selección ya que quienes percibieron una necesidad de crédito son los que decidieron solicitarlo. Luego, se utilizó un probit bivariado, que permitía modelar la participación en el mercado formal y no formal considerando que ambas decisiones estaban interrelacionadas, para evaluar la interacción. Entre los hallazgos se encontró que la probabilidad de que una persona necesitara crédito en cualquiera de los mercados es 64%. En cuanto a la solicitud de crédito se identificó que, a menor tiempo hacia una oficina del sistema financiero, la probabilidad de solicitar un crédito formal (no formal) es menor (mayor) y que los individuos con mayor conocimiento financiero, poder adquisitivo y que requerían financiar créditos con fines vehiculares o de vivienda tienen más probabilidad de solicitar crédito formal. Adicionalmente, se identificó que el mercado de crédito formal y no formal presentan cierto grado de sustitución, dando luces de algún grado de competencia entre ambos mercados, especialmente en el financiamiento de necesidades de consumo.

Esta investigación nos permitirá aplicar la simulación de la propuesta de mejora en nuestro proceso de ventas, aplicando las herramientas para eficientar la gestión administrativa de la empresa vehicular y poder visualizar las mejores propuestas del Software Promodel.

Cruz (2021), en su tesis titulada "Propuesta de reducción del tiempo de atención en el proceso de desembolso de préstamos en la empresa ACCESO CREDITICIO S.A basado en la implementación de herramientas de ingeniería industrial" realizó un diagnóstico de la situación actual de Acceso Crediticio S.A. para proponer la implementación de soluciones a los principales problemas en los procesos de la organización.

A partir de un análisis del entorno, análisis interno y de la competencia se concluyó que las oportunidades de mejoras debían focalizarse en los procesos de aseguramiento crediticio. A fin de reducir el alcance de los diversos procesos que conlleva su variado portafolio, se optó por mejorar el proceso de desembolso a clientes.

Mediante el uso de herramientas de ingeniería como el diagrama de Ishikawa, determinaron las causas raíces de los problemas identificados como la centralización de pagos, poca capacidad operativa, registro con datos erróneos, horarios de pago restringido y la falta de validación de titularidad de cuenta que han generado el incremento de 177% en el tiempo de desembolso respecto al año 2019.

Finalmente, se obtuvo un beneficio operativo de disminución del tiempo de desembolso de 36 horas hábiles a 1 hora hábil y un beneficio económico anual, producto de las eficiencias, de aproximadamente S/ 13 978 con un TIR de 17.65% y un índice de beneficio costo de 1.76 soles por cada sol invertido en condiciones normales, siendo favorable para la organización.

En consecuencia, lo expuesto influye en la presente investigación en las propuestas de las herramientas que mencionan, como el uso del diagrama de Ishikawa, para la evaluación de las causas y su impacto de los procesos de aprobaciones crediticias. Asimismo, permitirá analizar los procesos de las aprobaciones crediticias para los clientes para así permitir optimizar y obtener un desembolso más eficaz

#### <span id="page-27-0"></span>2.1.2 Antecedentes internacionales

Gamero (2017), en su tesis titulada "Factores de decisión para la compra de vehículos particulares en la Ciudad de Cartagena", estudió el comportamiento y que tanto influyen los grupos de referencia en la decisión de compra. En la

que recomienda, diseñar estrategias de financiación donde se replantee un

aumento en el plazo de pagos y disminuir las tasas de interés para que el préstamo sea más asequible para las personas. En cuestión del precio, recomienda realizar ferias automovilísticas donde los vehículos cuenten con descuentos promocionales debido a que últimamente los precios han aumentado por la subida del dólar.

La investigación expuesta, amplía las perspectivas de mercadeo para aplicarlo en la presente investigación. Ofrece técnicas y opciones para facilitar al cliente acceder al crédito vehicular y poder concretar el proceso de compra.

Zenteno (2017), en su tesis titulada "Análisis del crédito bancario y su incidencia en el crecimiento económico de Bolivia periodo 1998 - 2014", señaló los efectos, de corto y largo plazo, que tiene el incremento de la cartera bruta de crédito en el crecimiento del PBI real. Evidenciando que en el corto plazo el efecto no es muy fuerte, sin embargo en el largo plazo este efecto se incrementa, mejorando así su economía.

Esta tesis hace referencia a la importancia de los financiamientos crediticios para el crecimiento del PBI del país, ayudándonos a evaluar más sobre las opciones que se ofrecen para el convencimiento del cliente.

Rojas (2018), en su tesis titulada "Análisis de la gestión de riesgo del crédito vehicular y su incidencia en la morosidad de la CAJA RURAL DE AHORRO Y CRÉDITO INCASUR S.A. – 2018" se basa en el incumplimiento de la devolución de los créditos por el cliente es un problema que se viene incrementando en las entidades financieras; la morosidad ocasiona mayores costos y afecta la situación económica y financiera no solo de las instituciones, sino también de los clientes que caen en mora. En el presente estudio se analizó los procedimientos del otorgamiento del crédito vehicular desarrollado por la Caja Rural de Ahorro y Crédito Incasur S.A. de la Ciudad de Arequipa y la gestión de riesgo y su incidencia en la morosidad, determinando los principales factores que la ocasionan y confrontan los clientes, llegando a la conclusión de que existe una relación significativa entre las variables estudiadas.

Pola (2020), en su tesis "Importancia del manual de procedimientos para la asesoría de financiamiento automotriz. Caso: Agencia de autos HYUNDAI

MILLENIUM, Chiapas", estudia el contenido de un manual de procedimientos para el otorgamiento de crédito financiero automotriz como factor de éxito en los procesos de venta, en donde plantea el contexto en el que se encuentra ubicada la investigación, es decir, abordan los aspectos generales de financiamiento, las instituciones que regulan la actividad económica y financiera de México.

Esta investigación demostró que para llegar a una organización eficiente del área de ventas, debe existir una comunicación clara y directa con los trabajadores del área de ventas, financiamiento y los niveles de mando (supervisores, coordinadores y/o gerentes) para coordinarse en sus funciones, repartir tareas y conocer las responsabilidades de cada puesto, los formatos y gestiones de tiempos correspondientes a cada caso. De ahí radica la importancia de implementar el manual de procedimientos en especial énfasis en la asesoría de financiamiento automotriz, conocerlo detalladamente para poder aplicarlo correctamente como técnica para alcanzar la productividad de ventas solicitada.

Serquen (2021), en su tesis "Estrategias crediticias para disminuir el índice de morosidad en BANCO S.A AGENCIA MOCHUMÍ, 2017 – 2018" se basó en un estudio que pretendió gestionar de forma efectiva estrategias crediticias a fin de contrarrestar los riesgos a incurrir con el incremento del índice de morosidad. En donde las estrategias crediticias son aquel plan de acción orientada a gestionar los procesos de crédito, y su cobertura en beneficio de la entidad, mientras que la morosidad se centra como la imposibilidad de efectuar los pagos adeudados en el periodo correspondiente. La realización del presente recayó en un tipo de investigación descriptiva-cuantitativa, con un diseño no experimental. La técnica fue la encuesta, la cual tuvo como instrumento el cuestionario. Los principales hallazgos de la investigación fueron que el índice de morosidad en los últimos dos años 2017-2018 ha aumentado, es decir no se

ha llegado con eficacia a las metas mensuales asignadas a la agencia, presentándose una situación similar al estudio de Paredes y Chero (2016) en donde la morosidad del Banco Azteca en la ciudad de Chepén, en donde la deficiente evaluación de créditos conlleva a incrementar los índices de morosidad.

La investigación expuesta influye en la presente ya que se propone orientar a mejorar las estrategias e integrar una cultura de crédito, aplicándolo desde dentro de la organización para estas ser transmitidas al cliente. del crédito, de gestión del riesgo crediticio, el cual permitirá en la metodología de aprobación y recuperación de los créditos para disminuir el índice de morosidad.

#### <span id="page-30-1"></span><span id="page-30-0"></span>2.2 Estructura teórica y científica que sustenta el estudio

2.2.1 Mejora continua

La mejora continua es un proceso que pretende mejorar los productos, servicios y procesos de una organización mediante una actitud general, la cual configura la base para asegurar la estabilización de los circuitos y una continua detección de errores o áreas de mejora.

#### <span id="page-30-2"></span>2.2.2 Gestión Administrativa

Es una agrupación de actividades y tareas coordinadas que ayudan a utilizar de manera óptima los recursos que posee una empresa. Todo esto con el fin de alcanzar los objetivos y obtener los mejores resultados.

Es decir, la gestión administrativa se responsabiliza de utilizar coordinada y eficientemente los recursos. Por ello todas las funciones se organizan de manera que se pueda dirigir y controlar el manejo más adecuado de éstos. Estas funciones son la planificación, la organización, la dirección, la coordinación y el control.

Cuando se emplea la gestión administrativa de forma correcta permite que se puedan aplicar todos los procesos de manera más simple y sencilla. Lo que optimiza el funcionamiento de todas las actividades de la empresa. Generando un incremento de la [productividad,](https://economipedia.com/definiciones/productividad.html) dado que se pueden modificar y adecuar todos los procesos que afectan en forma negativa.

Por otro lado, al centrar todas las tareas y actividades para el alcance de los objetivos, todos los esfuerzos se dirigen en la misma dirección. Esto se consigue teniendo una correcta planificación, un conjunto de estrategias bien definidas y un equipo de trabajo que opera de forma coordinada. Todo esto en conjunto hace que los objetivos se alcancen en los tiempos previamente establecidos.

Finalmente, al tener bien definidos los objetivos, las estrategias y al tener los equipos de trabajo coordinado se pueden ahorrar todo tipo de recursos. Tales como tiempo, dinero y recursos materiales. Dado que todo se usa de manera más inteligente y eficaz.

#### <span id="page-31-0"></span>2.2.3 Empresa del rubro vehicular

La industria automotriz ha sido una gran impulsora del desarrollo económico los últimos años. Los bienes de este sector tienen un alto valor agregado y acoplan en sus cadenas de producción a otras industrias.

Para el buen funcionamiento de una empresa del rubro automotriz, es muy importante invertir en los servicios pertinentes para la efectividad de las actividades y satisfacción del cliente. Entre muchos de los servicios que se requieren, existe la posibilidad y disponibilidad de agilizar el trabajo y alcanzar los objetivos dentro de los plazos pertinentes.

Para tener un buen servicio en las empresas de este rubro, es importante contar con una buena administración y gestión, que se encargará de la logística y organización de la demanda, y cumplir con los requerimientos y plazos establecidos al cliente.

#### <span id="page-31-1"></span>2.2.4 Propuesta de mejora

La propuesta de mejora consiste en optimizar tiempos y reducir costos, a través de la mejora continua en los procesos y su análisis de estos. Para ello, es importante establecer los objetivos y definir la secuencia de las actividades. Asimismo, es importante establecer un cronograma y presupuesto para la realización de cada actividad y definir los indicadores de gestión que permitan evaluar los resultados.

#### <span id="page-32-0"></span>2.3 Definición de términos básicos

2.3.1 Automatización Robótica de Procesos (RPA):

La automatización robótica de procesos o RPA es un software que permite automatizar procesos mediante la observación de las acciones digitales. Permite obtener ventajas competitivas a través de la solución de problemas.

#### 2.3.2 Calidad en el servicio al cliente

El cliente espera calidad en la satisfacción de sus necesidades y expectativas. Las necesidades se satisfacen con productos y servicios excelentes que deben conocer con detalle los trabajadores que los ofrecen.

Esta satisfacción es importante para que los clientes continúen consumiendo el producto o servicio ofrecido y además, que recomienden a otros clientes. Muchas empresas no ponen interés a esta área y como consecuencia de ello, se pierde gran cantidad de sus clientes por lo que deben de invertir en costosas campañas publicitarias.

#### 2.3.3 Diagrama de Árbol

Es una herramienta de calidad el cual nos permite identificar los principales problemas que presenta la organización. Gracias a este podremos analizar el impacto de la problemática actual para poder implementar las propuestas de las medidas de control.

Pasos por seguir para elaborar el diagrama del árbol:

- $\checkmark$  Identificar los principales problemas con respecto a la situación en cuestión.
- $\checkmark$  Formular el problema central.
- $\checkmark$  Registrar las causas del problema central.
- $\checkmark$  Registrar las consecuencias por el problema central.

#### 2.3.2 Diagrama de Pareto

Un diagrama de Pareto es una técnica que permite clasificar gráficamente la información de mayor a menor relevancia, con el objetivo de reconocer los problemas más importantes en los que deberías enfocarte y solucionarlos.

Esta técnica se basa en el principio de Pareto o regla 80/20, la cual establece una relación de correspondencia entre los grupos 80-20, donde el 80 % de las consecuencias provienen del 20 % de las causas.

Beneficios del diagrama de Pareto:

- Te ayuda a enfocar los esfuerzos en las mejoras que traerán mayores beneficios.
- Ofrece un panorama sencillo y eficaz sobre la prioridad de los problemas.
- Evita que los problemas se hagan más grandes.
- Es una herramienta fácil de entender y fomenta las ganas de solucionar los problemas dentro de la organización.

#### 2.3.1 Lean

Es un método innovador que tiene como objetivo optimizar los procesos de gestión y productivos de la empresa. De esta manera, se hará uso del menor consumo de los recursos obteniendo los mismos resultados.

Busca satisfacer las necesidades y expectativas del Cliente, reduciendo el consumo de recursos, a través de la continua eliminación de desperdicios, variaciones e inflexibilidades. Lean busca crear el mayor valor para el cliente, minimizando los recursos, el tiempo, la energía y el esfuerzo, a través de:

- Entender lo que realmente está pasando en el lugar donde se crea el valor.
- Mejorar los procesos mediante los cuales los productos y servicios son creados y entregados.
- Desarrollar la capacidad de las personas, a través de la resolución de problemas y el coaching.
- Desarrollar líderes y un sistema de gestión eficaz

#### 2.3.4 Matriz de Riesgos

Esta matriz nos permite analizar el riesgo significativo al determinar el elemento crítico. En esta herramienta se valorizará el riesgo de acuerdo con los efectos potenciales. Lo mencionado es importante ya que nos permite identificar a qué elemento dar prioridad y qué medidas de control implementar de acuerdo al nivel de impacto en la organización.

2.3.5 Metodología DMAIC

DMAIC es una metodología de mejora continua que está compuesto por 5 fases o etapas, las cuales se mencionan a continuación: Definir, Analizar, Mejorar y Controlar. Esta metodología es considerada como una herramienta de la filosofía Six Sigma.

Correspondiente a las etapas, cada una representa una secuencia lógica que tienen como finalidad la búsqueda de la mejora continua en un proceso determinado.

2.3.7 Satisfacción del cliente

Las empresas que aún no miden el grado de satisfacción del cliente tras el servicio prestado, están perdiendo grandes oportunidades de mejorar e[l](https://elviajedelcliente.com/academia/customer-experience-experiencia-cliente/) [customer experience.](https://elviajedelcliente.com/academia/customer-experience-experiencia-cliente/)

Invertir en la sensación de satisfacción del cliente es un buen negocio a largo plazo. Ya que diversos estudios dicen que [adquirir clientes es de 5 a 25 veces](https://hbr.org/2014/10/the-value-of-keeping-the-right-customers)  [más caro](https://hbr.org/2014/10/the-value-of-keeping-the-right-customers) que [fidelizar a los clientes](https://elviajedelcliente.com/fidelizacion-de-clientes/) actuales.

#### 2.3.9 SharePoint

Es una herramienta de Microsoft que sirve para la gestión documental y la optimización del trabajo en equipo. Está diseñada para que se pueda acceder desde cualquier ubicación, colaboración y administración de los archivos en tiempo real, permite el compartimiento seguro fuera de la organización y ofrece el acceso a diferentes usuarios de distintos lugares.

#### 2.3.8 Software Promodel

Es un simulador que brinda animación y optimización para realizar modelos de simulación y optimizarlos. Permite simular cualquier tipo de sistema ya sea de manufactura, logística, mejo de materiales, etc. El procesamiento describe las actividades que tienen lugar en cada una de las estaciones.

## **CAPÍTULO III: SISTEMA DE HIPÓTESIS**

<span id="page-35-0"></span>En la descripción del capítulo se enuncian aquellas hipótesis que tienen relación con objetivos de esta, dando así para aplicar una metodología capaz de mejorar la eficiencia en una gestión administrativa en una empresa del rubro vehicular

<span id="page-35-1"></span>3.1 Hipótesis Principal

Si se realiza una propuesta de mejora entonces se incrementará la eficiencia de la gestión administrativa en una empresa del rubro vehicular

- <span id="page-35-2"></span>3.2 Hipótesis Secundarias
	- a) Si se realiza una propuesta de mejora entonces se eficienta el control de stock de vehículos en una empresa del rubro vehicular
	- b) Si se realiza una propuesta de mejora entonces se reduce la ineficiencia del personal en las gestiones administrativas en una empresa del rubro vehicular
	- c) Si se realiza una propuesta de mejora entonces se reducen las emisiones de notas de crédito en una empresa del rubro vehicular.

### <span id="page-35-3"></span>3.3 Definición conceptual de las variables

#### Variable Independiente

### X: Propuesta de mejora

Operacionalmente se define como una propuesta para mejorar una gestión, que tiene una repercusión directa negativa en la empresa del rubro vehicular Indicadores:

> $R$ endimiento del proyecto  $=$ Ingresos totales Egresos totales

Valores: Numéricos continuos
# Variable Dependiente

Y: Eficientar la gestión administrativa

Está basada en orientar a la empresa en la búsqueda constante del perfeccionamiento por lo que constituyen guías prácticas con la finalidad crear y mejorar la empresa del rubro vehicular.

Indicador general

Eficiencia: (capacitaciones realizadas) x Tiempo invertido (capacitaciones pronosticadas) x Tiempo previsto  $x100$ 

# Indicadores específicos

a. Stock de vehículos es una variable que mide la cantidad de vehículos disponibles

 $N^{\circ}$  de errores en el control de Stock =  $N^{\circ}$  Autos en Stock -  $N^{\circ}$  de autos vendido  $\leftrightarrow$  N° Autos en Stock  $\lt N$ ° Autos Vendidos En caso contrario sería "0" Errores

b. Eficiencia de gestión del personal

$$
Eficiencia Gestion Personal = \left(\frac{\#\ Errors\ de\ venta}{Venta\ Total}\right) \ x \ 100
$$

c. Generación de notas de crédito. NT por mes (NT/mes): Índice de notas de crédito

Monto Total de Notas de Crédito =  $N^{\circ}$  de Errores Stock Vendido x Valor Desembolsado

# 3.4 Operacionalización de variables

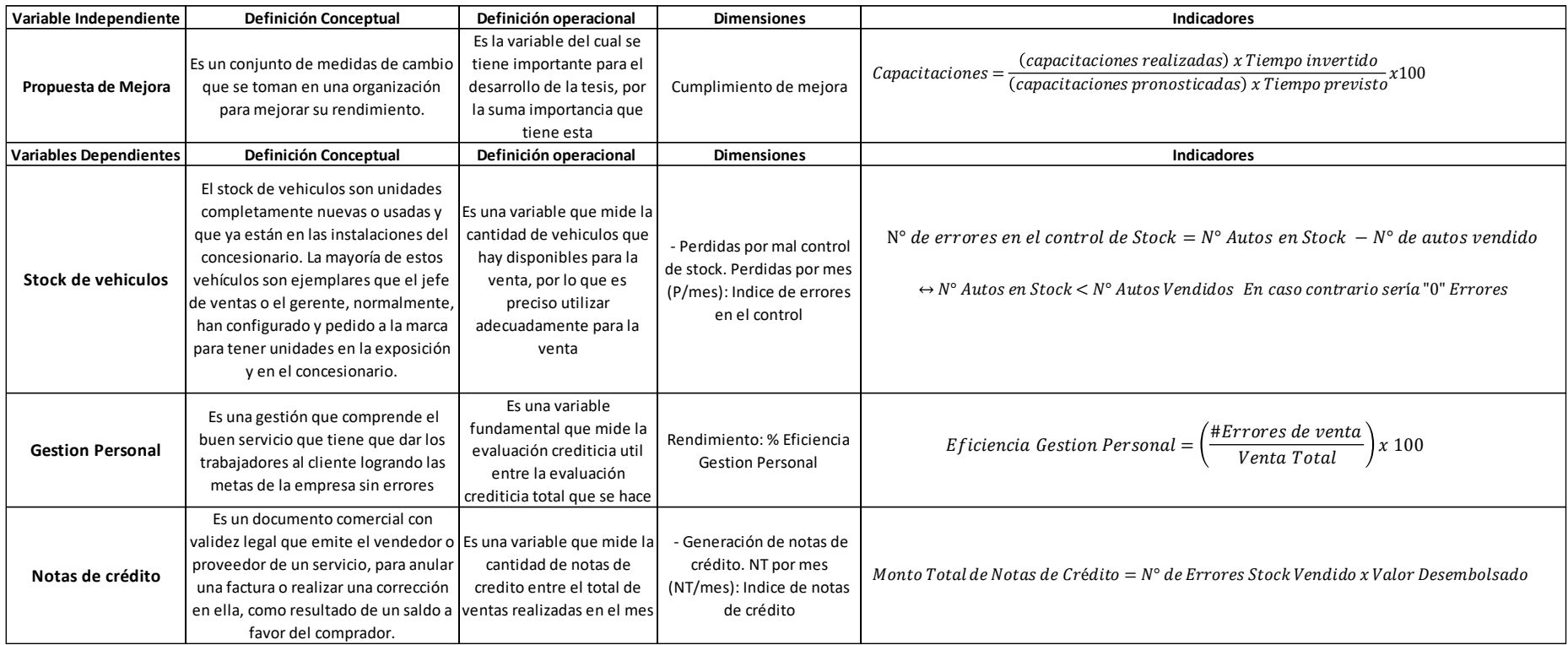

Figura 5. Operacionalización de Variables

Fuente: Elaboración Propia

# **CAPÍTULO IV: METODOLOGÍA DE LA INVESTIGACIÓN**

4.1 Tipo y método de la investigación

Según el autor Lozada (2014) señala lo que es una investigación aplicada que está basada "en buscar una generación de conocimiento con aplicación directa a los problemas de la sociedad o el sector productivo" (p. 34),

Dado seguido a la definición se puede asumir que es de tipo aplicada ya que su definición es una expresión que se da desde el siglo XX que se refiere al tipo de estudios científicos que son dirigidos a resolver problemas de la vida diaria y a no perder de vista las situaciones prácticas. De acuerdo a esta descripción se concluye que es de tipo aplicada porque se diseñaron propuestas para resolver los problemas más sobresalientes que acontecieron en la propuesta de mejora en una empresa del rubro vehicular, con el fin de eficientar la gestión administrativa y con eso disminuir los impactos negativos que generan, con esto se estudió las principales causas como se muestra en el diagrama de Ishikawa y el diagnóstico de la problemática con el diagrama de recorrido.

De igual modo, según los autores Hernández y Mendoza (2018) declaran que una investigación explicativa, "Van más allá de la definición de fenómenos, conceptos o variables o del establecimiento de relaciones entre estas; están orientados a responder por las causas de los eventos y fenómenos de cualquier índole" (p.112). Lo complementan los autores Feria Ávila, Blanco Gómez y Valledor Estevil (2019) al determinar que una investigación explicativa "se propone ir más allá de la descripción y reflejar las regularidades generales, estables y esenciales que rigen la dinámica y desarrollo de los fenómenos educacionales, sus regularidades y cualidades que no son observables directamente, sus relaciones causas-efectos" (p.3). Con estas descripciones y en conexión a la investigación se decretó que es de tipo explicativo, porque se busca responder todas las causas de los problemas con varios instrumentos que conducen temas que plantean a la limitación de la gestión administrativa buscando entender como mejoró la propuesta de una empresa del rubro vehicular.

#### 4.2 Diseño de la investigación

Según Ñaupas, Novoa, Mejía y Villagómez (2011) hacen la referencia que una investigación de diseño cuasi experimental, "está orientada a solucionar objetivamente los problemas de los procesos de distribución, producción, consumos de bienes y servicios y circulación, de diferente actividad humana, sobre todo de tipo industrial, comercial, comunicacional, etc."

Según Rodríguez Peñuelas (2010) hace referencia que "el método cuantitativo se centra en los hechos o causas del fenómeno social, con escaso interés por los estados subjetivos del individuo" (p.32). En sí este método es utilizado para cuestionarios, inventarios y análisis demográficos que hacen en su defecto números, el cual puede ser analizado estadísticamente para poder verificar, aprobar o rechazar las conexiones entre variables que son definidas operacionalmente, debido a esto la presentación que se hace de los resultados de estudios cuantitativos viene siempre sustentada con tablas estadísticas, análisis numérico y gráficas.

En base a estas definiciones que hemos mencionado anteriormente, el diseño de esta investigación es del tipo cuasi experimental ya que la selección de datos no fue de manera aleatoria, se consignó un grupo en relación a todos los datos históricos de la empresa, para la realización de la variable independiente: Propuesta de mejora y en su efecto en la variable dependiente principal: Eficientar la gestión administrativa. Se derivó a proponer una situación actual y los resultados con la ayuda de distintos softwares que evalúa los beneficios esperados. De igual modo, la investigación tiene una dedicación cuantitativa ya que se expuso la mejora de los procesos de la gestión administrativa mediante un análisis numérico e indicadores que contribuyen a evaluar y simular las mejores de las diferentes variables.

#### 4.3 Población de estudio

La población de estudio comprenderá a todos los registros obtenidos de la empresa del rubro vehicular, referente a eficientar la gestión administrativa a los créditos con devoluciones siendo una cantidad de 10 productos diferentes.

| <b>MES</b>        | <b>VENTAS 2021</b> |
|-------------------|--------------------|
| ENERO             | 32                 |
| FEBRERO           | 33                 |
| <b>MARZO</b>      | 33                 |
| ABRIL             | 34                 |
| MAYO              | 32                 |
| JUNIO             | 26                 |
| JULIO             | 33                 |
| AGOSTO            | 32                 |
| <b>SEPTIEMBRE</b> | 30                 |
| <b>OCTUBRE</b>    | 33                 |
| NOVIEMBRE         | 32                 |
| DICIEMBRE         | 35                 |
| <b>TOTAL</b>      | 385                |

Tabla 1. Población de Estudio / Cantidad de devoluciones

Fuente: Elaboración propia

Se puede observar que el cuadro de la población tiene un total de 385 vehículos vendidos de una concesionaria, por ende, se realizará el estudio de está.

Lepkowski (2008) citado por Hernández y Mendoza et. al (2018) explican que una población es la agrupación de "todos los casos que concuerdan con una serie de especificaciones" (p.198).

## 4.4 Diseño muestral

En esta investigación, la muestra seleccionada es la eficiencia de la gestión administrativa en la empresa del rubro vehicular durante el periodo comprendido entre el 1 de enero del 2021 al 31 de diciembre del 2021. Por otro lado, para el cálculo de la muestra se procedió a realizar la formula. Lo cual:

Tabla 2. Diseño Muestral

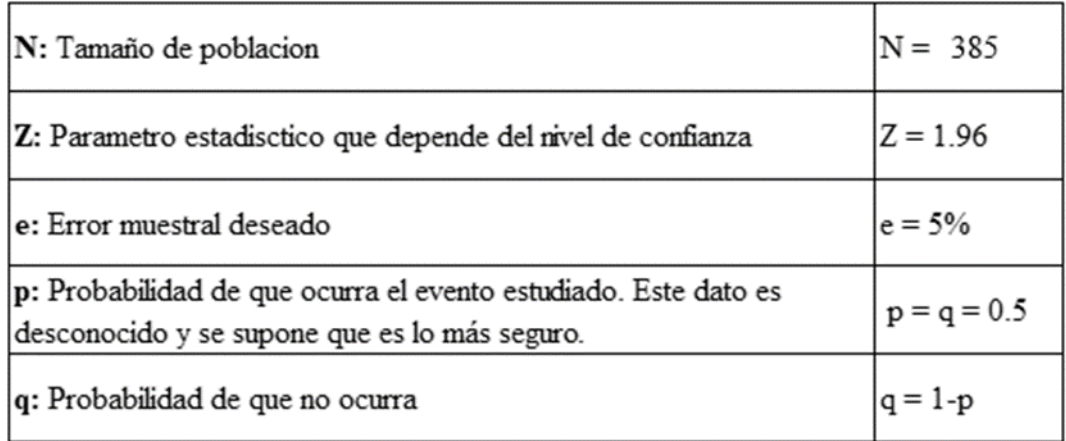

Fuente: Elaboración propia

$$
x = \frac{(1.96^2 * 385 * 0.5 * 0.5)}{(0.05^2 * (385 - 1) + 1.96^2 * 0.5 * 0.5)}
$$

 $x = 193$  notas de crédito

#### 4.5 Técnica e instrumentos de recolección de datos

Para el presente estudio, se harán uso de las siguientes técnicas de recolección de datos el cual ha sido a través de un cuestionario diseñado en Google llamado formulario de Google. A continuación, se presentan nuestras herramientas utilizadas:

Encuestas: Constituida por cuestionarios hacia los empleados de la empresa acerca del proceso de la obtención de vehículo, el cual es el objetivo principal de estudio.

Datos históricos: Información recopilada de la base de datos de una empresa del rubro vehicular situada en el departamento de Lima, para poder realizar el análisis correspondiente. Se utilizará documentos del área comercial y área de operaciones, como KPI's de ganancia, indicadores de desempeño, resumen de consumo, entre otros.

- 4.6 Procedimiento para la recolección de datos
	- Se realizará una lista de preguntas a los trabajadores para conocer el procedimiento en la gestión administrativa del proceso para cerrar una venta considerando el crédito vehicular.
- Cuando se hayan obtenido las respuestas se trasladará toda la información a Excel, lo que permitirá una mejor visualización y análisis de las operaciones.
- Se procederá a extraer los datos históricos de la empresa mediante la transferencia de datos, informes y reportes de avances de fuentes secundarias de la empresa, la cual se usará para la presente investigación.
- Finalmente, con los datos en Excel se procederá a crear un dashboard en Power BI para poder analizar los indicadores de tasas de la situación actual en la obtención de créditos vehiculares.
- 4.7 Técnicas de procesamiento y análisis de datos

Se analizará la información mediante herramientas de Lean Manufacturing donde su utiliza una técnica de relación causa – efecto por el tiempo que se ha desarrollado la investigación retrospectiva.

Para el estudio de la data recolectada, se utilizará las siguientes herramientas:

Diagrama de Ishikawa: Esta herramienta de Lean está diseñada para identificar las causas raíces de un problema. Gracias a esto, podemos analizar y comprender cada una de las causas de que genera el problema de la presente investigación. Se utilizó esta herramienta en el capítulo I y V.

Software Promodel: Este software nos ayudará a realizar la simulación de la mejora que se está ejecutando, enseñando cada detalle e indicando los resultados esperados de la presentación del proceso del sistema de gestión. Se utilizó esta herramienta en el capítulo V.

Diagrama de Flujo: Es una de las herramientas lean más avanzadas y analíticas, es importante porque nos da facilidades a la manera de representar visualmente el flujo de datos por medio de sistemas de tratamiento de información, en este realizamos un análisis de los procesos o procedimientos que requerimos para realizar un programa o un objetivo. Se utilizó esta herramienta en el capítulo V.

Microsoft Excel: Este programa es una herramienta muy eficiente para conseguir

información con significado de grandes cantidades de datos. Se utilizó esta herramienta en el capítulo V.

Power BI: Es un servicio de análisis empresarial que da soluciones basados en los datos de la nube de información, que permite juntar diferentes fuentes de datos, analizarlos y así poder crear dashborards de los indicadores desde las tablas obtenidas de archivos Excel hasta sitios en la web. Se utilizó esta herramienta en el capítulo V.

Software SPSS: Este programa fue empleado con el propósito de analizar estadísticamente los datos que se trabajaron en el programa Excel y desarrollarlo para la prueba de hipótesis. Se utilizó esta herramienta en el capítulo V.

# **CAPÍTULO V: PRESENTACIÓN Y ANÁLISIS DE RESULTADOS DE LA INVESTIGACIÓN**

# 5.1 Procedimiento operativo

Para el desarrollo operativo de la presente investigación, se utilizó el enfoque del Ciclo DMAIC, con el fin de optimizar los procesos aplicando herramientas estratégicas de acuerdo a cada una de sus fases: Definir, medir, analizar, mejorar y controlar, los cuales nos permitirán conocer y analizar a detalle las diferentes causas defectos en las etapas del proceso que va complementado con la metodología de Lean Manufacturing.

Para ello, se dará una secuencia organizada a cada punto y se buscará eficientar la gestión administrativa de la empresa vehicular. Asimismo, es importante resaltar que es de suma importancia mantener la secuencia que demanda el enfoque para poder alcanzar el objetivo.

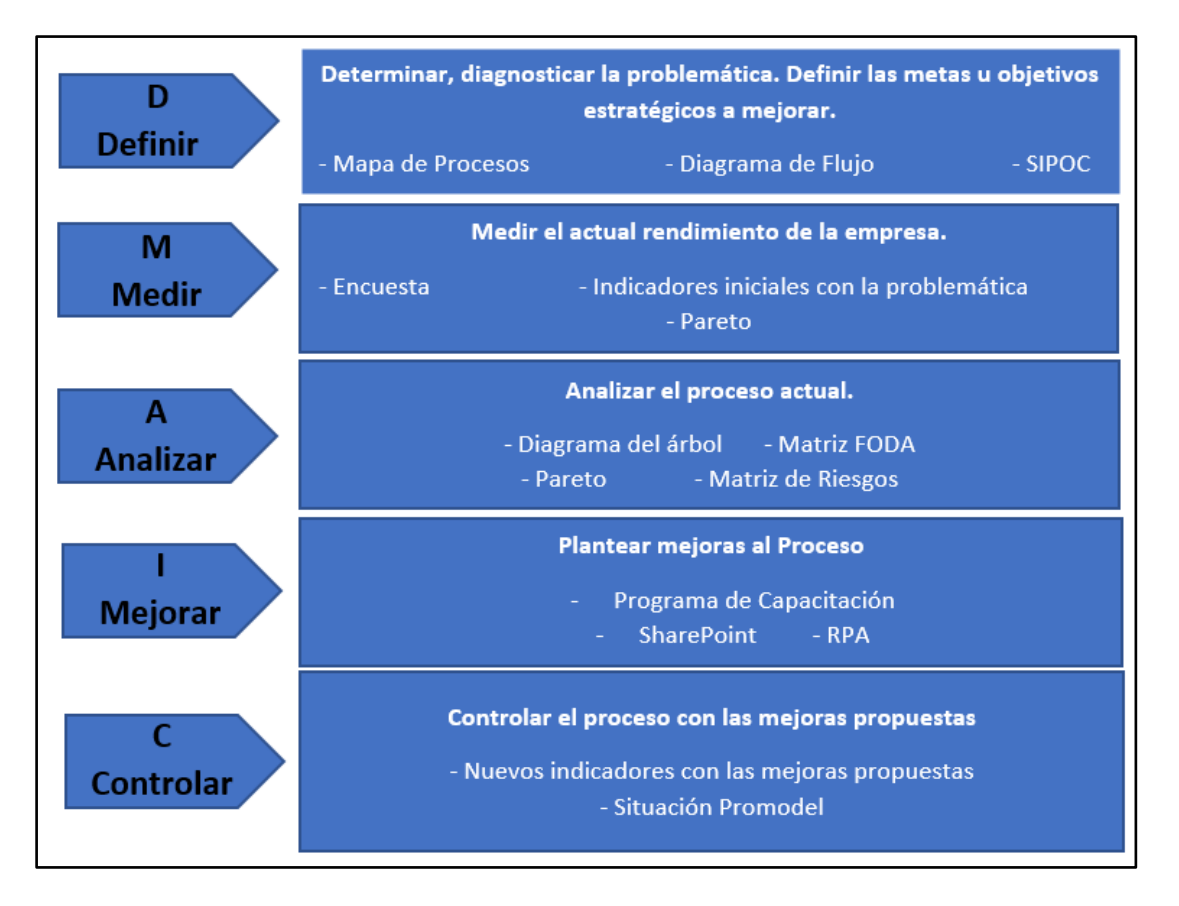

Figura 6. Ciclo de Mejora de Procesos DMAIC Fuente: Elaboración Propia.

# 5.2 Aplicación del enfoque DMAIC

## 5.2.1 Definir

En esta etapa se realizó un diagnóstico de la situación actual centrándose en las devoluciones realizadas en el periodo de estudio. Para esto, se recopiló toda la información necesaria a través de diferentes herramientas y técnicas estratégicas, las cuales permitirán entender el problema a mayor detalle.

#### Mapa de Procesos:

En el mapa de procesos su propósito es identificar de valores que expresa el proceso de una organización de manera interconectada en forma gráfica. Este diagrama recopila información de todos los procesos realizados por la organización.

Los siguientes mapas fueron elaborados con el fin de identificar y comprender mejor los procesos involucrados en la empresa objeto de estudio.

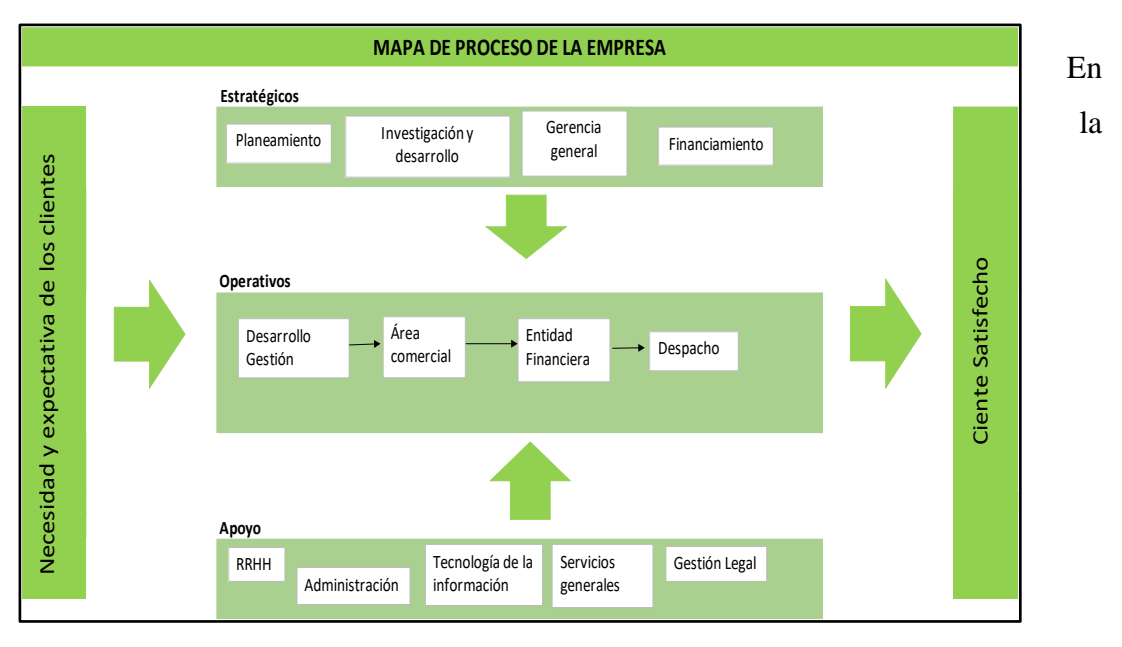

Figura 7. Mapa de Procesos de la Empresa Fuente: Elaboración Propia

Figura Nro. 7, se puede encontrar los procesos estratégicos, el área de planeamiento, investigación y desarrollo, gerencia general y financiamiento; de igual manera, se tiene los procesos operativos; señala desarrollo gestión, área comercial, entidad financiera y despacho. Finalmente se tiene en los procesos de apoyo a recursos humanos, administración, tecnología de la información, servicios generales y gestión legal.

Después de haber organizado el mapa de procesos generales, se procedió a examinar el problema en la gestión administrativa, ya que como se explica en el capítulo 1 es uno de los temas a investigar en el que presenta más problemas a nivel nacional.

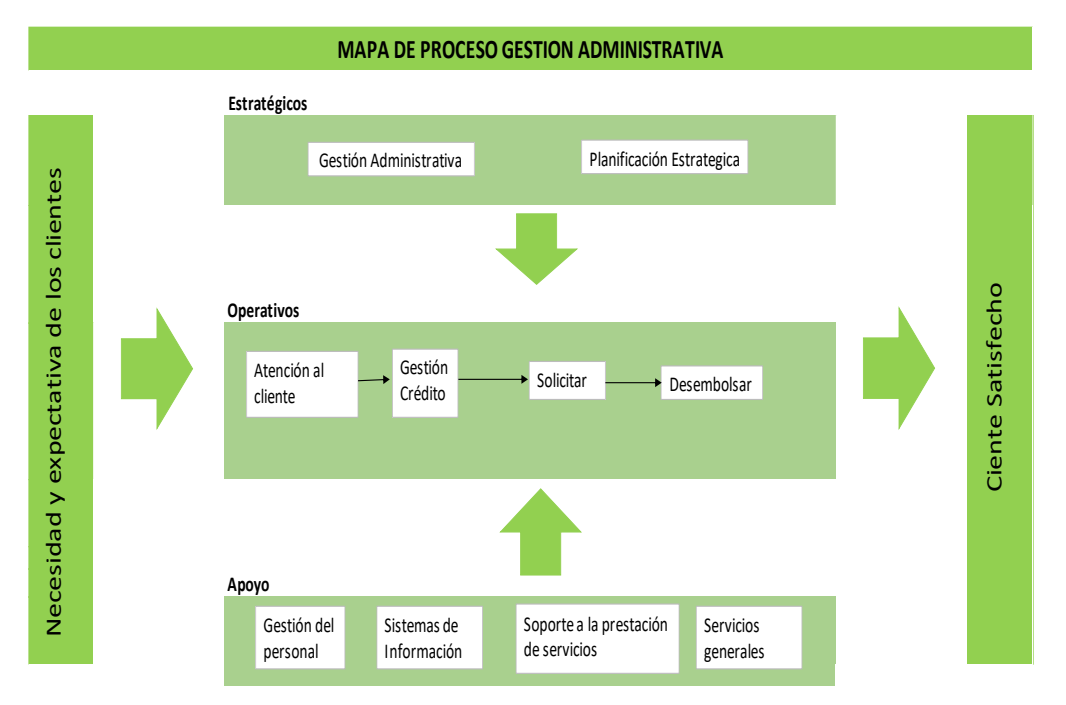

Figura 8. Mapa de Procesos de la Gestión Administrativa Fuente: Elaboración Propia

En la Figura 8, se puede encontrar los procesos estratégicos, el área de gestión administrativa y planificación estratégica, investigación y desarrollo, gerencia general y financiamiento; en los procesos operativos, atención al cliente, gestión crédito, solicitar y desembolsar. Finalmente se tiene en los procesos de apoyo a gestión del personal, sistemas de información, soporte a la prestación de servicios y servicios generales.

Se investiga definir cuáles son los procesos del sistema de gestión administrativa, adicionalmente para suplementar la información que se ha mostrado anteriormente, se desarrolla un diagrama SIPOC para precisar los procesos en este sistema de gestión, cuáles son los proveedores, que se necesita para cada ciclo de operación y cuáles son las salidas.

# Diagrama SIPOC

En este diagrama SIPOC se observaron 4 procesos que están incluidas en el sistema de gestión administrativa, se definen en la siguiente figura a los Proveedores (traducción: Supplier), Entradas (traducción: Inputs), Procesos (traducción: Outputs) y Clientes (traducción: Customer).

| SIPOC GESTION ADMINISTRATIVA |                                        |                                 |                                 |                          |  |
|------------------------------|----------------------------------------|---------------------------------|---------------------------------|--------------------------|--|
| Proveedor (Supplier)         | Entrada (Imput)                        | Proceso (Process)               | Salida (Output)                 | Cliente (Customer)       |  |
| Internet                     | Stock de vehiulos                      | <b>INICIO</b><br>Atender diente | Desembolsar<br>vehiculo         |                          |  |
| Ejecutivo de venta           | Ser atendido por<br>ejecutivo de venta | Solicitar credito               | Cliente aceptado                | <b>Cliente</b>           |  |
|                              |                                        | <b>Evaluar cliente</b>          |                                 | Ejecutivos de<br>ventas  |  |
| Jefe comercial               | Documentos                             | Respuestadel                    | Credito aprobado                | Empresa<br>distribuidora |  |
| Proveedor vehicular          |                                        | banco<br><b>FIN</b>             | Simulación crédito<br>vehicular |                          |  |

Figura 9. SIPOC Fuente: Elaboración Propia

# Diagrame de Flujo:

Es de mucha importancia la determinación de procesos a investigar por área y supervisor de área, ya que así se puede determinar qué tipo de flujo es el que está usando actualmente la empresa.

Se muestra en la figura ---- el flujograma del sistema de gestión, estableciendo todas las operaciones realizadas en esta parte del proceso que involucra al sistema que se maneja para la obtención de un crédito vehicular. Los procesos son los siguientes:

- Comenzando con los clientes de canales presenciales y virtuales en el cual se cotiza el vehículo a elegir del mismo, donde hay una selección de producto del cual se le dice el modelo, como ejemplo colocamos como crédito que nos ha respondido al banco BBVA recibiendo la solicitud, finalizando los primos treinta minutos se espera una respuesta de aprobado, condicionado o rechazado.
- Al momento de seguir con el crédito sale como respuesta del banco condicionado, eso quiere decir que el banco no está totalmente de acuerdo y por eso se hace una apelación, si contesta dentro de los quince minutos se aprueba el crédito; si no ha habido respuesta dentro de los treinta minutos es porque ha habido un rechazo. Dado esta se va a solicitar el crédito vehicular a un segundo banco como es el caso de Santander que puede tener como decisión aceptada o rechazada.
- Por ultimo si hay una apelación se comienza con una tercera entidad financiera para poder solicitar el crédito y así saber si es aceptado o rechazado.

Esta etapa nos permitió determinar la problemática actual que viene presentando la empresa, para ello se expusieron diversos diagramas que representan los procesos de la organización de manera interrelacionada.

En el mapa de procesos se observó que la gestión administrativa junto con las estrategias que se apliquen en los procesos forma parte de los procesos estratégicos para alcanzar la eficiencia del área administrativa de la empresa.

Asimismo, el diagrama SIPOC nos mostró que en el dominio "Entrada", asegurarnos de contar con el stock de vehículos agiliza el proceso de venta ya que los clientes quedan satisfechos sabiendo que recibirán el vehículo de su elección.

Por último, tal como nos demuestra el diagrama de flujo, el financiamiento es fundamental ya que de este dependerá si se aprueba o no el crédito al cliente y poder continuar con el proceso de venta.

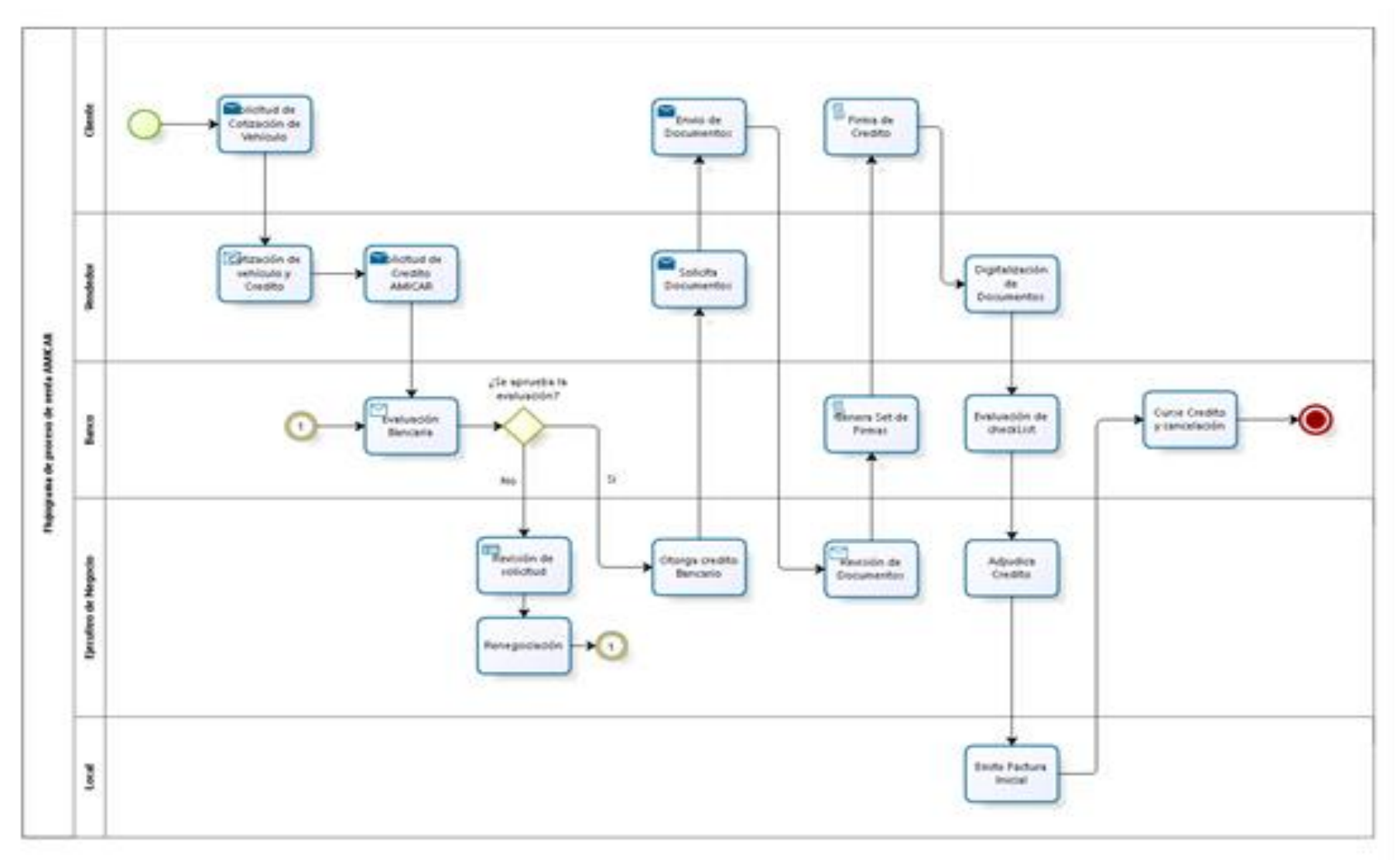

Figura 10. Mapa de Procesos de la Empresa Fuente: Elaboración Propia

37

bizagi

### 5.2.2 Medir

En esta fase la muestra que se tuvo en cuenta para el estudio fue determinar de la siguiente manera:

Elaborando un estudio empresarial sobre las marcas se observó que la marca Hyundai representa el 86.7% del costo como se analiza en la figura N° --- siendo muy predominante entre las 10 marcas.

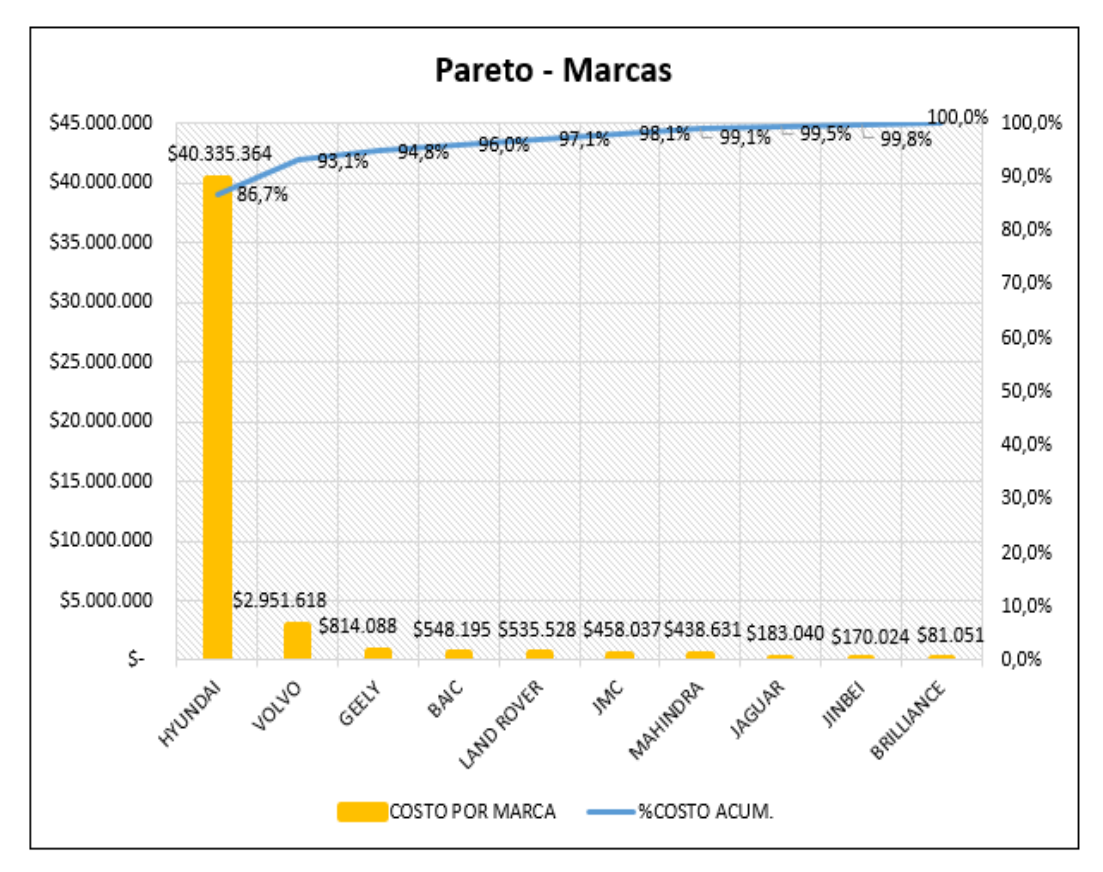

Figura 11. Diagrama de Pareto por marca de vehículos Fuente: Elaboración Propia

De la Figura Nro. 11, evaluamos los siguientes datos de los principales modelos en el año 2021 mes por mes para poder elaborar una data donde se puede visualizar las anulaciones, devoluciones y facturaciones y así analizar el registro de tipo de operaciones y sacar un costo total de las notas de crédito.

En esta investigación se estudiará las operaciones realizadas en todo el año 2021 con los tres indicadores que son: control de stock, la gestión del personal y el monto de notas de crédito emitidas.

#### Proceso Actual

- Indicador N° 1: Control de Stock

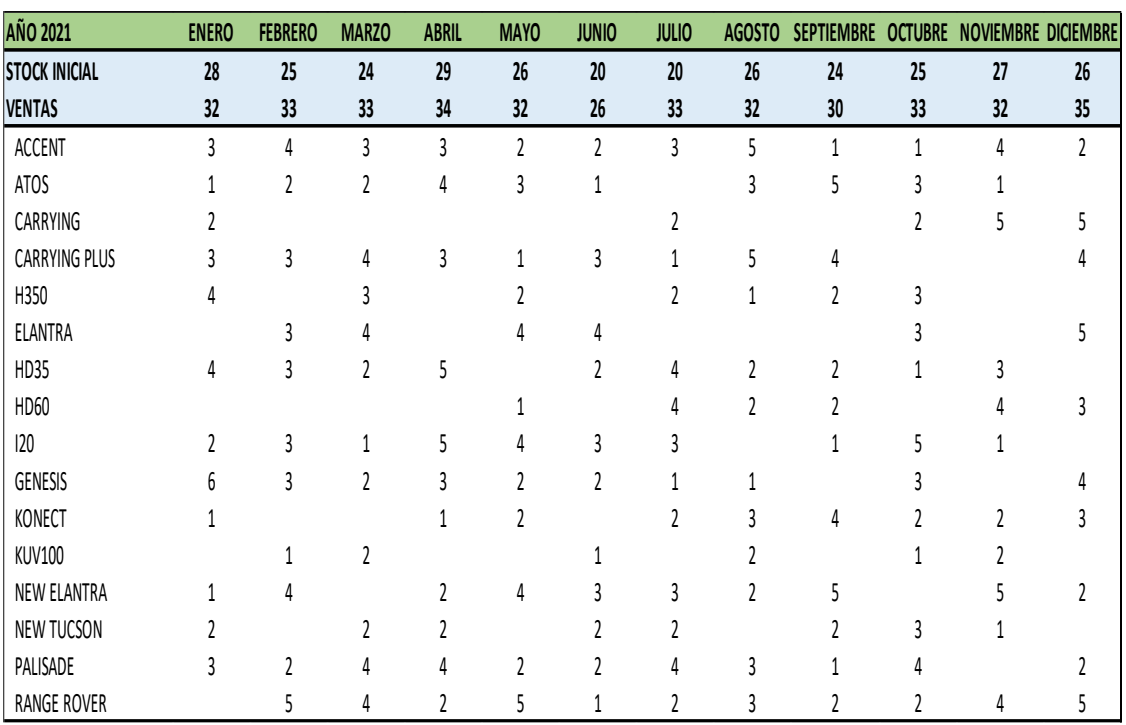

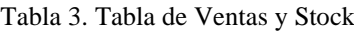

Fuente: Elaboración Propia

En la siguiente la Tabla N°4, se puede apreciar las ventas que se tuvieron mes por mes de todo el año 2021 junto con los modelos de todas las marcas, es decir, el stock inicial no es preciso al momento de calcular ya que se evidencia que se tuvieron mayores ventas.

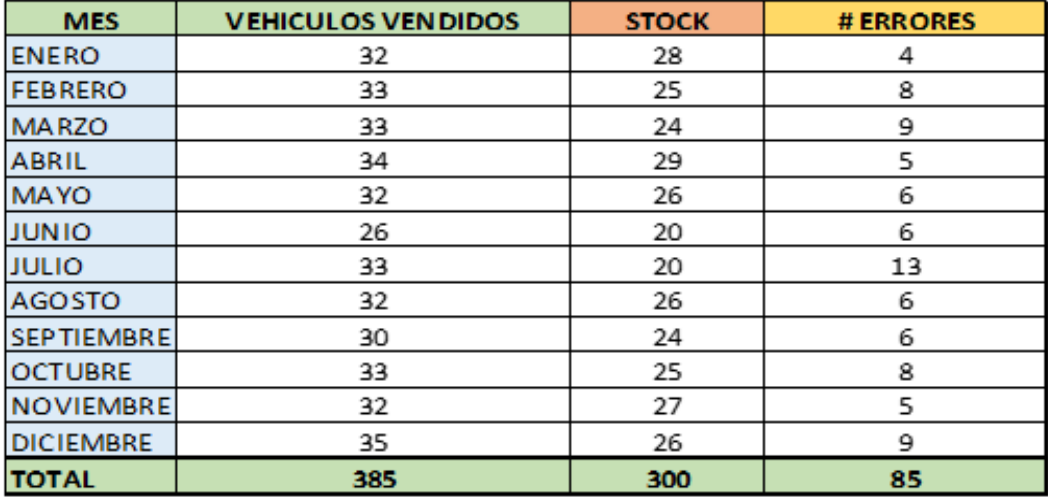

Tabla 4. Ventas por mes del 2021

Fuente: Elaboración Propia

En la siguiente tabla se puede ver un breve resumen de la tabla anterior pero ya asumiendo un stock final con el mismo número del stock inicial ya que no se tiene un control de gestión automatizado, sino un control manual por eso se asume que el stock final y el inicial son iguales al comenzar y finalizar el mes. Al hacer un número de error se obtuvo que tiene un total de 85 en deficiencia es por eso que se necesita hacer una mejora para ello.

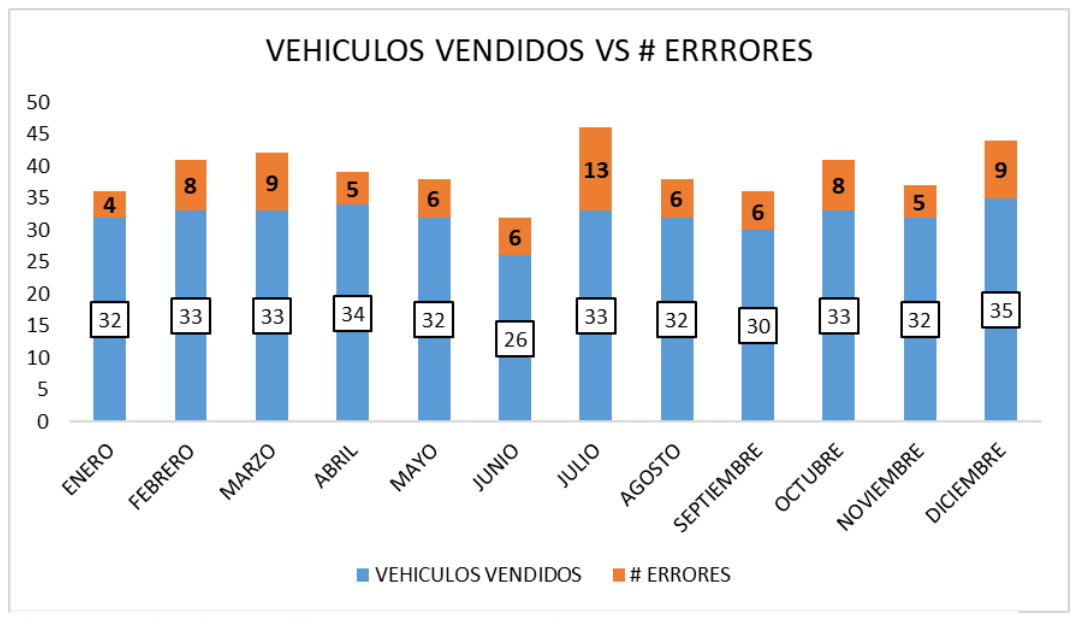

Figura 12.Vehículos Vendidos vs. Nro. Errores en las ventas Fuente: Elaboración Propia

En este gráfico se puede visualizar los números de errores el cual el principal indicador es que desaparezcan y se disminuya los números de vehículos vendidos que fueron de 385 datos obtenidos, se puede visualizar que la imprecisión que se tiene en los stocks dan inestabilidad en las curvas y por la falta de automatización no se lleva a cabo bien una buena tenencia de consecutividad a de stock.

• Indicador 2: Eficiencia del personal

En el siguiente indicador se reunió la data de los errores que se tiene de las eficiencias del personal en las gestiones administrativas para el estudio, el cual pertenece a los registros del año 2021 enumerado mes por mes.

|   | <b>MES</b>        | DOCUMENTOS RECHAZADOS VENTAS DECLINADAS POR<br><b>POR ERROR TIPEO</b> | <b>INFORMACION ERRONEA</b> | # ERRORES POR FALTA DE<br><b>CAPACITACION</b> |
|---|-------------------|-----------------------------------------------------------------------|----------------------------|-----------------------------------------------|
|   | <b>ENERO</b>      | 4                                                                     | 5                          | 2                                             |
|   | <b>FEBRERO</b>    | 4                                                                     | 5                          | $\overline{2}$                                |
| А | <b>MARZO</b>      | 2                                                                     | $\overline{2}$             | $\mathfrak{p}$                                |
| Ñ | <b>ABRIL</b>      | 2                                                                     | 6                          | 7                                             |
| O | <b>MAYO</b>       | 4                                                                     | 6                          | 6                                             |
|   | <b>JUNIO</b>      | $\overline{2}$                                                        | 6                          | 5                                             |
|   | <b>JULIO</b>      | 3                                                                     | 3                          | 5                                             |
| 2 | <b>AGOSTO</b>     |                                                                       | 6                          | 3                                             |
| Ω | <b>SEPTIEMBRE</b> | 2                                                                     | 7                          | 5                                             |
| 2 | <b>OCTUBRE</b>    | 8                                                                     | 7                          | 3                                             |
|   | <b>NOVIEMBRE</b>  | 8                                                                     | $\overline{ }$             | 3                                             |
|   | <b>DICIEMBRE</b>  | 7                                                                     | 6                          | 5                                             |
|   | <b>TOTAL</b>      | 58                                                                    | 71                         | 49                                            |

Tabla 5. Errores más comunes en la gestión del personal

Fuente: Elaboración Propia

La información demostrada en la Tabla N°5 se expresa en función al total de errores que se tienen por una eficiente gestión personal administrativa es así que se demuestra que en los documentos rechazados por error tipeo son de 58 esto debido a distracciones como cansancio o fatigas, siguiendo con las ventas que han sido declinadas por información errónea que son de 71 han sido por dar información equivocada a los clientes ya que no se tiene un control de stock eficiente y esto hace que declinen en su compra, y por ultimo tenemos a los errores por la falta de

capacitación que fueron de 49 los ejecutivos no tienen conocimiento por los procesos correctos que se llevan para terminar la venta ejecutada.

|   | <b>MES</b>        | <b>TOTAL DE</b><br><b>ERRORES</b> | N° DIAS<br><b>HABILES</b> | <b>EFICIENCIA GESTION</b><br><b>PERSONAL</b><br><b>ADMINISTRATIVA</b> |
|---|-------------------|-----------------------------------|---------------------------|-----------------------------------------------------------------------|
|   | <b>ENERO</b>      | 11                                | 21                        | 52%                                                                   |
|   | <b>FEBRERO</b>    | 11                                | 24                        | 46%                                                                   |
| А | <b>MARZO</b>      | 6                                 | 23                        | 26%                                                                   |
| Ñ | <b>ABRIL</b>      | 15                                | 22                        | 68%                                                                   |
| O | <b>MAYO</b>       | 16                                | 21                        | 76%                                                                   |
|   | <b>JUNIO</b>      | 13                                | 23                        | 57%                                                                   |
|   | <b>JULIO</b>      | 11                                | 22                        | 50%                                                                   |
| 2 | <b>AGOSTO</b>     | 16                                | 23                        | 70%                                                                   |
| 0 | <b>SEPTIEMBRE</b> | 14                                | 22                        | 64%                                                                   |
| 2 | <b>OCTUBRE</b>    | 18                                | 24                        | 75%                                                                   |
| 1 | <b>NOVIEMBRE</b>  | 18                                | 22                        | 82%                                                                   |
|   | <b>DICIEMBRE</b>  | 18                                | 23                        | 78%                                                                   |
|   | <b>TOTAL</b>      | 178                               | 270                       | 65,93%                                                                |

Tabla 6. Total de errores en la gestión del personal

Fuente: Elaboración Propia

En la siguiente tabla se hizo la sumatoria del total de errores que se tuvo de la tabla anterior, y se consolido los números de días hábiles que se trabajan mensualmente por todo el año 2021 para poder sacar la eficiencia de gestión personal que el total dio de 12,61% donde se ve que es una muy baja para el desarrollo de la empresa.

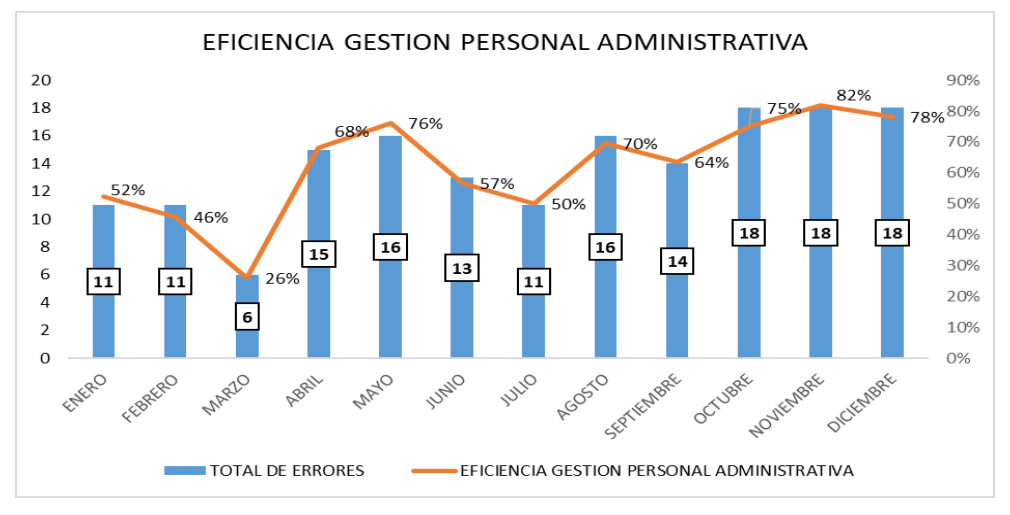

Figura 13. Eficiencia del personal en la gestión administrativa Fuente: Elaboración Propia

Según la data que se obtuvo el total de errores es por una falta de eficiencia en la gestión del personal administrativa ya que se está cometiendo fallas por parte de los ejecutivos y se necesita un programa de capacitación para poder reducir estos.

• Indicador 3: Notas de Crédito

Como último indicador que se tiene son las notas de crédito que se obtuvo de la manera siguiente:

|                | <b>MES</b>        | # ERRORES | <b>VALOR DESEMBOLSADO</b> | <b>NOTAS DE CREDITO</b> |
|----------------|-------------------|-----------|---------------------------|-------------------------|
|                | <b>ENERO</b>      | 4         | \$<br>10.968,0            | \$<br>43.872,0          |
|                | <b>FEBRERO</b>    | 8         | \$<br>14.655,0            | \$<br>117.240,0         |
| Α              | <b>MARZO</b>      | 9         | \$<br>11.935,0            | \$<br>107.415,0         |
| Ñ              | <b>ABRIL</b>      | 5         | \$<br>10.669,0            | \$<br>53.345,0          |
| O              | <b>MAYO</b>       | 6         | \$<br>11.663,0            | \$<br>69.978,0          |
|                | JUNIO             | 6         | \$<br>10.481,0            | \$<br>62.886,0          |
|                | <b>JULIO</b>      | 13        | \$<br>10.385,0            | \$<br>135.005,0         |
| $\overline{2}$ | <b>AGOSTO</b>     | 6         | \$<br>11.891,0            | \$<br>71.346,0          |
| 0              | <b>SEPTIEMBRE</b> | 6         | \$<br>13.349,0            | \$<br>80.094,0          |
| 2              | OCTUBRE           | 8         | \$<br>13.142,0            | \$<br>105.136,0         |
| 1              | <b>NOVIEMBRE</b>  | 5         | \$<br>11.346,0            | \$<br>56.730,0          |
|                | <b>DICIEMBRE</b>  | 9         | \$<br>12.371,0            | \$<br>111.339,0         |
|                | <b>TOTAL</b>      | 85        | \$<br>142.855,00          | \$<br>1.014.386,0       |

Tabla 7. Número de errores y emisiones de notas de crédito

Fuente: Elaboración Propia

La Tabla 7, se puede observar que ya ha sido mencionado en el indicador 1 obteniendo con su diferencia las notas de crédito que se tuvo durante el año 2021. Se tuvo el valor de desembolsado total de USD 142.855,00 dólares americanos y las notas de crédito durante el año 2021 tuvo un monto de USD 1.014.386,0 dólares americanos.

Se definen cinco variables, cuatro de ellas contabilizarán las cantidades en forma entera (Integer) y uno de ellas "el tiempo de simulación" en decimales (Real).

## **Encuestas**

Con la finalidad de compilar una gran cantidad de información de la empresa del

rubro vehicular, se emplea esta herramienta compuesta de 9 preguntas que nos ayuda a tener un mayor entendimiento del grado de conocimiento de los trabajadores acerca del funcionamiento de la empresa. El formato de esta encuesta se puede encontrar en el anexo.

Se desarrolló esta herramienta con la ayuda de Formulario Google, evaluando de esta manera a los encuestados por medio del link de la encuesta a completar.

Los encuestados fueron 26 ejecutivos que atienden a los clientes a la hora de solicitar la evaluación crediticia.

Se presentan los resultados de esta encuesta:

PREGUNTA 1: ¿Maneja una herramienta para confirmar el stock en el momento?

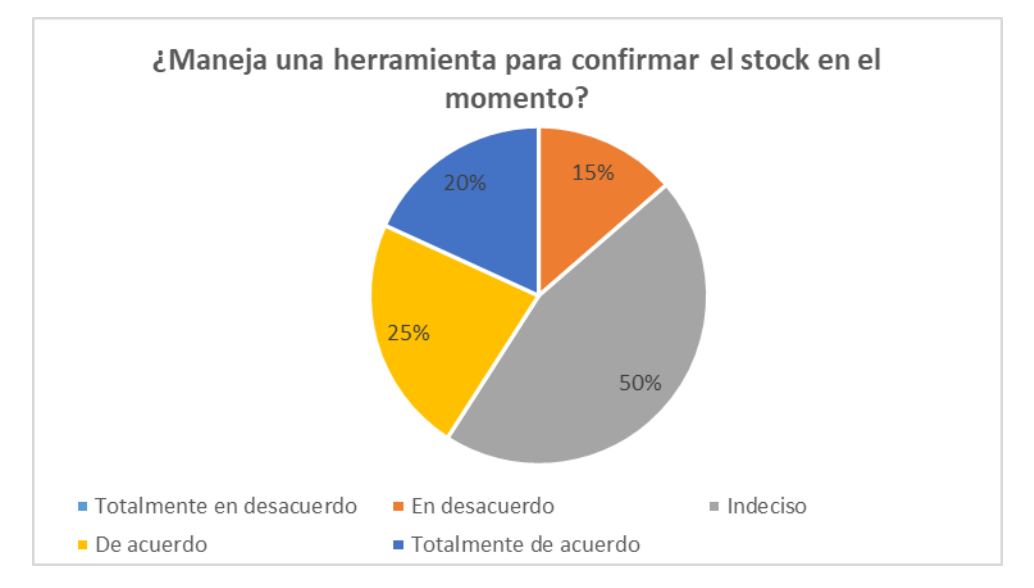

Figura 14. Maneja una herramienta para confirmar el stock en el momento Fuente: Elaboración Propia

Se presenta que 13 de los 26 ejecutivos encuestados, se encuentran indecisos de si existe o no, una herramienta para confirmar el stock de los vehículos en el momento. Sucede que la empresa cuenta con una plataforma que es actualizado de manera mensual, por lo que, al momento de la venta, un vehículo puede figurar como disponible y, sin embargo, luego se da el problema de que este ya no se encuentra en stock.

Asimismo, se puede observar que la cantidad de personas que se encuentran de acuerdo, totalmente de acuerdo y en desacuerdo, son cantidades similares, por lo que se debe proponer una mejora para que exista más personal que tenga conocimiento de que existe una herramienta del manejo de stock.

De este resultado se puede concluir que la mayoría de los ejecutivos, siendo el 50% no se encuentran seguros o informados acerca de si hay una herramienta cuyo objetivo es confirmar el stock de vehículos que se solicitan en el momento.

PREGUNTA 2: ¿Cree usted que existe un adecuado control de stock?

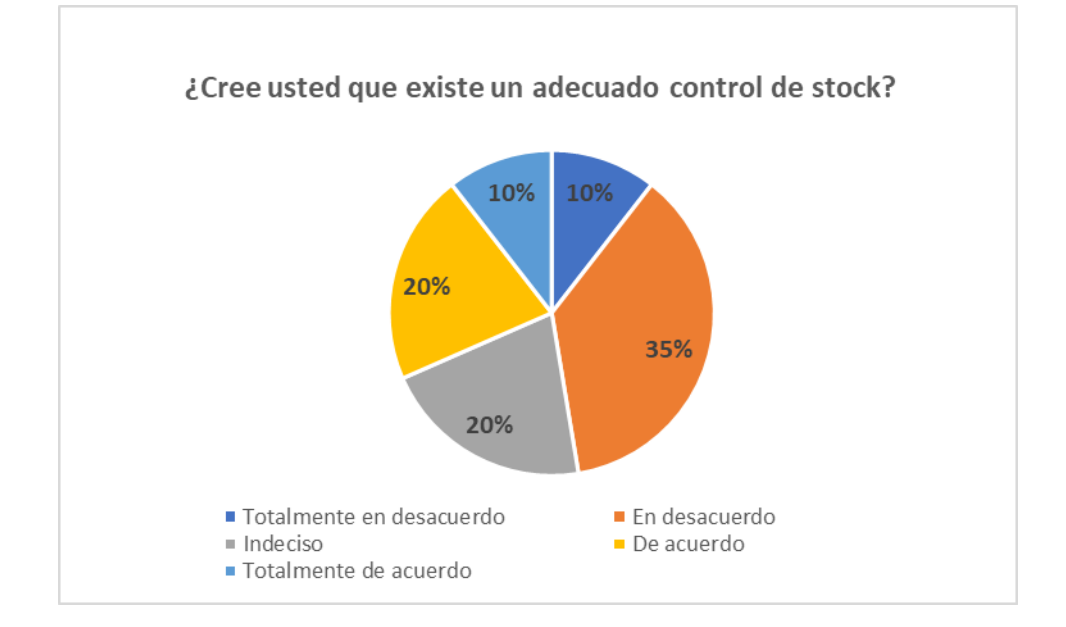

Figura 15. Cree usted que existe un adecuado control de stock? Fuente: Elaboración Propia

En la Figura 15, se observa que el 30% de los ejecutivos encuestados, están de acuerdo acerca del manejo del stock con el que cuenta la empresa. Sin embargo, también se puede observar que un 450% de los ejecutivos se encuentran en desacuerdo, siendo estos una gran cantidad que discrepa de la metodología que se usa la empresa para su abastecimiento.

PREGUNTA 3: Una vez usted informado de que no existe el stock ¿Con qué anticipación se debería informar al cliente?

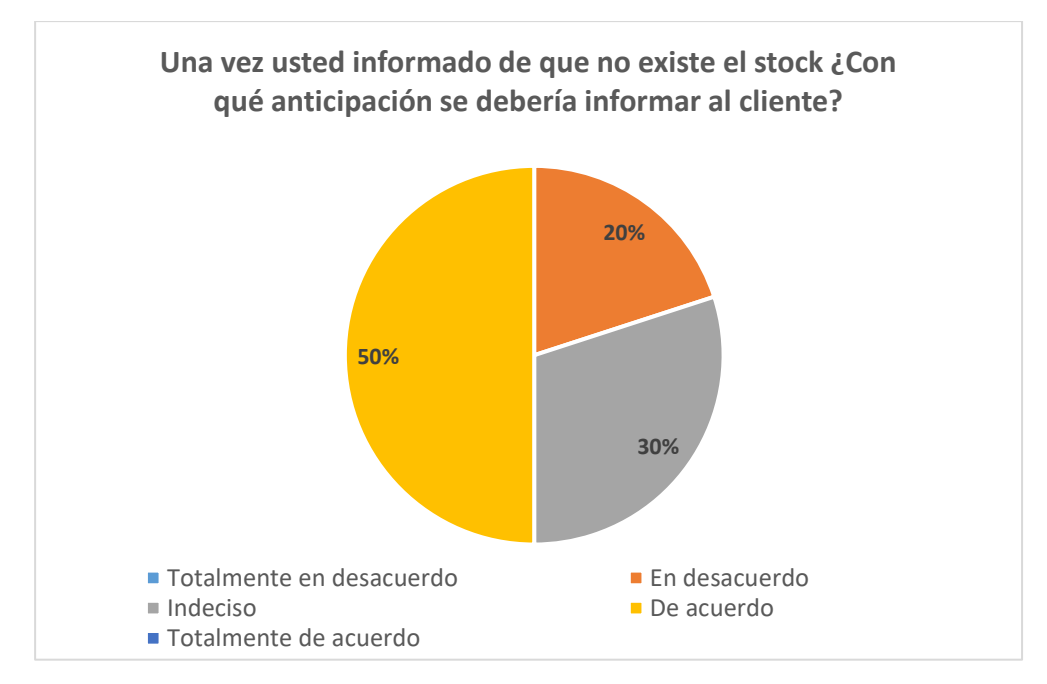

 Figura 16. Tiempo anticipación - Informar al cliente que no hay stock Fuente: Elaboración Propia.

En la Figura 16, se muestra que un 50%, que son 13 ejecutivos, y un 30%, que son 8 ejecutivos, se encuentran de acuerdo o indecisos con que se debe informar al cliente con anticipación de no contar con stock del vehículo.

PREGUNTA 4: ¿Existe algún protocolo de manejo de información hacia el cliente cuando no se cuenta con el stock?

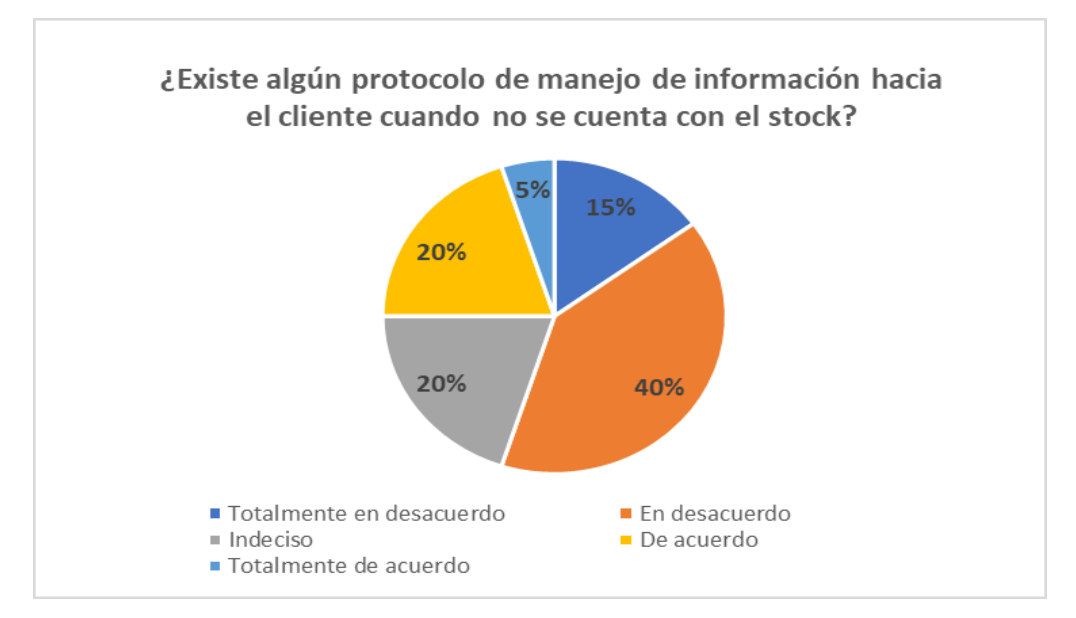

 Figura 17. Manejo de información cuando no se cuenta con stock Fuente: Elaboración Propia

En la Figura 17, se puede observar que un 55% del personal encuestado, se encuentra en desacuerdo y considera que la empresa no maneja información de los protocolos en cuanto al proceso que se toma para indicar al cliente que no se cuenta con el vehículo solicitado. Mientras que el 20% de los ejecutivos se encuentran indecisos, no saben, no opinan.

PREGUNTA 5: ¿Existen demoras en el proceso de la evaluación crediticia debido a una documentación incorrecta?

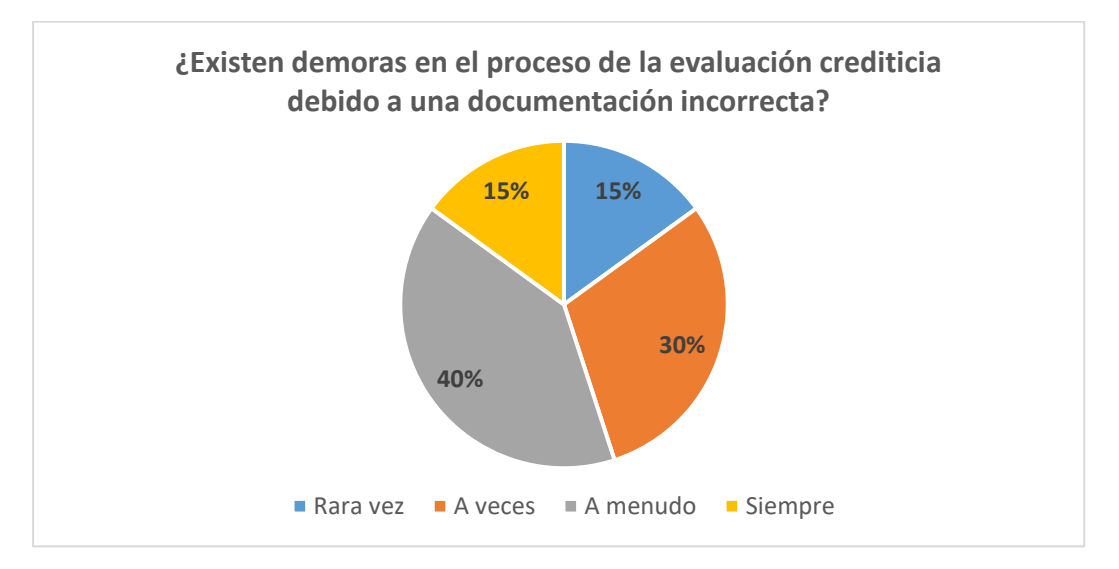

Figura 18. Demoras en el proceso de evaluación crediticia debido a una documentación incorrecta. Fuente: Elaboración Propia

En la Figura 18, se puede observar que el 40% del personal encuestado, indica que a menudo el proceso de evaluación crediticia es observado por una documentación incorrecta que ingresan los mismos ejecutivos. Por lo que se puede concluir, que existe un gran indicador que la demora en los procesos crediticios, vienen por errores mismos del personal.

PREGUNTA 6: ¿Existen demoras en el proceso de evaluación crediticia por falta de

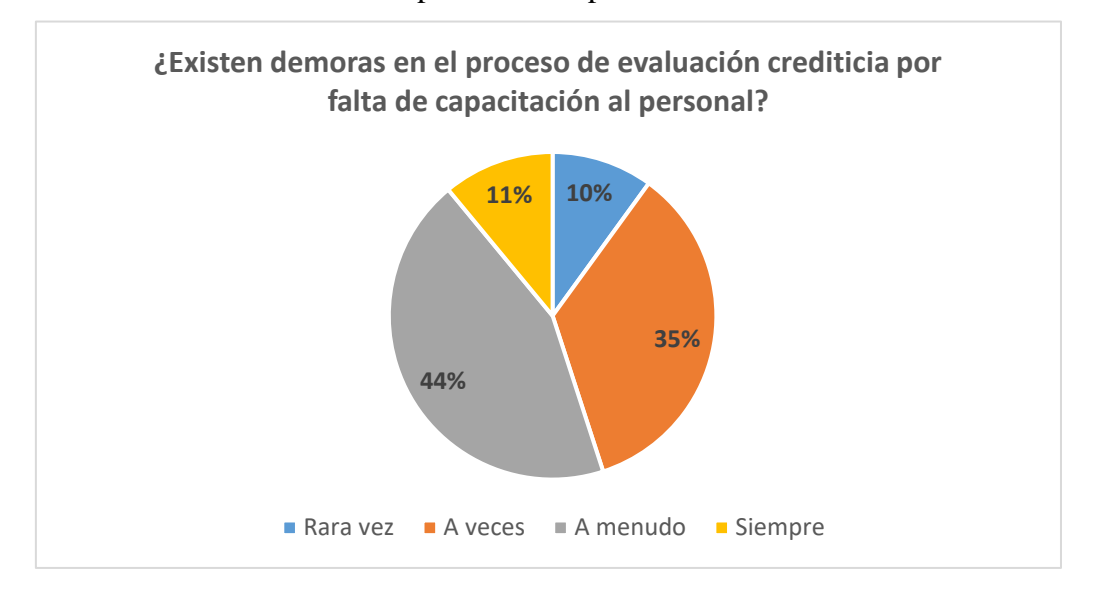

capacitación al personal?

Figura 19. Demoras en los procesos por falta de capacitación Fuente: Elaboración Propia.

En la Figura Nro. 19, se visualiza que un 44% de los ejecutivos encuestados, señalan que a menudo las demoras en el proceso de evaluación se dan por la falta de capacitación del personal. Y haciendo referencia a la figura anterior, se puede observar que no existe una capacitación continua en la empresa, lo cual no permite que el personal realice sus actividades de una manera más eficiente. Por lo tanto, es importante proponer un programa de capacitaciones al personal el cual se debe dar cumplimiento para poder lograr las mejorar propuestas.

PREGUNTA 7: ¿Existe demoras porque el banco no contestó la solicitud de evaluación crediticia?

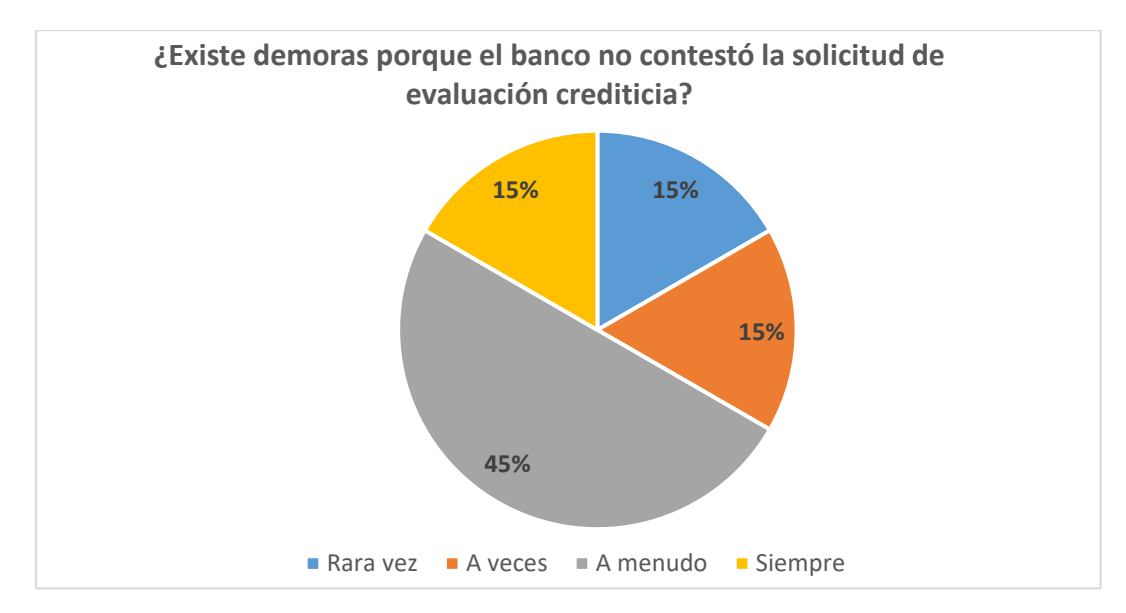

Figura 20 Demora en los procesos por parte del banco Fuente: Elaboración Propia

En la Figura 20, se visualiza que un 45% de los colaboradores encuestados, señalan que a menudo existe demoras por parte de la entidad financiera ya que no responden las solicitudes de evaluación crediticia.

PREGUNTA 8: ¿Existe un adecuado seguimiento a las notas de crédito?

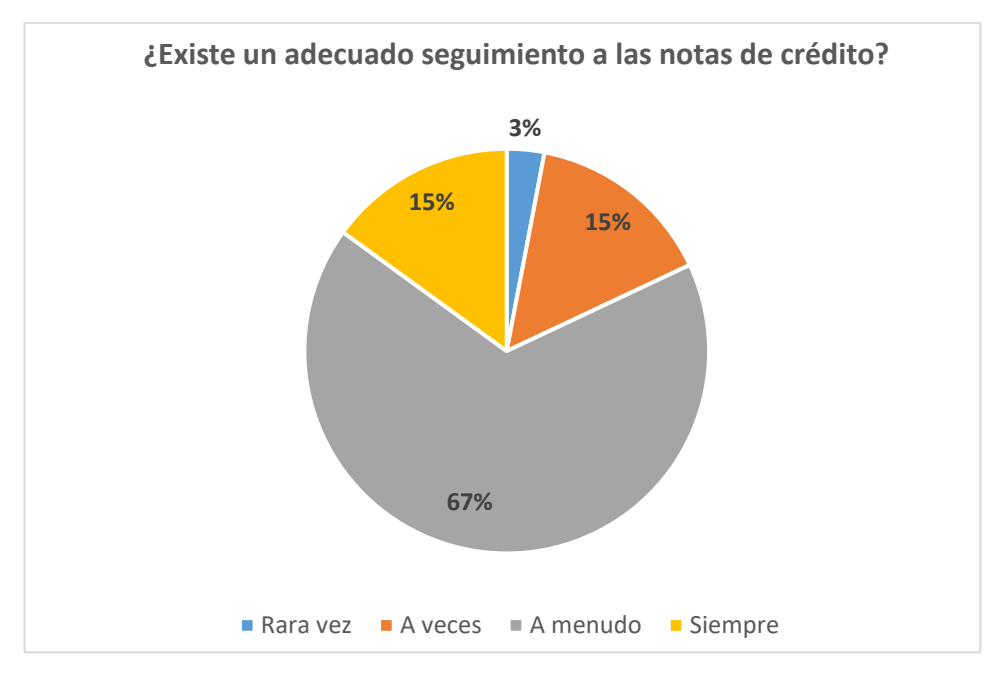

Figura 21. Seguimiento a las notas de crédito Fuente: Elaboración Propia

En la Figura 21, se visualiza que un 67% de los ejecutivos encuestados, señalan que a menudo se suele brindar un adecuado seguimiento a las notas de crédito. Sin embargo, también se visualiza que un 18% no se encuentra del todo de acuerdo porque indican que rara vez o a veces, se realiza un adecuado seguimiento. Es importante proponer un mejor control de las notas de crédito para eficientar la gestión administrativa de la empresa.

PREGUNTA 9: ¿Considera que debe existir un plazo para la emisión de notas de crédito?

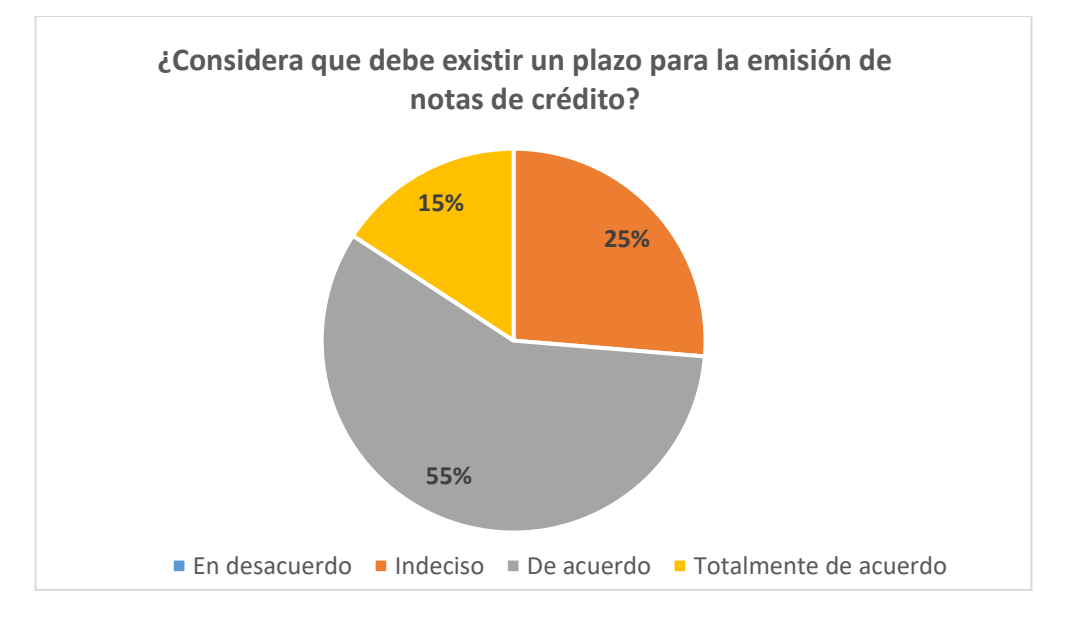

Figura 22. Plazos para la emisión de notas de crédito Fuente: Elaboración Propia

En la Figura Nro. 22, se visualiza que un 55% del personal encuestado consideran que debe existir un plazo para la emisión de las notas de crédito ya que los mismos ejecutivos al no llevar el control adecuado, suelen tardar con las gestiones de las emisiones de las notas de crédito.

Esta etapa nos permitió conocer la situación actual de la empresa y poder resaltar cuales son las falencias que viene presentando en su gestión administrativa.

Esta etapa nos permitió medir el actual rendimiento de la empresa, nos dio a conocer la situación en cifras numéricas de las cuales obtuvimos los siguientes resultados:

1. De los ejecutivos encuestados, el 65% considera que no manejan una

herramienta para confirmar el stock en el momento. Se maneja una herramienta básica el cual no es actualizado constantemente, la herramienta suele actualizarse de manera mensual y es por eso que muchas veces, arroja un stock erróneo.

- 2. Se encuestó sobre el adecuado control de stock que lleva la empresa, en esta oportunidad los resultados fueron 50% - 50%. El 50% de los ejecutivos encuestados consideran que el control es el adecuado; sin embargo, los otros 50% no se encuentran de acuerdo. Siendo una gran cantidad el personal en desacuerdo, se considera proponer una mejora en el control de stock para poder llevar un mejor registro de los vehículos.
- 3. Se encuestó sobre si la empresa maneja un protocolo para informar al cliente que no se cuenta con el vehículo de su elección, en esta oportunidad el "NO" representa a un 60% ya que no existe ningún protocolo. El cómo se informa al cliente que no se cuenta con stock, es manejado por el mismo ejecutivo a su propia elección.
- 4. Se pudo evidenciar que en el proceso de venta siempre existe el ingreso de una documentación incorrecta por parte del personal. Esto puede deberse a muchos factores como la falta de capacitación, la falta de concentración al momento de realizar sus tareas, trabajos repetitivos, etc. Para ello se propondrá un programa donde se consideren capacitaciones al personal, talleres de salud y de ser posible, la gimnasia laboral o pausas activas.
- 5. También se pudo evidenciar que en algunas oportunidades los ejecutivos no llevan el seguimiento adecuado a la entidad financiera, es por ello que muchas veces las solicitudes se pierden en los correos y no continúan el proceso de venta.

#### 5.2.3 Analizar

En esta etapa se integró la información obtenida y buscando analizar en profundidad la problemática identificada, aplicaremos herramientas del método lean para el estudio de estas.

# Diagrama del Árbol

Se hizo uso del Diagrama del Árbol para estudiar las causas de las problemáticas que presenta la gestión administrativa de la empresa, según los resultados obtenidos en las encuestas realizadas al personal.

El presente diagrama nos permitirá detallar las causas y así, entender mejor la situación actual del personal y gestión administrativa en general de la empresa en estudio.

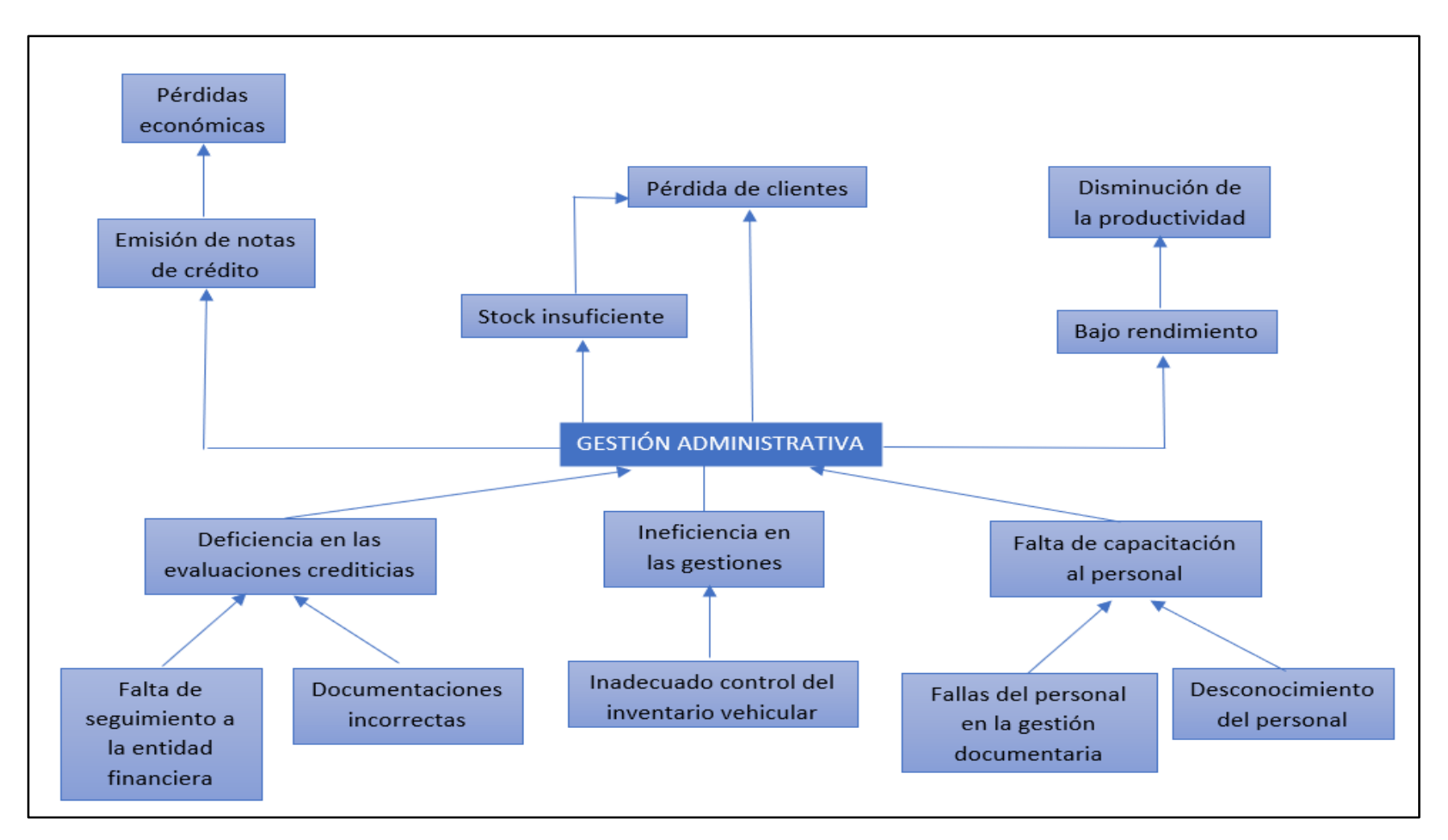

Figura 23. Digrama del árbol para analísis de causas problemas Fuente: Elaboración Propia

El método del árbol que se muestra en la Figura N° XX, está compuesto por las tres principales causas:

Deficiencia en las gestiones del personal en los procesos administrativos, como por ejemplo:

# Fallas en el control de Stock

- Inadecuado control del inventario vehicular: Se pudo conocer de acuerdo a la información brindada por los propios ejecutivos, que el proceso logístico que actualmente maneja la empresa, es actualizar el inventario una vez al mes, siendo este un problema ya que al momento de que el cliente se acerca al personal de ventas a consultar por la disponibilidad del vehículo elegido, muchas veces el sistema el arroja una información falsa y vienen a darse cuenta recién cuando se hace la solicitud del vehículo a la concesión.

# Falta de capacitación al personal

- Fallas del personal en la gestión documentaria: Como se hizo mención en una de las causas anteriores, el personal en algunas oportunidades ha presentado documentación errónea del Cliente, siendo uno de los motivos la falta de conocimiento del procedimiento correcto y demostrando que el personal no está lo suficientemente capacitado.
- Desconocimiento del personal: En relación con la causa anterior, el personal presenta vaga información de los procedimientos correctos, lo cual no permite que el personal pueda desarrollarse de una manera eficiente.
- Documentaciones incorrectas: Se ha observado que uno de los problemas que presenta actualmente el personal de la empresa, es que, al enviar a la entidad financiera, el grupo de documentos para la evaluación del cliente, presentan documentaciones incorrectas haciendo que estas se retrasen y en algunas ocasiones, el banco deniegue el préstamo.

# Emisión de Notas de Crédito

Se identifica que una de las problemáticas actuales que presenta la empresa, es la emisión de las notas de crédito por las ventas realizadas por los errores en el Stock. Al no contar con la gestión adecuada en el inventario, el stock de inicio de mes se mantiene igual que al final de esto, esto se modifica cuando el personal de inventario actualiza el stock real a finales del mes transcurrido, es por ello que se vienen realizando ventas que no logran cubrir la necesidad del cliente.

#### Matriz de Riesgo

Se utilizó una matriz de riesgos para poder evaluar la probabilidad y nivel de consecuencia, que el riesgo puede ocasionar al momento de desarrollarse un proceso.

Este facilitará la identificación de los riesgos relevantes y ayudará a tomar decisiones sobre cómo actuar para controlar a los riesgos que tienen mayor probabilidad de ocurrir e impactar en los procesos de la empresa.

Tabla 8. Matriz de Riesgos

|              | PROBABILIDAD                        |                               |                                  |               |                                            |  |
|--------------|-------------------------------------|-------------------------------|----------------------------------|---------------|--------------------------------------------|--|
|              |                                     |                               |                                  |               |                                            |  |
|              | <b>MATRIZ DE</b><br><b>RIESGOS</b>  | $\,1$<br>Baja<br>Probabilidad | $\mathbf{2}$<br>Puede<br>Suceder | 3<br>Probable | $\overline{\mathbf{4}}$<br>Muy<br>probable |  |
| CONSECUENCIA | $\overline{\mathbf{4}}$<br>Muy Alto | 4                             | 8                                | 12            | 16                                         |  |
|              | 3<br>Alto                           | 3                             | 6                                | 9             | 12                                         |  |
|              | $\mathfrak 2$<br>Moderado<br>Leve   | $\boldsymbol{2}$              | 4                                | 6             | 8                                          |  |
|              | $\,1$<br>Mínima                     | $\,1$                         | $\overline{c}$                   | 3             | $\bf{4}$                                   |  |

Fuente: Elaboración propia

Tabla 9. Valores de riesgo

| <b>VALOR DEL RIESGO</b> | <b>RIESGO</b>   | <b>IMPACTO</b>                                                                                                    |
|-------------------------|-----------------|----------------------------------------------------------------------------------------------------|
| De 11 a 16              | <b>Muy alto</b> | Crítico,<br>fallas<br>severas<br>$\Omega$<br>incumplimientos continuos que genera<br>la emisión de notas de crédito y/o el<br>incumplimiento de la solicitud del<br>cliente. |
| De 7 a 10               | Alto            | significativas que generan<br>Fallas<br>retrasos en los servicios prestados                                                                                                  |
| De $4a6$                | Importante      | Presenta fallas ocasionales<br>que<br>precisan corrección.                                                                                                    |
| De $1a3$                | Posible         | Fallas con impacto mínimo o nulo, que<br>sirven como alerta o que<br>son<br>subsanables inmediatamente                                                                       |

Fuente: Elaboración propia

La Tabla N° 9, nos muestra los valores planteados correspondiente al valor de los riesgos a analizar. Detallaremos los riesgos potenciales identificados, efectos, causas y medidas de control propuestas para la reducción, o en el mejor de los casos, la eliminación de los elementos críticos

# Tabla 10. Identificación del riesgo

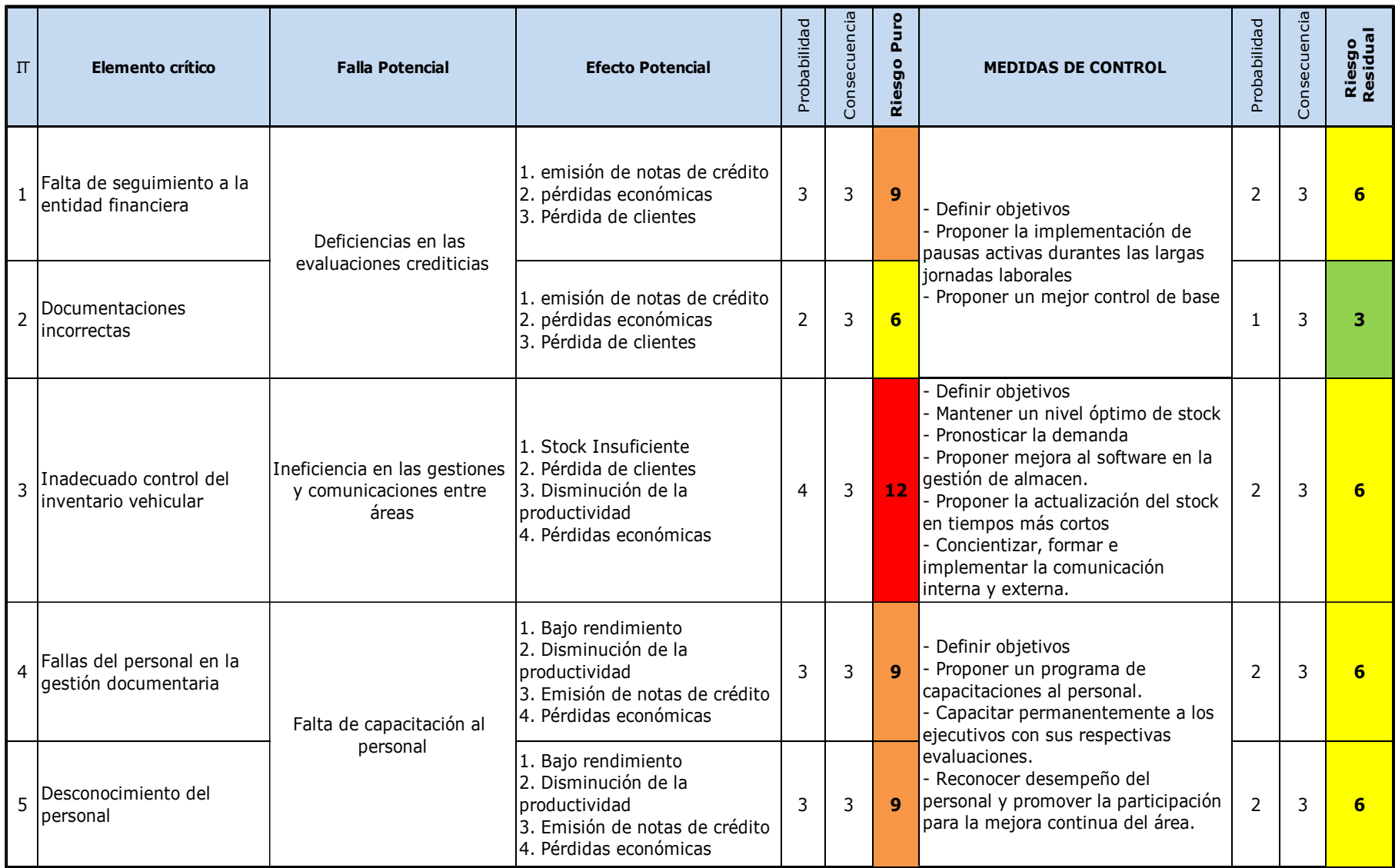

Fuente: Elaboración propia
La Tabla 10, nos permite identificar las fallas correspondientes y su nivel de impacto en el proceso de los servicios de la empresa.

#### Matriz FODA – Aspectos Internos y Externos de la empresa

Para estudiar los datos a más detalle se desarrolla la matriz FODA, esto nos permite identificar los aspectos internos y externos, en los cuales están separados en cuatro separaciones que son debilidades, fortalezas, oportunidades y amenazas.

Como primer aspecto se tiene a Debilidades, que se ha podido observar con la cantidad de perdidas vehiculares por la falta capacitación a los ejecutivos o el poco empeño que tienen para cumplir con su meta requerida, hace que el desarrollo del crédito aceptado sea ineficiente y que esta consecuencia se ocasione altas perdidas en la operación, otra debilidad es la falta de requisitos que no tienen los clientes ya que esto ocasione la demora de la venta al momento de la entidad financiera solicitarlo.

A continuación, como segundo lugar se tiene las Amenazas, que se representa con nuevos competidores, el ámbito de ofrecer créditos crece cada vez más rápido no solo con los competidores número uno que son las entidades financieras más cotizadas sino la creación de empresas con la misma propuesta de la empresa de créditos vehiculares que buscan la posibilidad de crecer y surgir, dando poder a posicionarse en el mercado con una mejor planificación, por lo que esta amenaza no tiene que ser descartada.

Siguiendo con el tercer lugar se tiene las Fortalezas, está representada por la cadena de mucho valor de competitividad de la empresa ya que al ofrecer créditos hacen la posibilidad de que el cliente obtenga su vehículo sin tener la capital suficiente.

Finalizando con el cuarto lugar, se dan las Oportunidades de la empresa, está se pueden presentar con oportunidades de visualizarse en nuevos mercados, incluso los más competitivos como Estados Unidos, México y Brasil; a estos datos se agrega que el sector vehicular es magnífico para entrar nuevas ideas de transformación digital dando lugar a implementaciones de nuevos instrumentos del negocio en inteligencia que podrían localizar las problemáticas y resolverlas; como clientes no aptos o falta de capacitación del personal.

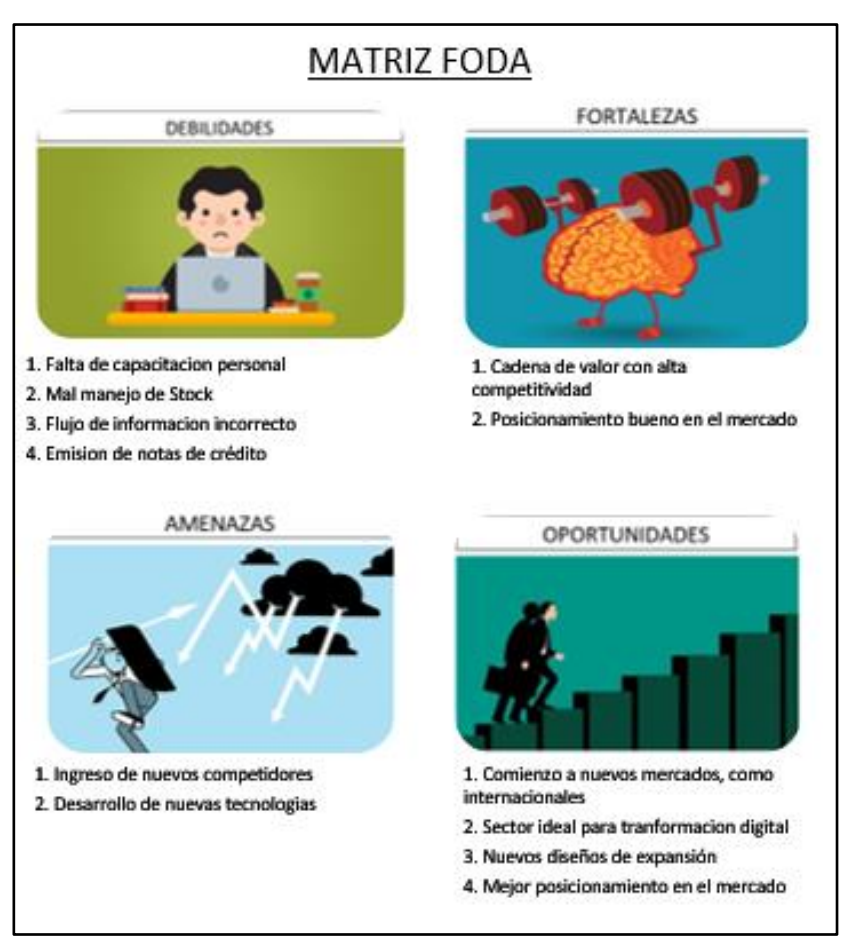

Figura 24. Matriz FODA Fuente: Elaboración Propia

En esta etapa nos permitió analizar e identificar las fallas potenciales para tenerlos en cuenta y proponer las mejoras de control para poder disminuir o en el mejor de los casos, eliminar, los impactos que tienen en los procesos de la empresa.

De acuerdo con el mapa de riesgos, se pudo observar que el elemento más crítico que presentan los procesos administrativos es el inadecuado control de inventario vehicular, teniendo como nivel de riesgo "muy alto" los cuales tiene como consecuencia, pérdidas monetarias para la organización.

# Simulación del Proceso de Mejora de la eficiencia en la Gestión Administrativa Modelo Actual

Mediante el programa Promodel se realizó la simulación donde se podrá escenificar la eficiencia de la gestión administrativa actual que se tiene con los datos

Procedimiento:

obtenidos de la empresa.

1. Se hizo el diseño de la gráfica del fondo que se utilizó en el programa Promodel con el SolidWorks para hacer los diseños de 3D de Layout, en el cual se enfatizó las áreas que participaron en el procedimiento de las gestiones.

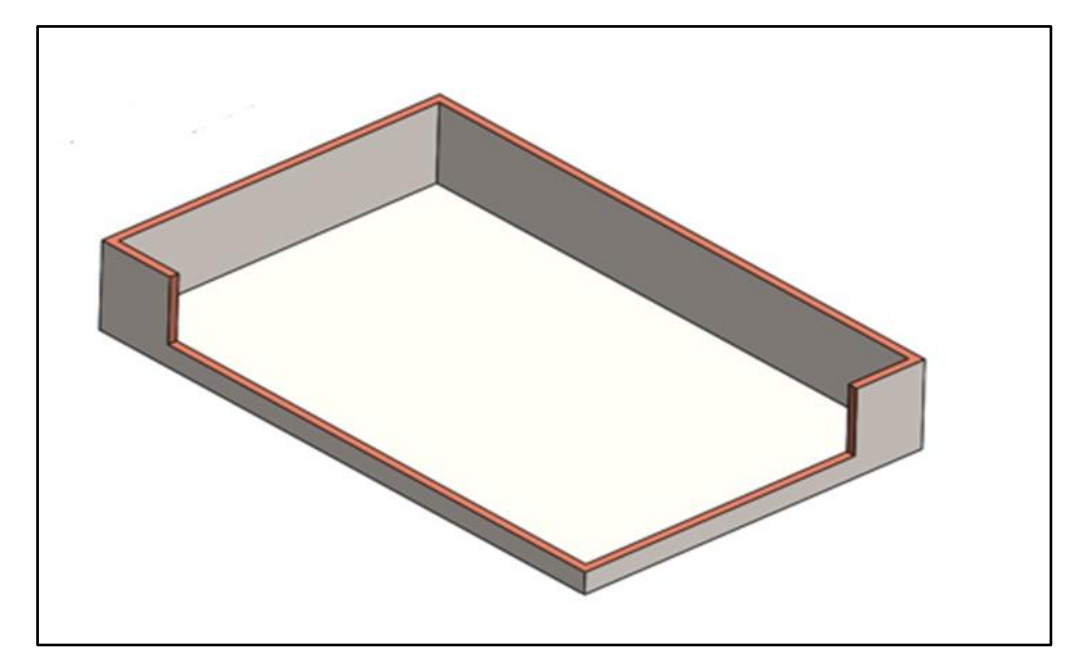

Figura 25. Base Layout Fuente: Elaboración Propia

2. Se observa en la Figura Nro. 26, se definieron las locaciones como personal capacitado, personal sin capacitación, solicitud, stock de vehículos, notas de crédito y por último la compra de autos.

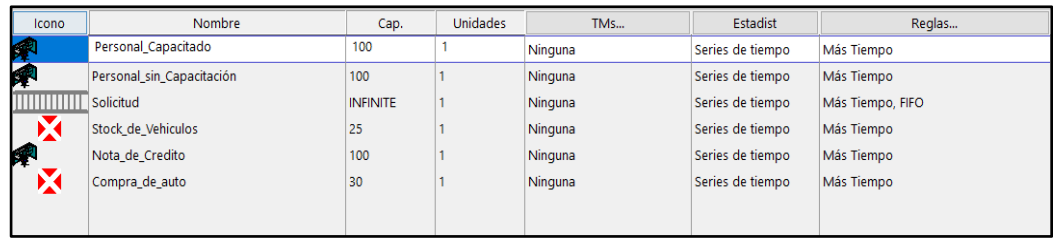

Figura 27. Definición de locaciones en Promodel Fuente: Elaboración Propia

3. Se observa en la Figura Nro. 26 se definieron las participaciones de las entidades que se tienen, donde se colocaron los vehículos, las notas de crédito y por último la solicitud email, que han sido necesarios para poder realizar la secuencia dentro de nuestro proceso actual.

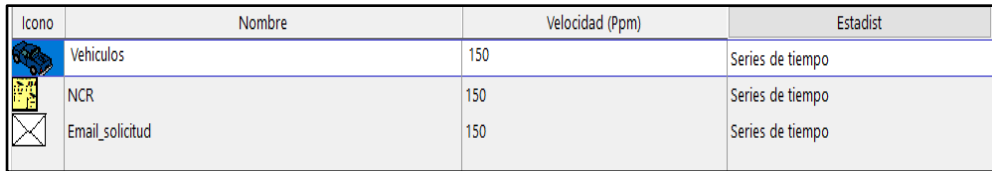

Figura 26. Definición de participantes Fuente: Elaboración Propia

4. Se observa en la Figura Nro. 28 que se determinan las distribuciones para poder añadir en el flujo de cada locación concerniente. Para ello se utilizaron los datos del medir sacando un promedio de ello con las herramientas StatFit se definen las distribuciones.

| Project 5                |                                      |      | $\begin{array}{ c c c c c }\hline \multicolumn{1}{ c }{\mathbf{C}} & \multicolumn{1}{ c }{\mathbf{X}} \\ \hline \multicolumn{1}{ c }{\mathbf{C}} & \multicolumn{1}{ c }{\mathbf{X}} \\ \hline \multicolumn{1}{ c }{\mathbf{A}} & \multicolumn{1}{ c }{\mathbf{A}} & \multicolumn{1}{ c }{\mathbf{A}} \\ \hline \multicolumn{1}{ c }{\mathbf{A}} & \multicolumn{1}{ c }{\mathbf{A}} & \multicolumn{1}{ c }{\mathbf{A}} \\ \hline \multicolumn{1}{ c$ |
|--------------------------|--------------------------------------|------|----------------------------------------------------------------------------------------------------|
| <b>Project Views</b>     | autofit of distributions             |      |                                                                                                    |
| Input                    |                                      |      |                                                                                                    |
| Data                     | distribution                         | rank | acceptance                                                                                                    |
| <b>Notes</b>             | Normal[13.9, 3.52]                   | 100  | do not reject                                                                                                    |
| <b>Statistics</b>        | Lognormal[-1.21e+003, 7.11, 0.00289] | 99.8 | do not reject                                                                                                    |
| <b>Autofit of Distri</b> | Uniform(6, 18)                       | 3.29 | do not reject                                                                                                    |
| Graphics                 |                                      |      |                                                                                                    |
|                          |                                      |      |                                                                                                    |
|                          |                                      |      |                                                                                                    |
|                          |                                      |      |                                                                                                    |
|                          |                                      |      |                                                                                                    |
|                          |                                      |      |                                                                                                    |
|                          |                                      |      |                                                                                                    |
|                          |                                      |      |                                                                                                    |
|                          |                                      |      |                                                                                                    |
|                          |                                      |      |                                                                                                    |
|                          |                                      |      |                                                                                                    |
|                          |                                      |      |                                                                                                    |
|                          |                                      |      |                                                                                                    |
| $\hat{~}$                |                                      |      |                                                                                                    |
| $\,$                     |                                      |      |                                                                                                    |

Figura 28. Determinación de distribuciones Fuente: Elaboración Propia

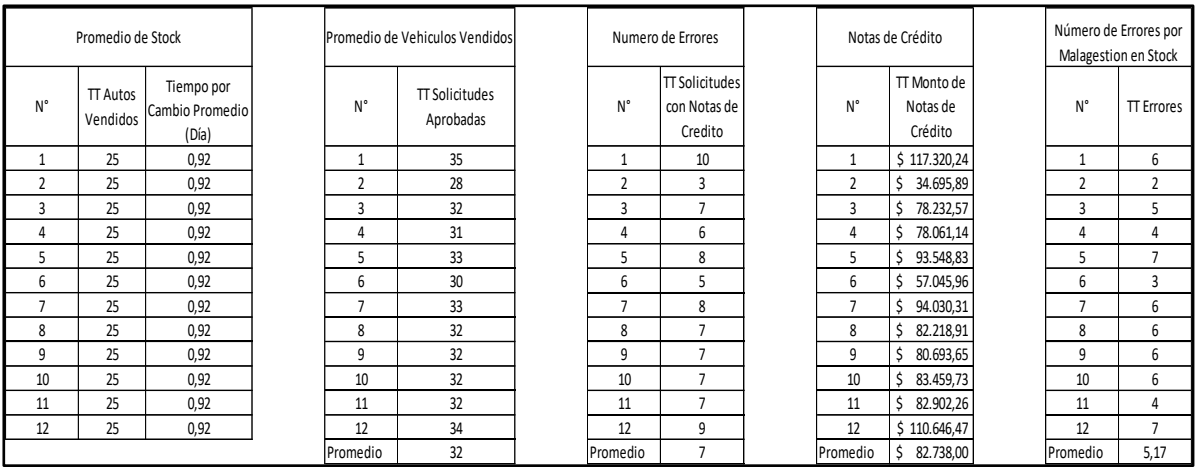

Figura 29. Cuadro de datos para distribuciones Fuente: Elaboración Propia

# 5. Se definen los atributos que se utilizaron en el programa Promodel junto con las variables que participaron para el desarrollo de la simulación actual.

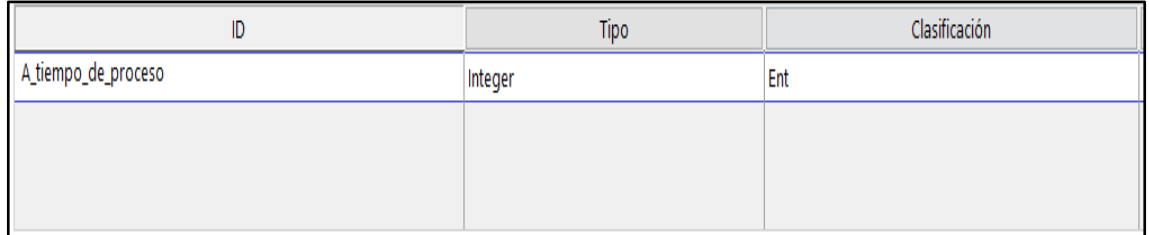

Figura 30. Definición de Atributos Fuente: Elaboración Propia

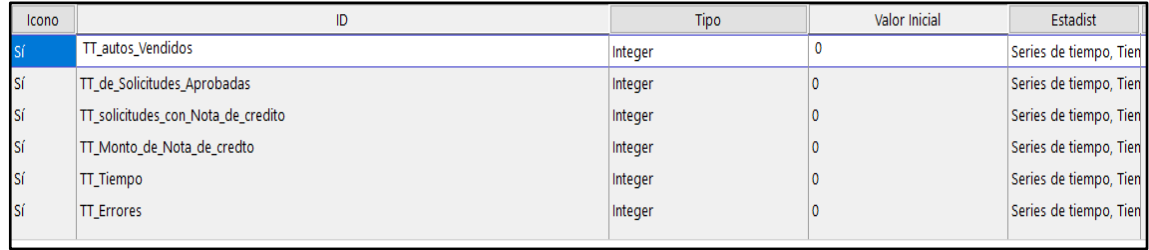

Figura 31. Definición de variables Fuente: Elaboración Propia

Siguiendo con el proceso se muestra la simulación actual que se tuvo en Promodel:

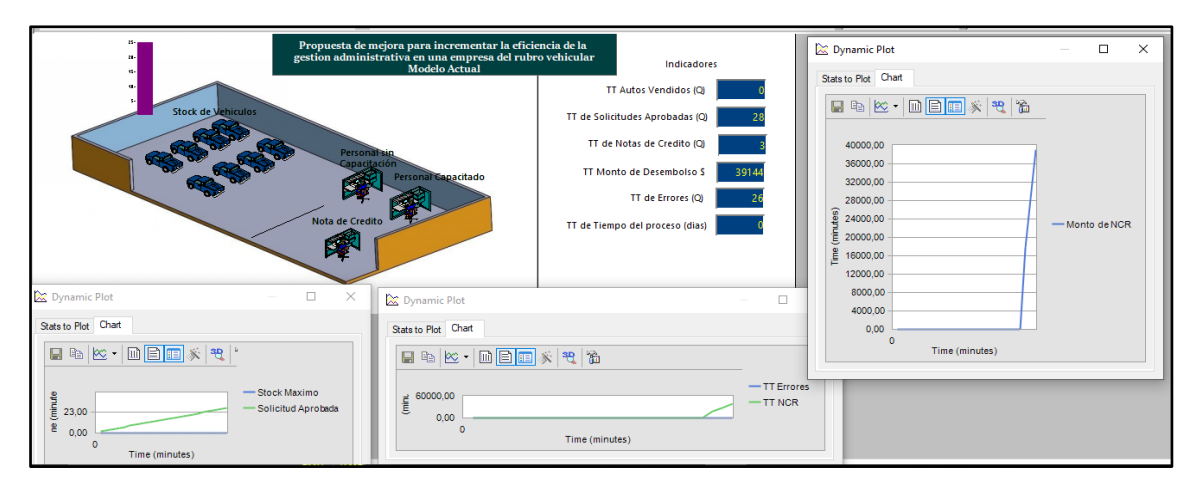

Figura 32. Simulación del modelo actual Fuente: Elaboración Propia

En la Figura Nro. 32, se puede observar la simulación que se tuvo en el proceso con uso del programa Promodel, donde se analizan los indicadores y los resultados obtenidos.

- Análisis de Resultados del Modelo Actual

|         |                                    |                      | Variable Resumen (Prom. Reps)    |              |              |              |                |
|---------|------------------------------------|----------------------|----------------------------------|--------------|--------------|--------------|----------------|
| Réplica | Nombre                             | <b>Total Cambios</b> | Tiempo Por cambio Promedio (Day) | Valor Mínimo | Valor Máximo | Valor Actual | Valor Promedio |
| Avg     | TT autos Vendidos                  | 25.00                | 0.92                             | 0.00         | 25,00        | 25.00        | 2,17           |
| Avg     | TT de Solicitudes Aprobadas        | 32.00                | 0.00                             | 0.00         | 32.00        | 32.00        | 31.98          |
| Avg     | TT solicitudes con Nota de credito | 7.00                 | 0.00                             | 0.00         | 7.00         | 7.00         | 6.99           |
| Avg     | TT Monto de Nota de credto         | 7.00                 | 0.00                             | 0.00         | 82.840,33    | 82.840.33    | 82.738.83      |
| Avg     | TT Tiempo                          | 25,00                | 0.92                             | 0,00         | 23.00        | 23.00        | 3,99           |
| Avg     | TT Errores                         | 5.17                 | 0.01                             | 0.00         | 70.67        | 70.67        | 70.58          |

Figura 33.Entidades Actuales Fuente: Elaboración Propia

En la Figura Nro. 33, se puede observar que se tuvo un promedio de stock de 25 autos mensualmente donde nuestras solicitudes aprobadas son nuestros vehículos que han sido vendidos con un promedio de 32, en las solicitudes con las notas de crédito que se tuvo un promedio de 7 errores, siguiendo con los montos de notas de crédito que con un promedio de USD 82.738,83 dólares americanos, y por último el número de errores que se tuvo haciendo un promedio de 5,17.

Para verificar que nuestro modelo actual sea inalterable, se comienza a calcular el

número que se tuvo de corridas:

• Cálculo de Nro. de corridas se utiliza la siguiente fórmula

$$
N = \left(\frac{t_{(n-1,1-\frac{a}{2})}S_{(n)}}{e}\right)^2
$$

Siendo:

n: Nª de réplicas

e: Error

Para el cálculo, se toma una muestra:

 $n = 10$ 

Nivel de confianza: 90%

 $E = 2$ 

También se escoge una variable de decisión: PT rechazados promedio de la variable con mayor desviación estándar

 $S(n) = 5.17$ 

 $1 - \alpha = 0.9$ 

 $\alpha = 0.1$ 

 $T(n-1, 1-\alpha/2) = T(10-1, 1-0.1/2)$ 

T-Student, calculamos:

$$
T(10-1, 1-0.1/2) = 1.833.
$$

$$
N = \left(\frac{1.833 \times 5.17}{1}\right)^2
$$

Entonces, se tiene el valor de **N= 90 corridas**

#### 5.2.4 Mejorar

Cuando se empezó con la primera sección del DMAIC, se hallaron los principales problemas en la empresa estudiada. A partir de ello, se desarrollaron las medidas que impacten directamente en la problemática analizada. Para lograr los objetivos planteados, estas mejoras deben convertirse en la cultura organizacional de la empresa.

• Propuesta de Automatización del control de stock actual de vehículos

En este punto se detalla la solución en función a la tecnología que se propone para la automatización del control de stock mediante el uso de automatización robótica de procesos (RPA).

Modelo de la aplicación: MIT App Inventor.

MIT App Inventor, es un software que permite la creación y diseño de aplicaciones de software para Android. Mediante esta plataforma, se realizará el modelamiento de la Aplicación el cual permitirá obtener a detalle la interacción de desarrollo. De esta manera se plasmará las mejoras propuestas en función a la problemática analizada que busca eficientar el control de stock.

El uso de esta herramienta tecnológica permite visualizar el stock en tiempo real; el cual disminuirá los errores al momento de brindar la información al cliente. Asimismo, reducirá la emisión de notas de crédito por fallas en la información ya que una de las problemáticas identificadas es que el cliente declina en su compra porque el ejecutivo, en su momento, le aseguró la existencia de su vehículo elegido; sin embargo, era un stock erróneo.

#### Responsables en función al rol que desempeñan

IT: Mantener en todo momento disponible al programador para la resolución de dudas que se presentasen.

Asistente de Inventario: Junto con el IT, verifican y validan las estimaciones surgidas.

Jefes Comerciales: Liderar a los ejecutivos para lograr que cumplan los objetivos establecidos.

Ejecutivos de Ventas: Levar a cabo la mejora propuesta.

## **Diseño de Software**

Para el desarrollo de la plataforma propuesta, se tiene como objetivo contar con el stock real de los vehículos, en función a ello, se plantea las siguientes finalidades:

- Permitirá acceder a la información de la empresa.
- Permitirá realizar la emisión y búsqueda de facturas para una mejor agilidad en el proceso.
- Permitirá actualizar las salidas de los vehículos vendidos y obtener el stock real.

A continuación, se mostrará las interfaces de modelamiento.

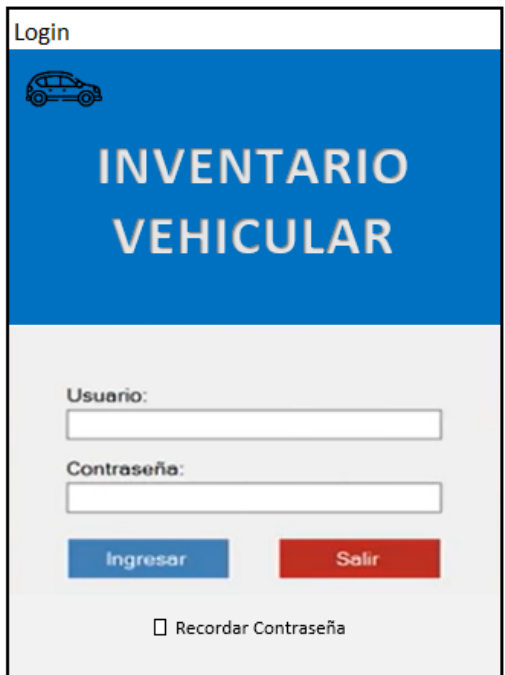

 Figura 34. Acceso a la plataforma Fuente: Elaboración Propia

En la Figura Nro. 34, se observa la pantalla de inicio donde se solicitará el usuario y contraseña para el acceso a la plataforma, el cual será determinado uno por área (Administración, Comercial, Operaciones, RRHH y Corporativo). Asimismo, se contará con la opción de recordar la contraseña, con el fin de facilitar el acceso al sistema.

Luego de ello, se visualizará el Panel de control general del sistema de inventario vehicular.

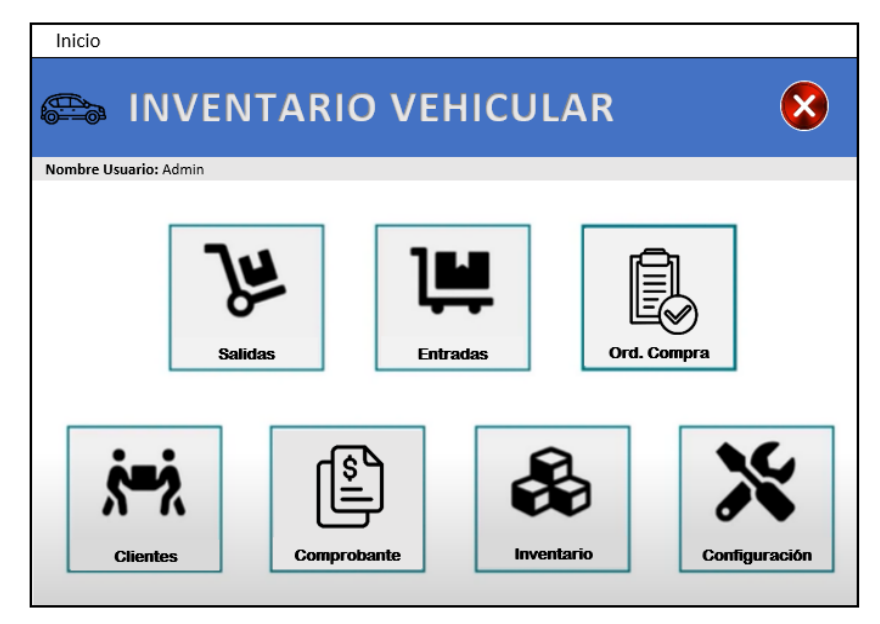

Figura 35. Panel Control de Herramientas Fuente: Elaboración Propia

Posteriormente, se mostrará la pantalla en la cual se deberá elegir la herramienta de apoyo que se requiera de acuerdo al requerimiento. De esta manera se podrá agilizar el registro de las salidas de los vehículos, el registro de clientes, la carga de los vehículos que ingresan. Asimismo, el personal que acceda a la plataforma podrá visualizar el stock de los vehículos disponibles dentro de la empresa.

A continuación, se detallará las herramientas principales de estudio, mostradas en la Figura N° XX.

• Inventario

En esta ventana permitirá consultar el stock disponible de los vehículos a la fecha actual.

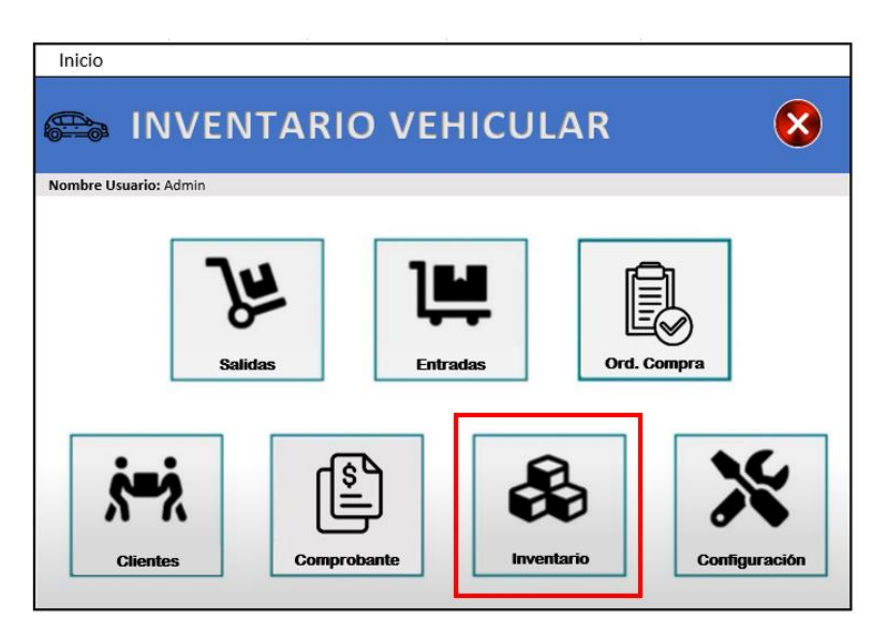

Figura 36. Opción de inventario vehicular Fuente: Elaboración Propia

Luego de ingresar a la opción de inventario se visualizará la siguiente pantalla, la cual mostrará el listado de las marcas y modelos disponibles. Permitirá realizar la búsqueda ingresando el código del producto o la marca y modelo de interés.

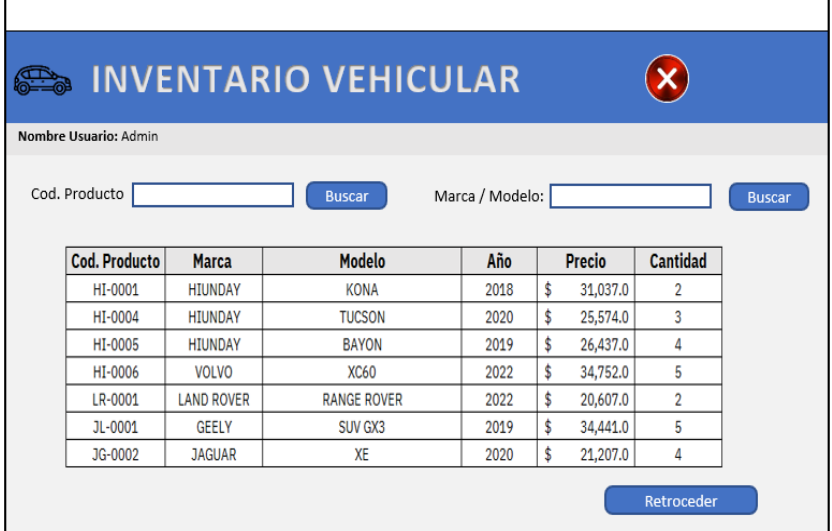

Figura 37. Visualización de inventario disponible Fuente: Elaboración Propia

#### Emisión de Comprobante de Pago (Boleta o Factura)

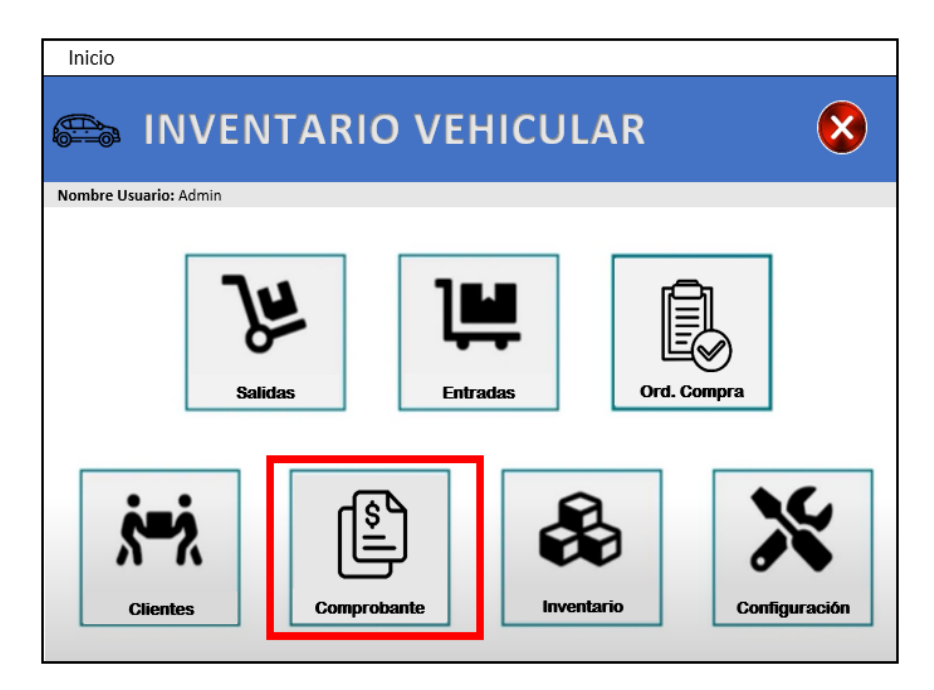

Figura 38. Opción de emisión de comprobante de pago Fuente: Elaboración Propia

Luego de ingresar a la opción de emitir comprobante de pago, se visualizará la pantalla a continuación. Esta opción permitirá generar los comprobantes de pago de acuerdo a la solicitud del cliente, en el siguiente caso, mostrará el ejemplo para la emisión de una Factura

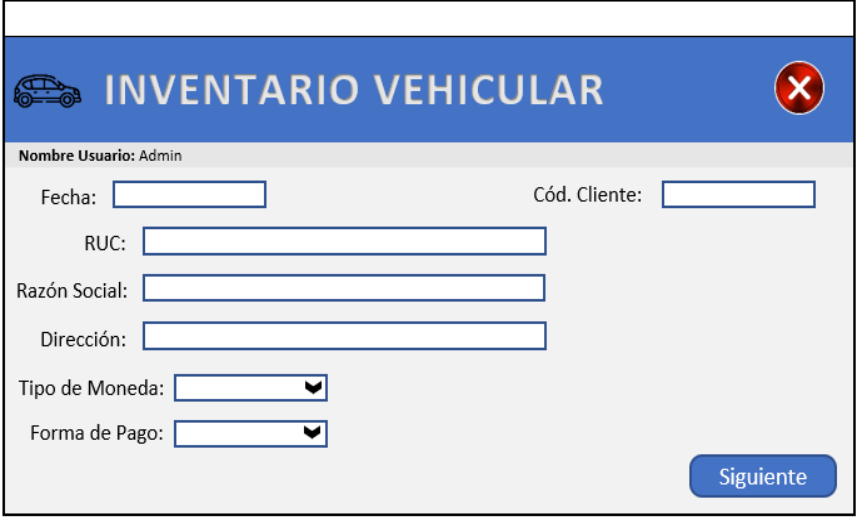

Figura 39. Emisión de Factura Fuente: Elaboración Propia

Posteriormente, se registrará la información del vehículo a vender, se guardará y se enviará.

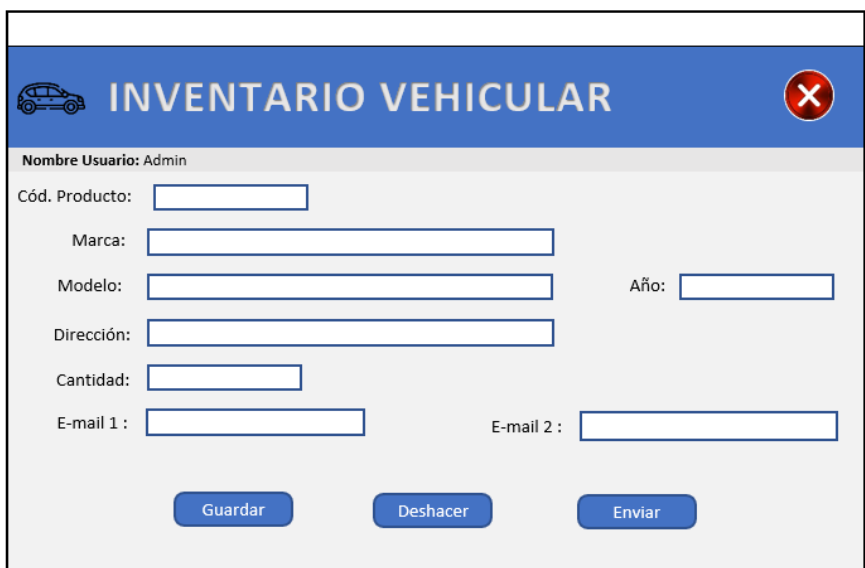

 Figura 40. Registro de salida de vehículo Fuente: Elaboración Propia

Luego de enviar la información para la emisión del comprobante, se genera una vista previa de la estructura de la Factura, en este caso. Después de ello, se envía la factura a los correos registrados y también tiene la opción de descargarlo en PDF.

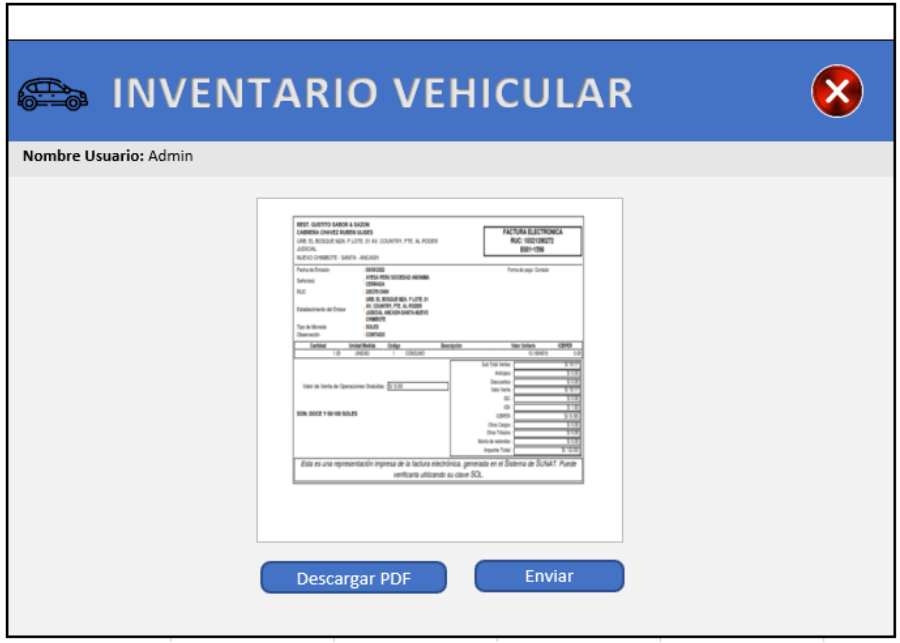

 Figura 41. Visualización de la factura antes de enviar a emisión Fuente: Elaboración Propia

Al finalizar la emisión de cada comprobante, el sistema emitirá la confirmación del envío, asegurando que el documento haya sido enviado de forma correcta a los destinatarios.

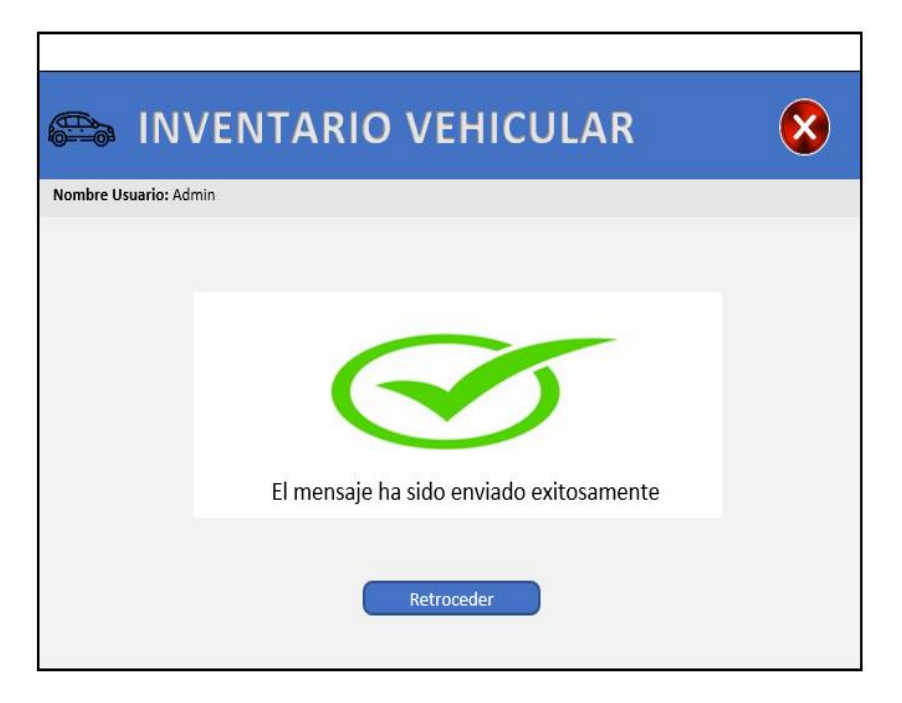

Figura 42. Confirmación de envío exitoso Fuente: Elaboración Propia

Adicionalmente, las Facturas guardadas a través de una codificación algorítmica se relacionará con el interfaz de inventario, el cual permitirá actualizar el stock de manera automática, una vez la factura haya sido emitida.

En el siguiente ejemplo, se simulará el diseño de la Facturación de la venta de un Hiunday Tucson año 2020.

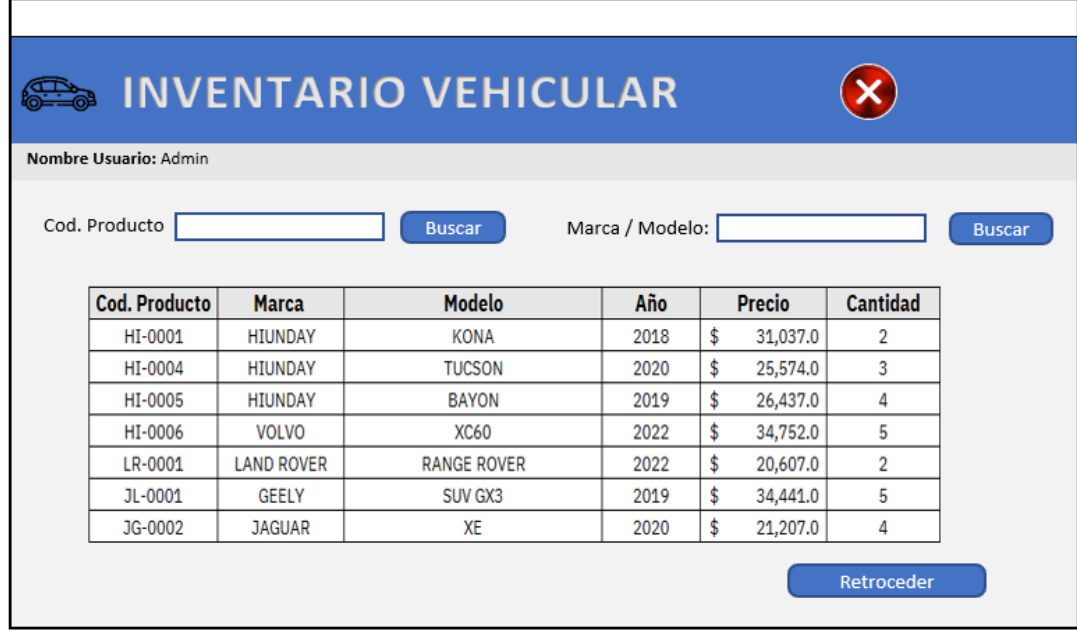

Figura 43.Inventario luego de emisión de factura Fuente: Elaboración Propia

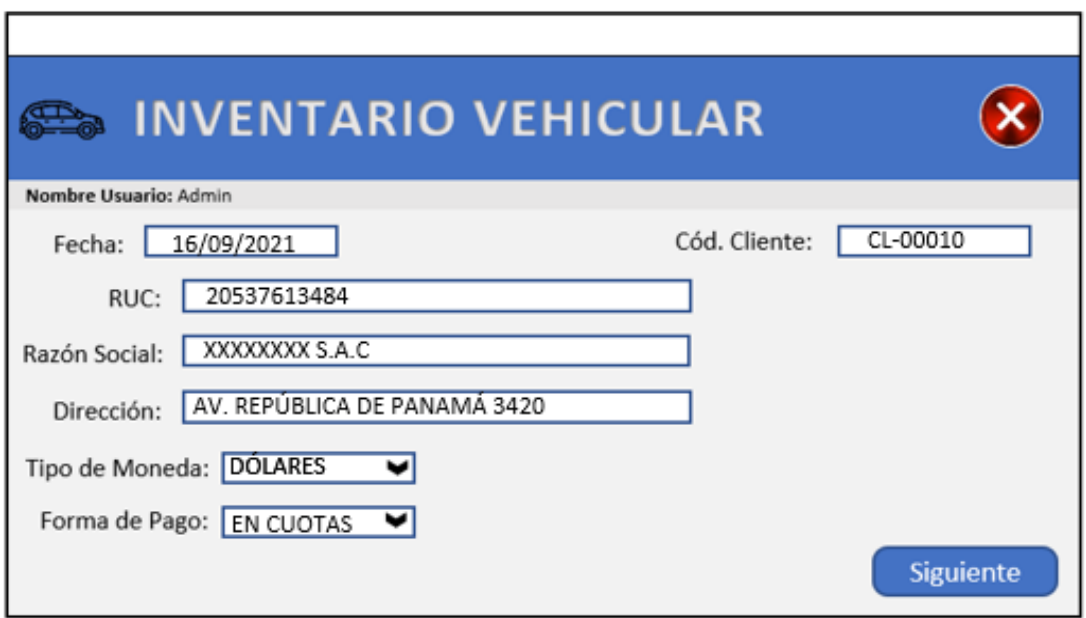

Figura 44. Ingreso de datos para la facturación Fuente: Elaboración Propia

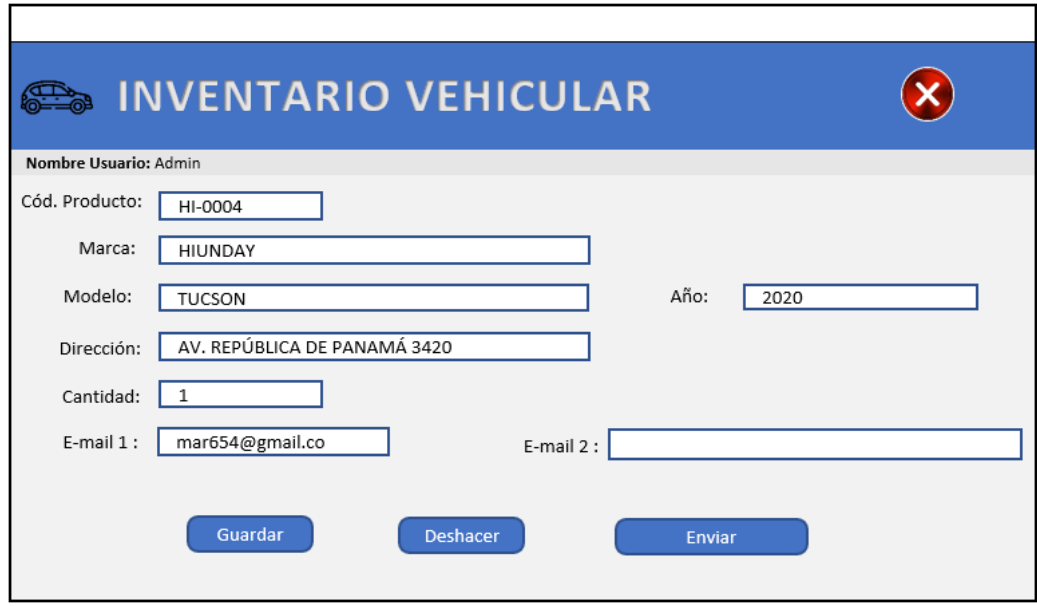

Figura 45. Información de datos del vehículo para la facturación Fuente: Elaboración Propia

En la Figura 45, se observa que la factura ya se encuentra lista para ser guardada y enviada. Posteriormente, se visualizará la factura para confirmar su envío.

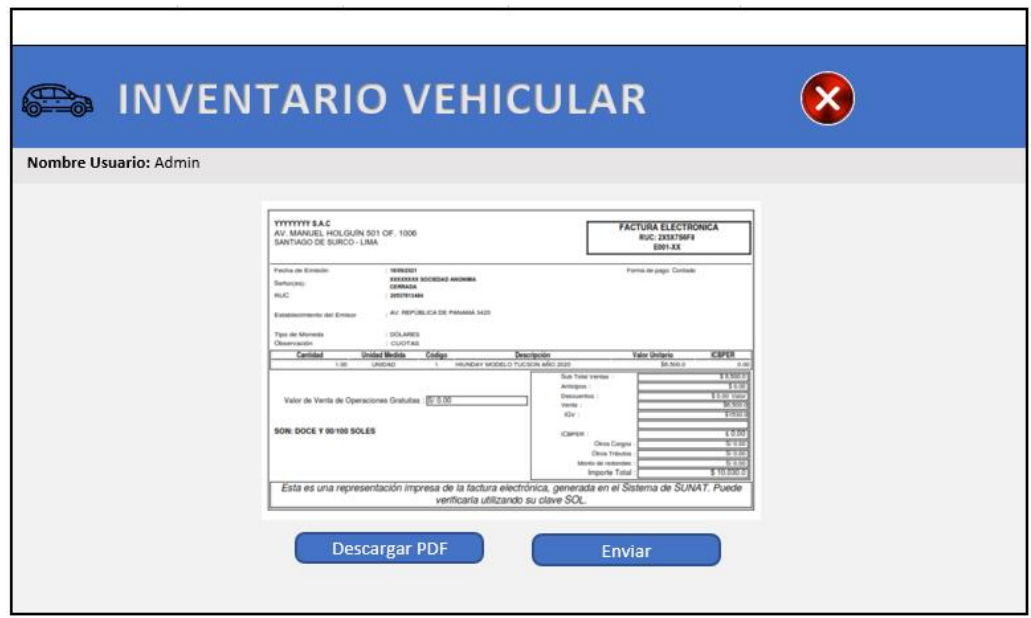

Figura 46. Visualización de factura para la compra del vehículo Fuente: Elaboración Propia

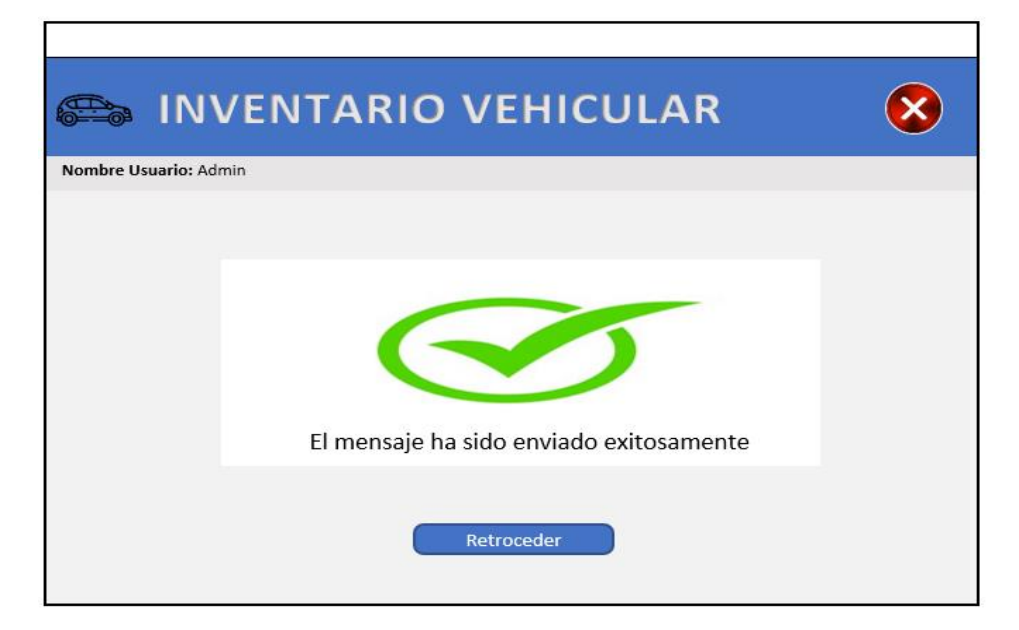

Figura 47. Confirmación de envío de factura al cliente Fuente: Elaboración Propia

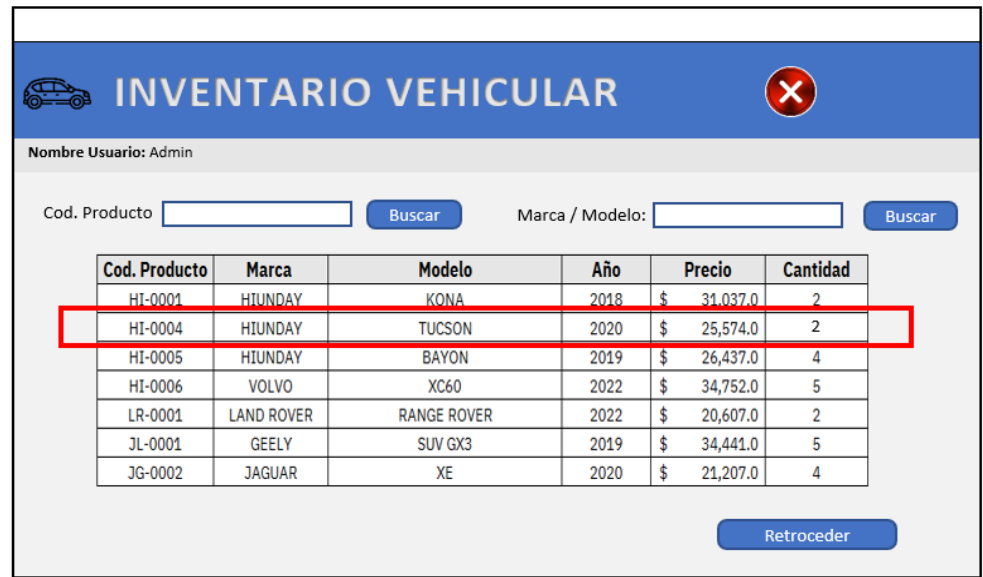

 Figura 48. Nuevo stock luego de la emisión de factura Fuente: Elaboración Propia

#### Propuesta de Programa de capacitaciones al personal

En la etapa de analizar, se pudo observar que una de las deficiencias en las gestiones eran las fallas y desconocimientos del personal hacia los procesos administrativos. Fue por ello, que se propuso implementar un programa de capacitaciones que involucre la retroalimentación de los procesos, la inducción al personal nuevo, las pausas activas para combatir la monotonía y el riesgo de errar por los trabajos repetitivos. A continuación, se presenta el Programa propuesto.

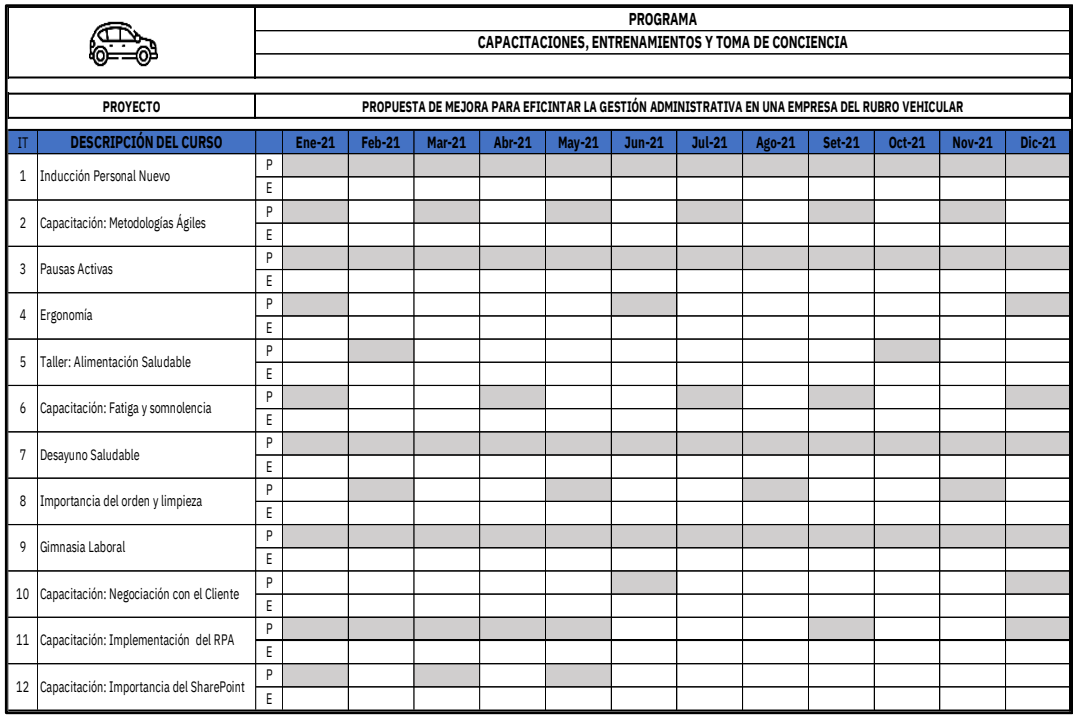

Figura 49. Programa de Capacitación al Personal Fuente: Elaboración Propia

En la Figura 49, podemos observar que se propone la inducción hombre nuevo a todo colaborador que ingrese a laborar en la organización, el cual facilitará el aprendizaje del personal y ayudará en el mejor desempeño, reduciendo los posibles errores por falta de información.

De igual manera, podemos observar que se propone la capacitación de Metodologías Ágiles, el cual permitirá a los colaboradores adaptarse de una manera más rápida y sencilla a los cambios propuestos.

Por otro lado, una de las mejoras propuestas es la implementación de las pausas activas, el cual permitirá reducir el estrés en el trabajo promoviendo la actividad física. Asimismo, nos permitirá optimizar la producción ya que es una forma de combatir la incapacidad laboral y mejorar el ambiente de trabajo.

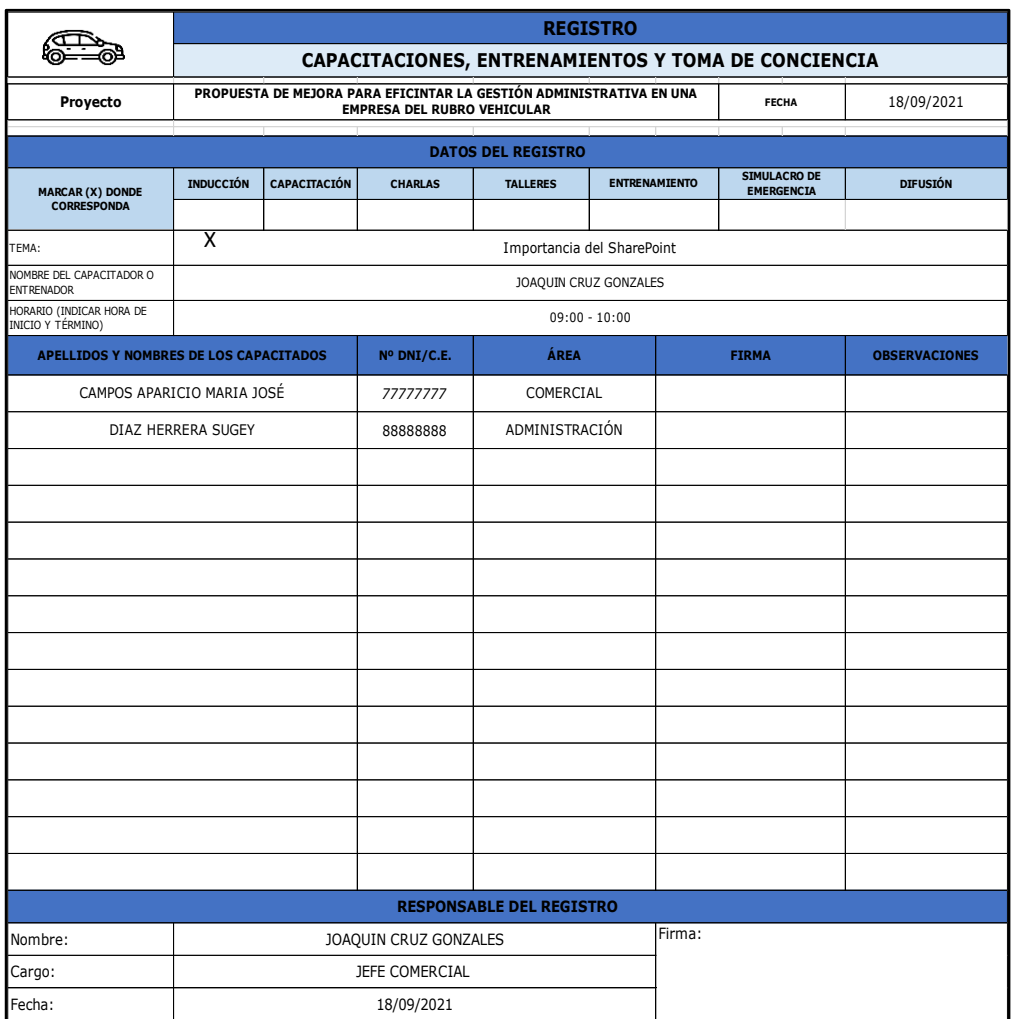

Figura 50. Formato de asistencia de capacitación Fuente: Elaboración Propia

En la Figura 50, se observa el Formato de Asistencia de Capacitaciones el cual se utilizará para identificar a los asistentes de las charlas y poder evaluarlos correctamente.

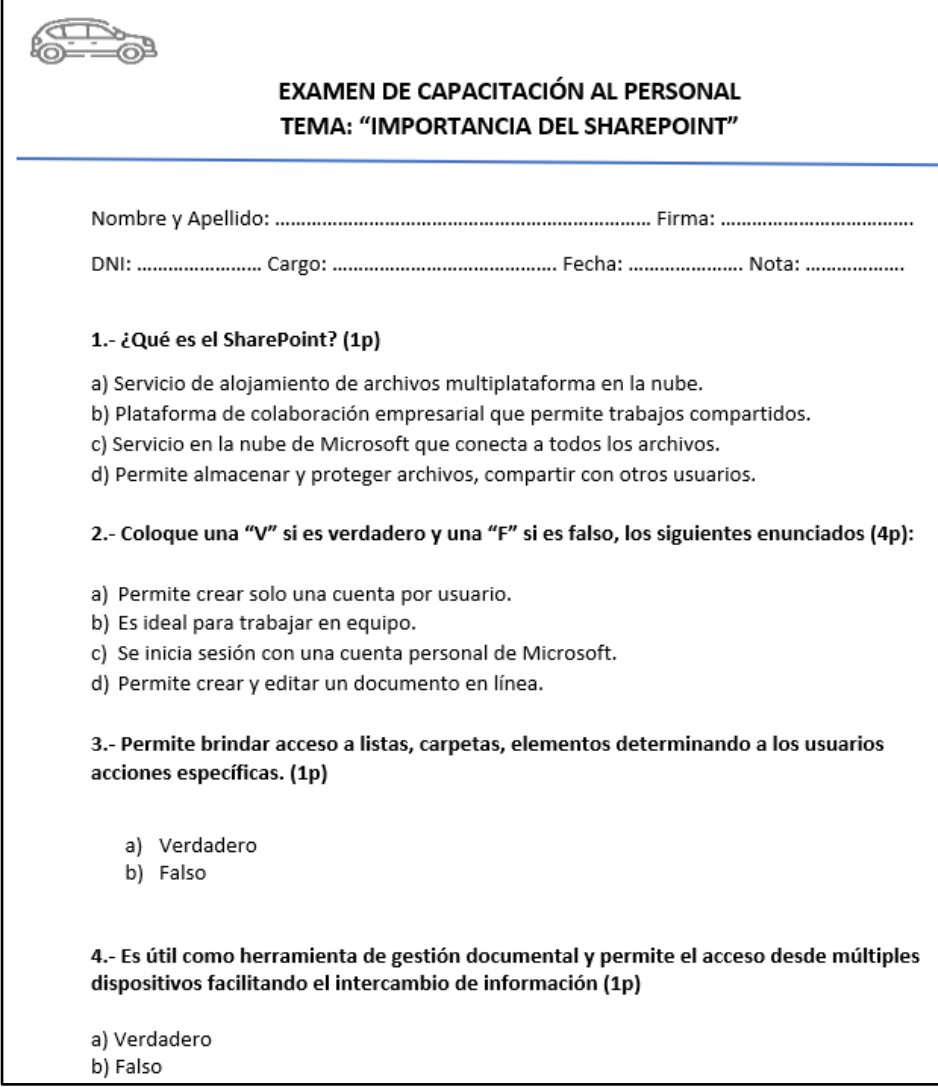

Figura 51. Modelo de evaluación al personal Fuente: Elaboración Propia

En la Figura Nro. 51, se puede observar un modelo de evaluación al personal correspondiente a la capacitación brindad. A partir de ello, el responsable de área analizará constantemente la evolución de desempeño de su personal.

### Propuesta de Implementación de Comunicación (SharePoint)

En la etapa de análisis se pudo identificar deficiencias en el manejo de información y documentación entre áreas, por lo que una de las medidas propuestas fue la comunicación colaborativa, mejorar los canales de comunicación entre las áreas de la organización. Esto se vería reflejado en el incremento de la gestión del conocimiento de manera accesible; por ello, se propone la implementación del SharePoint, el cual se compartirá cierta información con la entidad bancaria y las documentaciones en general, con el personal de distintas áreas.

El SharePoint permitirá la administración y gestión documental, y la interacción entre miembros de la empresa, lo cual permitirá que todo el personal que tenga acceso a la documentación se mantenga informado, aumentando la eficiencia de las gestiones y comunicaciones entre áreas.

Asimismo, también nos permitirá llevar un mejor control sobre los seguimientos que se realizarán a las gestiones. Por ejemplo, al término del día se actualiza en el SharePoint el cuadro de control de las notas de crédito que se generan, este cuadro es revisado al día siguiente al inicio de jornada lo cual permitirá llevar un mejor orden de seguimiento ya que se tendrá claro qué gestión está pendiente de respuesta y alertará al personal para que realicen las gestiones respectivas con los ejecutivos de la entidad financiera.

Pasos a Implementar.

Se propone la suscripción al plan adicional de Microsoft 365 en donde se incluya el servicio de SharePoint. Luego de ello, se establecerá al usuario administrador, quien brindará acceso a los responsables de área para la creación de sus carpetas correspondientes y la carga de la documentación. Asimismo, cada responsable envía el listado de su personal, especificando a qué carpetas tendrá acceso cada uno.

| æ                              | <b>SharePoint</b>       | $\mathcal{Q}$                                      | Buscar en esta biblioteca          |                       |                    |  |  |  |
|--------------------------------|-------------------------|----------------------------------------------------|------------------------------------|-----------------------|--------------------|--|--|--|
| ⋒<br>$\oplus$                  | Gestión Administrativa  |                                                    |                                    |                       |                    |  |  |  |
| $\qquad \qquad \boxdot \qquad$ | Inicio                  | Agregar acceso directo a OneDrive<br>a Sincronizar | <b>Eol</b> Anclar al Acceso rápido | Exportar a Excel      | <b>B</b> Automatiz |  |  |  |
|                                | Conversaciones          |                                                    |                                    |                       |                    |  |  |  |
| Ů                              | <b>Documentos</b>       | Documentos III v                                   |                                    |                       |                    |  |  |  |
| €                              | Compartido con nosotros | Nombre $\vee$                                      | Modificado $\vee$                  | Modificado por $\vee$ |                    |  |  |  |
| $\bigoplus$                    | Bloc de notas           |                                                    |                                    |                       |                    |  |  |  |
|                                | Páginas                 |                                                    |                                    |                       |                    |  |  |  |
|                                | Contenido del sitio     |                                                    |                                    |                       |                    |  |  |  |
|                                | Papelera de reciclaje   |                                                    |                                    |                       |                    |  |  |  |
|                                |                         |                                                    |                                    |                       |                    |  |  |  |

Figura 52. Ingreso a SharePoint. Fuente: Elaboración Propia

De la Figura 52, podemos observar la creación del SharePoint, a partir de este punto el usuario administrador distribuye los permisos a los responsables de Áreas.

| 哪                                            | <b>SharePoint</b>       | Buscar en esta biblioteca                                                                                    |
|----------------------------------------------|-------------------------|----------------------------------------------------------------------------------------------------|
| ⋒<br>$\oplus$                                |                         | Gestión Administrativa                                                                                       |
| $\qquad \qquad \textcircled{\scriptsize{1}}$ | Inicio                  | G Sincronizar S Agregar acceso directo a OneDrive Bo Anclar al Acceso rápido C Exportar a Excel 98 Automatiz |
|                                              | Conversaciones          |                                                                                                    |
| O                                            | <b>Documentos</b>       | Documentos III v                                                                                             |
| €                                            | Compartido con nosotros | Nombre $\vee$<br>Modificado $\vee$<br>Modificado por V                                                       |
| $\odot$                                      | Bloc de notas           | X<br>1.Administración                                                                                        |
|                                              | Páginas                 | ×<br>2.Comercial<br>m.                                                                                       |
|                                              | Contenido del sitio     | ×<br>3.Operaciones                                                                                           |
|                                              | Papelera de reciclaje   | ×<br>4.RRHH                                                                                                  |
|                                              |                         | ×<br>5. Corporativo                                                                                          |

Figura 53. Creación de carpetas de acuerdo a Áreas Fuente: Elaboración Propia

En este siguiente punto, se observa la creación de las carpetas de acuerdo a las áreas existentes en la organización. A partir de ello, cada personal responsable procede a crear las carpetas correspondientes a su área.

| <b>SharePoint</b>       |                                       | C Buscar en esta biblioteca                                                                                   |  |
|-------------------------|---------------------------------------|----------------------------------------------------------------------------------------------------|--|
| $\overline{\mathbb{P}}$ | Gestión Administrativa                |                                                                                                    |  |
| Inicio                  |                                       | Compartir © Copiar vinculo C Sincronizar L Descargar C Agregar acceso directo a OneDrive C Exportar a Excel + |  |
| Conversaciones          |                                       |                                                                                                    |  |
| <b>Documentos</b>       | Documentos > 2. Comercial             |                                                                                                    |  |
| Compartido con nosotros | Nombre V                              | Modificado V<br>Modificado por $\vee$                                                                         |  |
| Bloc de notas           | 1.Ventas                              | X                                                                                                    |  |
| Páginas                 | 2. Notas de Crédito                   | $\chi$                                                                                                    |  |
| Contenido del sitio     | 3.Indicadores                         | ×                                                                                                    |  |
| Papelera de reciclaje   | 4. Marcas                             | ×                                                                                                    |  |
|                         | 5. Corporativo                        | ż                                                                                                    |  |
|                         | <b>DI CONTROL DE NOTAS DE CRÉDITO</b> |                                                                                                    |  |
|                         |                                       |                                                                                                    |  |

Figura 54. Creación de Carpetas del área comercial Fuente: Elaboración Propial

# PROPUESTA DE IMPLEMENTACIÓN DE APP "MY CAR"

Esta propuesta se ofrecerá a los clientes luego de concretar su compra. Es una propuesta de un servicio post venta que permitirá agregar un plus a los servicios ofrecidos permitiendo al cliente dar seguimiento al estatus de sus pagos, acceso a su contrato, fecha de su próximo pago. Asimismo, tendrá la opción de ponerse en contacto con un ejecutivo en caso tenga alguna duda y/o problema, además de otros beneficios adicionales.

Esta propuesta tiene como finalidad la fidelización del cliente, brindándoles un servicio postventa. Este aplicativo brindará la facilidad de acceder a sus pagos realizados y también podrá visualizar su próxima fecha de pago, disminuyendo así la probabilidad del atraso en el abono de sus cuotas.

Asimismo, facilitará la comunicación ejecutivo-cliente, y esto permitirá satisfacer sus necesidades y como empresa, permitirá conocer las problemáticas luego de la venta, fortaleciendo así posibles amenazas.

Para la implementación de esta propuesta, se hará posible con el uso del software "Appzky". Appzky es un software que permite crear aplicaciones de manera rápida y sencilla. Es una página fiable y con muchas opciones sin la necesidad de usar una codificación.

INTERFACES PRINCIPALES DE LA PROPUESTA DE IMPLEMENTACIÓN DEL APP "MY CAR".

En esta primera parte se visualiza la pantalla de ingreso al aplicativo "My Car".

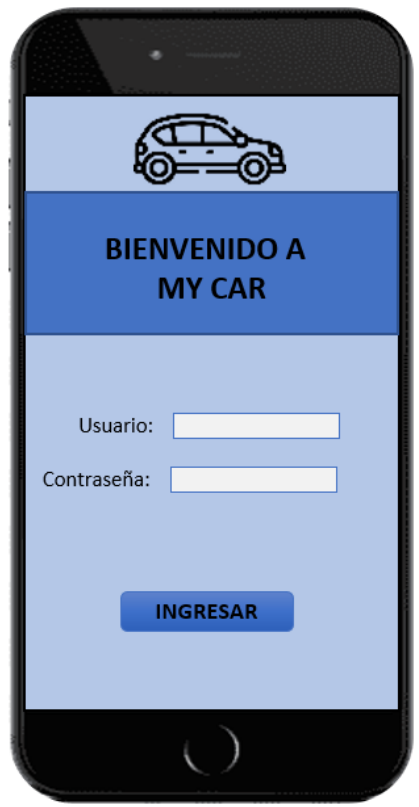

Figura 55. Pantalla de ingreso al App "My Car" Fuente: Elaboración Propia

De acuerdo a la Figura Nro. 55, se deberá registrar el usuario y contraseña que se le brindó al cliente al momento de la firma de contrato.

Posteriormente, se mostrará la pantalla principal en donde figurará el total de pagos que viene realizando el cliente, la fecha de su próximo pago,

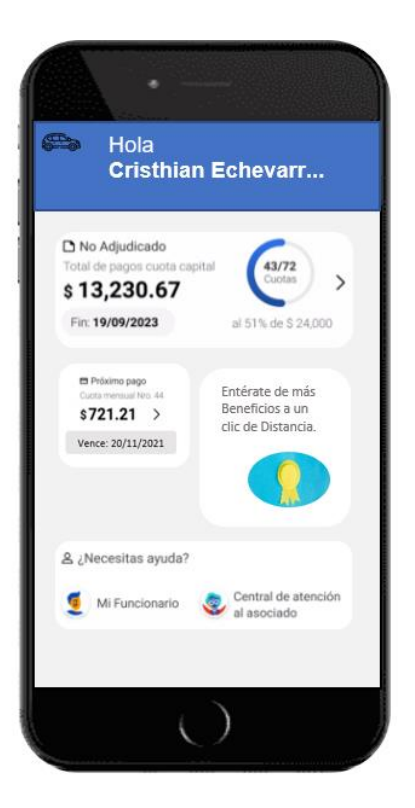

Figura 56. Pantalla principal de App "My Car" Fuente: Elaboración Propia

De acuerdo a la Figura Nro. 56, se puede observar que en la pantalla principal figura el monto total de los pagos realizados a la fecha por el cliente. De igual manera, el app ayuda a recordar al cliente, el monto y la fecha de su próximo pago. Por último, en la parte derecha se observa que la organización ofrece beneficios a los clientes afiliados y también ofrece el soporte al servicio al cliente.

Adicionalmente, en la parte superior izquierda, se visualiza el logo de la empresa (un auto,en donde al hacer clic, les ofrecerá las opciones de ver el perfil del cliente, acceder al contrato, los datos de vehículos, dará la opción de cargar los documentos digitales del vehículo y por último, al cierre de la sesión.

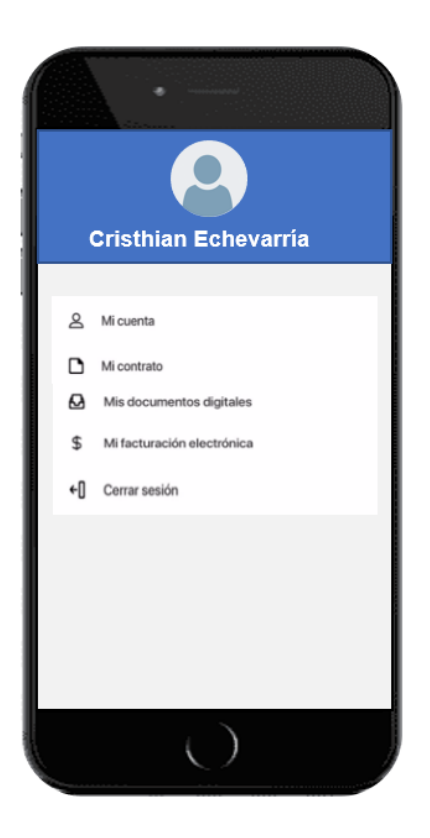

Figura 57. Menú de App "My Car" Fuente: Elaboración Propia

De acuerdo con la figura Nro. 57, se visualiza el menú del aplicativo en dónde el cliente podrá acceder a su información, al contrato por la compra del vehículo, podrá cargar los documentos digitales del auto, podrá visualizar su facturación electrónica y a su vez, se le brindará la opción del cierre de su sesión.

### Planteamiento Costo/Beneficio

Para poder conocer si este instrumento es productivo lo primero que se tiene que saber la relación entre el costo y beneficio sea superior a 1, con este antecedente se desarrolló el próximo análisis con un flujo de caja de la manera siguiente.

Comenzando se colocará en especificación la inversión inicial que tiene que responsabilizarse la empresa para la aplicación de la herramienta tecnológico y se ejecutará un estado de flujo económico para calcular el rendimiento con los indicadores económicos especificados.

La inversión que se hará se detalla en la tabla 11 y se comienza a considerar las herramientas a emplear para la implementación, instalación del modelo de RPA, el servicio personal que estará capacitado para poder realizar la instalación del prototipo tecnológico, la consultoría y la estructura necesaria para su instalación. Además, se estima una provisión del 8,17%, de toda la inversión para predominar los riesgos y aminorar hechos imprevistos o casuales.

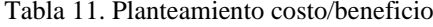

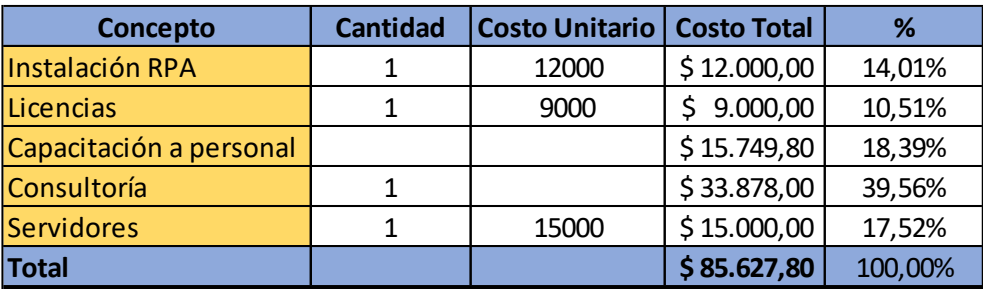

Fuente: Elaboración propia

Además, se incorpora el costo de la capacitación del personal de los trabajadores para el empleo de este prototipo y para que se pueda tener un entendimiento de la empresa como consecuencia de las encuestas que se realizaron.

#### Flujo de ingreso por reducción notas crédito

Se va a tener un ahorro que genera la implementación del modelo se plantea con una disminución proyectada del 2% de los gastos producidos en la gestión administrativa a través de una estimación por la simulación de la instalación de esta tecnología representado un beneficio de US\$ 127,127.08 también existe un ahorro en el Stock con una reducción del 1.6% obteniendo un beneficio de US\$ 322.18. En la tabla 37, se muestra los resultados, cálculo y el ahorro total generado.

El ahorro que se va a generar en la implementación del prototipo se propone con una disminución planificada del 2% de los gastos que se generan a través de una evaluación por una simulación de instalación de esta herramienta representando una rentabilidad de de US\$ 126,804.90, también existe una reserva en el stock con una disminución del 1.6% consiguiendo una ganancia de US\$ 26,848.00. En la tabla 12, se enseña los resultados junto con el cálculo realizado y el ahorro que se hará.

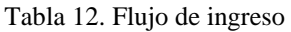

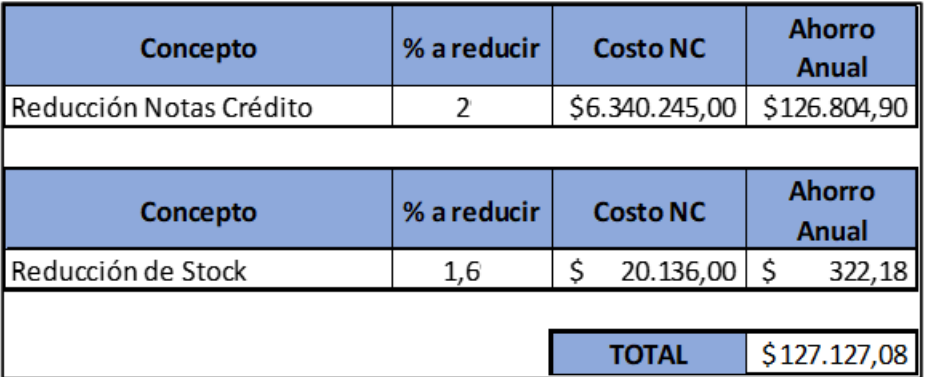

Fuente: Elaboración propia

## Costos operativos

Se empezaron a desarrollar los costos operativos que se consideran el personal que se necesitará para la estructura y las aplicaciones que se realizaran en el proyecto. El monto total que se obtuvo de ambos conceptos suma US\$ 16,924.00 dólares americanos por cada año que se analizó se determinará con una financiación hasta el cuarto año.

Tabla 13. Costos operativos

| <b>INVERSION</b>                                                      | AÑO <sub>1</sub>   | AÑO <sub>2</sub>   | AÑO <sub>3</sub> | AÑO <sub>4</sub>                                           | AÑO <sub>5</sub> |
|-----------------------------------------------------------------------|--------------------|--------------------|------------------|------------------------------------------------------------|------------------|
| Soporte Software y estructura $\frac{1}{2}$ \$16.300,00 $\frac{1}{2}$ |                    |                    |                  | $16.300,00$   \$ 16.300,00   \$ 16.300,00   \$ 16.300,00   |                  |
| Reemplazos por averías                                                | $624,00$ $\mid$ \$ | $624,00$ $\mid$ \$ |                  | $624,00$ $\mid \xi$ 624,00 $\mid \xi$                      | 624,00           |
| <b>TOTAL</b>                                                          | $$16.924,00$ $$$   |                    |                  | $16.924,00$   \$ $16.924,00$   \$ 16.924,00   \$ 16.924,00 |                  |

Fuente: Elaboración propia

#### Flujo de caja

Para desarrollar un estudio económico se realizó un flujo de caja para saber la cantidad de los 5 años consecutivos de operación en el cual se detallan en la tabla siguiente que se podrá expresar en dólares.

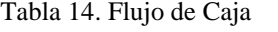

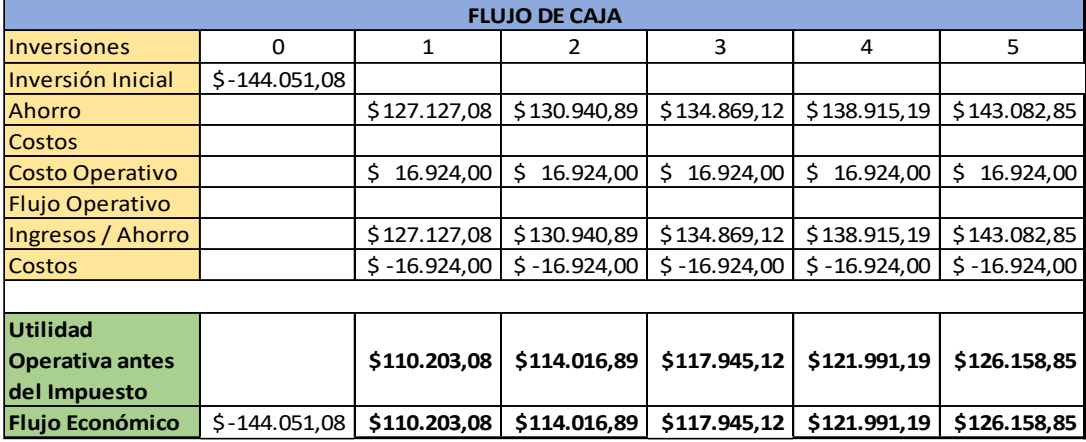

Fuente: Elaboración propia

En la Tabla 14, del flujo de caja se ha podido estudiar el cálculo, el costo por operación y la inversión que se alcanzó con el ahorro que se detalló en la tabla 15. Este modelo tecnológico se implementa con la reducción de los costos labor. En los análisis que se hacen durante los 5 años se está estimando un incremento de 3% con el primer año y una recuperación de la inversión que se recupera en el segundo año.

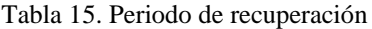

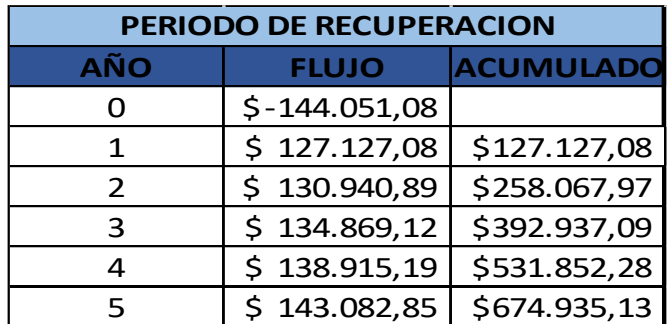

Fuente: Elaboración propia

En la tabla 15 se indica el cálculo que se obtuvo de recuperación de la inversión, teniendo el acumulado de beneficios año por año y que se puede ver en el año 2 con \$ 258,067.97 y así supera la inversión del importe.

#### Resultados de la aplicación tecnológica

Los beneficios que se tiene del flujo de caja económico es que se puede evaluar el índice rentable, comenzando por, el costo de conformidad para utilizarse se consiguió una tasa de reducción de 10.89% (0.1089), dato que se está adquiriendo de una credencial de estimación por Osinergmin 2021. (El costo promedio Ponderado del Capital WACC. Documento N°. 37).

Teniendo esta tasa se puede calcular el análisis de los indicadores financieros como VAN y el TIR. Dando así que el TIR es superior al COK y el VAN es superior al monto que se ha invertido, dando así que es un proyecto productivo.

Tabla 16. VAN-TIR-COK

| <b>COK</b> | 10,89%       |  |  |
|------------|--------------|--|--|
| <b>TIR</b> | 58%          |  |  |
| VAN        | \$191.560,19 |  |  |

Fuente: Elaboración propia

Se puede visualizar en la tabla 17, que se obtiene un resultado de B/C superior a la unidad de lo invertido, por lo que utilizar el RPA sería beneficioso si se adapta en el proceso de stock. Finalizando que la correlación Beneficio/Costo da una solución que por un dólar que se ha invertido en la aplicación de la de RPA se recuperará 2.02 dólares, dando así que es un proyecto que da rentabilidad positiva de los beneficios sobre los costos.

Tabla 17. B/C

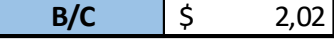

Fuente: Elaboración propia

# Resumen de Mejorado

Se obtuvo un resumen de mejorado de los indicadores obtenidos con la propuesta de mejora, se presenta en la siguiente tabla:

Tabla 18. Resumen de indicadores

| <b>Indicadores</b><br><b>Tiempo Actual Total</b> |                                                                                                    | <b>Tiempo Futuro Total</b>                                                                                 |
|--------------------------------------------------|----------------------------------------------------------------------------------------------------|----------------------------------------------------------------------------------------------------|
| Errores en el                                    |                                                                                                    |                                                                                                    |
| control de stock                                 |                                                                                                    | 385 vehiculos vendidos - 300 vehiculos Stock $=$ 347 vehiculos vendidos - 300 vehiculos stock = 47 errores |
| Eficiencia en la                                 | 178 Errores / 270 días hábiles = $65,93\%$                                                            | 83 Errores / 270 días habiles = $30,74\%$                                                                  |
| gestión personal                                 |                                                                                                    |                                                                                                    |
| Monto Total de                                   |                                                                                                    |                                                                                                    |
|                                                  | Notas de Crédito 85 Errores * USD 142.185 = USD 12.142.675 47 Errores * USD 142.185 = USD 6.642.757,5 |                                                                                                    |

Fuente: Elaboración propia

# 5.2.5 Controlar

Esta última fase tiene como finalidad controlar y monitorear los resultados obtenidos, a continuación, se muestra el modelo de Promodel Mejorado.

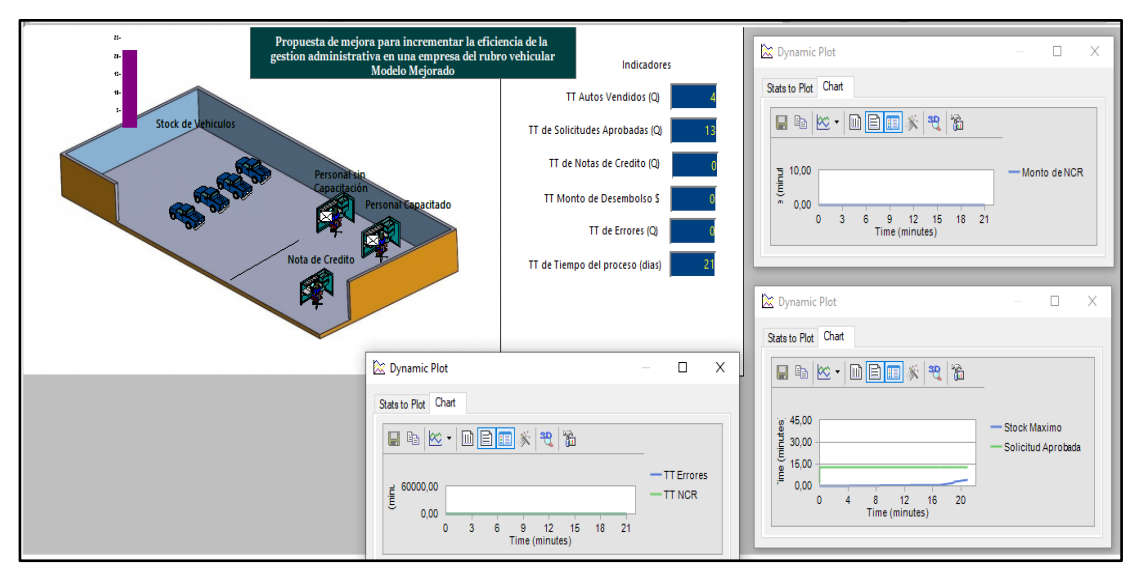

Figura 58. Modelo mejorado de propuesta Fuente: Elaboración Propia

# 5.3 Análisis e interpretación de resultados

Una vez que se ha realizado la simulación de resultado mejorado de la simulación en el sistema que se tiene procedemos a analizar los datos.

• Gestión Personal

Se propone los datos mejorados para definir las distribuciones con la herramienta StatFit

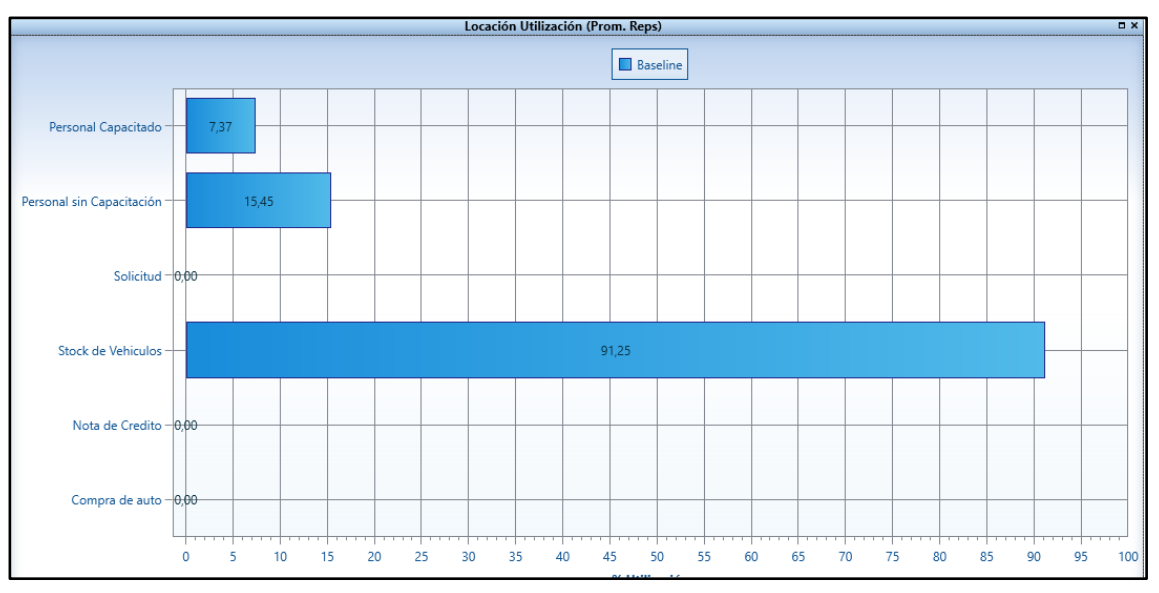

Figura 59. Estado de locación actual Fuente: Elaboración Propia

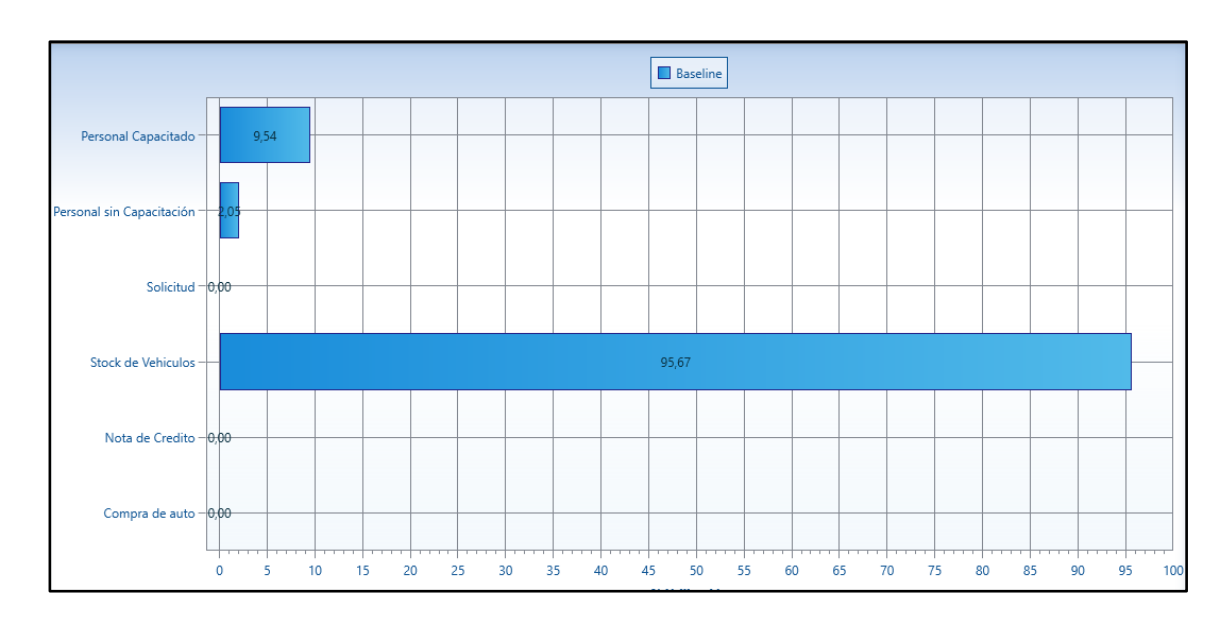

Figura 60. Estado de locación mejorado Fuente: Elaboración Propia

Se puede visualizar que con los datos que se obtuvieron con la simulación promodel que no hay un personal capacitado eficiente ya que no se tiene una buena capacitación, se obtienen personal sin capacitación y debido a esto hay errores en los ingresos de datos de clientes, se resume en la siguiente tabla como ha sido un mejorado y actual:

|                           | Actual | Mejorado |
|---------------------------|--------|----------|
| Personal Capacitado       | 7,33   | 9,54     |
| Personal sin Capacitacion | 15,45  | 2,05     |
|                           |        |          |
|                           |        |          |
|                           | Actual | Mejorado |
|                           |        |          |
| Personal Capacitado       | 7%     | 10%      |
|                           |        |          |
| Personal sin Capacitacion | 15%    | 2%       |

Tabla 19. Eficiencia del personal actual/mejorado

Fuente: Elaboración propia

Como se puede observar en la tabla N 19 se puede controlar el estado actual contra la mejora subiendo este a 10% en el personal capacitado debido a la propuesta de capacitaciones que se dan en el mejorar y así bajar el personal sin capacitación.

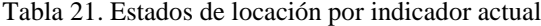

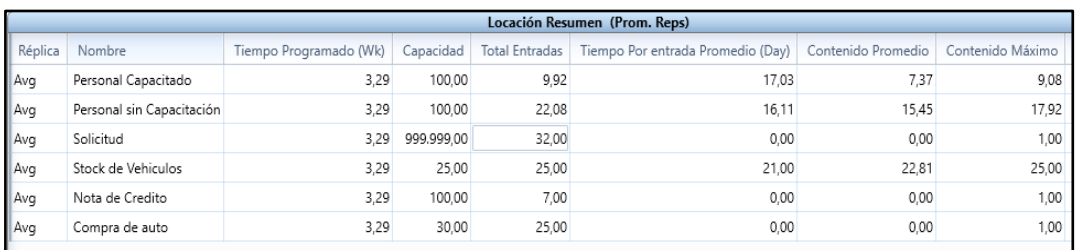

Fuente: Elaboración propia

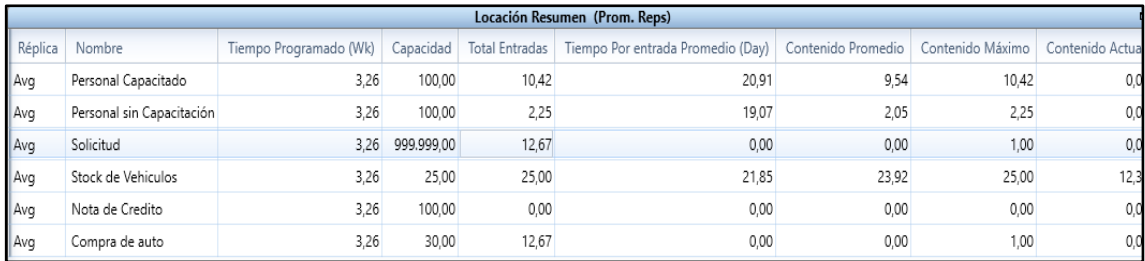

Figura 61. Estados de locación por indicador mejorado Fuente: Elaboración Propia

> Se tiene que en el indicador del stock de vehículos se tuvo una capacidad de 25 promedio, esto se hizo para poder obtener un numero en medir los stocks en el año 2021, se pudo obtener que las solicitudes fueron de 32 promedio durante el año del 2021, son datos que han sido obtenidos por la empresa en el rubro vehicular.

• Stock de vehículos

Para que el indicador tenga un funcionamiento se puso una condicional de si solo si el número de autos en stock es menor a los autos vendidos se puede hallar una nota de crédito, en el caso contrario no habría errores y se llegaría a 0.

 $N^{\circ}$  de errores en el control de Stock =  $N^{\circ}$  de Autos en Stock –  $N^{\circ}$  de Autos Vendidos

#### **Actual**  Actual and  $\mathcal{L}$  is a set of  $\mathcal{L}$  of  $\mathcal{L}$  and  $\mathcal{L}$  is a set of  $\mathcal{L}$  is a set of  $\mathcal{L}$  is a set of  $\mathcal{L}$  is a set of  $\mathcal{L}$  is a set of  $\mathcal{L}$  is a set of  $\mathcal{L}$  is a set of  $\mathcal{L}$  is a set

Stock Real = 25 vehículos Autos vendidos = 32 vehículos  $N^{\circ}$  de errores en el control de Stock = 32 - 25  $N^{\circ}$  de errores en el control de Stock = 7 vehiculos no vendidos (NC)

### **Mejorado**

Stock Real = 25 vehículos Solicitudes Aprobadas = 0 vehículos  $N^{\circ}$  de errores en el control de Stock = 0 vehiculos (Sin notas de Credito) Se llegó a la conclusión de que se bajaron por completo las notas de crédito implementando en la simulación un RPA y así obteniendo un resultado de 0 vehículos, es decir, que no se tuvieron notas de crédito en pérdidas.

• Notas de crédito

Con la siguiente tabla se tiene los indicadores del número de errores que se tiene por la mala gestion en el stock y el monto de notas de crédito que han sido un promedio de USD 82.738,83 en el año 2021.

|         | Variable Resumen (Prom. Reps)      |                      |                                  |              |              |              |                |  |  |
|---------|------------------------------------|----------------------|----------------------------------|--------------|--------------|--------------|----------------|--|--|
| Réplica | Nombre                             | <b>Total Cambios</b> | Tiempo Por cambio Promedio (Day) | Valor Mínimo | Valor Máximo | Valor Actual | Valor Promedio |  |  |
| Avg     | TT autos Vendidos                  | 12,67                | 1,82                             | 0.00         | 12,67        | 12,67        | 1,07           |  |  |
| Avg     | TT de Solicitudes Aprobadas        | 12.67                | 0.00                             | 0.00         | 12.67        | 12.67        | 12.66          |  |  |
| Avg     | TT solicitudes con Nota de credito | 0.00                 | 0.00                             | 0.00         | 0,00         | 0.00         | 0.00           |  |  |
| Avg     | TT Monto de Nota de credto         | 0.00                 | 0.00                             | 0.00         | 0.00         | 0.00         | 0.00           |  |  |
| Avg     | TT Tiempo                          | 12.67                | 1.82                             | 0.00         | 22.83        | 22.83        | 3.93           |  |  |
| Avg     | <b>TT Errores</b>                  | 0,00                 | 0.00                             | 0.00         | 0,00         | 0.00         | 0.00           |  |  |

Figura 62. Estados de variable por indicador actual Fuente: Elaboración Propia

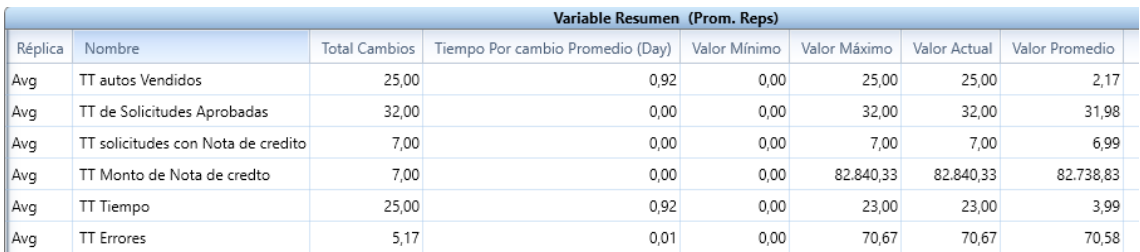

Figura 63. Estados de variable por indicador mejorado Fuente: Elaboración Propia

Monto Total de Notas de Crédito =  $N^{\circ}$  de Errores Stock Vendido x Valor Desembolsado

#### **Actual**

Errores = 7 (Promedio)

Valor desembolsado  $= 82.849,33$ 

Monto Total de Notas de Crédito =  $7 x 82849,33$ 

Monto Total de Notas de Crédito = 591725,16 Monto Total de Notas de Crédito =  $7 x 82849,33$ 

Monto Total de Notas de Crédito =  $$591725,16$
## **Mejorado**

 $\text{Errors} = 0$ 

Valor desembolsado  $= 82.849.33$ 

Monto Total de Notas de Crédito =  $0 \times 82.849.33$ Monto Total de Notas de Crédito =  $0 \times 82.849,33$ Monto Total de Notas de Crédito =  $0$  (No hay perdidas) Monto Total de Notas de Crédito =  $0$  (No hay perdidas)

Dando una conclusión final al indicador 3 se tiene que gracias al RPA se tuvo menos errores para tener un mejor control de errores y así no tener ningún valor desembolsado.

### Mejora de Indicadores

En esta sección se realiza una comparación de todos los datos recolectados y mejorados con la finalidad de tener una mejor visualización de la misma.

En la siguiente tabla se puede ver un breve resumen con todos los indicadores que se obtuvieron gracias a la simulación, se tiene un error en el control de stock con 585 vehículos vendidos en el cual solo habían 300 vehículos en stock entonces con nuestras mejoras de la implementación de RPA se tuvo que se vendieron 151 vehículos vendidos con la misma cantidad de vehículos en stock que son de 300, como en parte de nuestro indicador fundamentado la fórmula propuesta es con "un si solo si" ya que hay los números de autos en stock son menores a los números de autos vendidos, es decir, que si no tenemos stock no puede haber ventas entonces los errores serían 0. Continuando con la eficiencia en la gestión del personal se tiene como actual 178 errores en promedio en el año 2021 con 270 días hábiles que nos dio un 65,93%, quiere decir que el 65,93% es una eficiencia que por una mala gestión de personal administrativo, entonces con nuestra mejora de implementación del plan de capacitación se redujo a 83 errores en promedio del año 2021 junto con los mismos días hábiles que nos ha dado un resultado de 30,74% de eficiencia, quiere decir, que bajaron nuestro los errores y así bajo la ineficiencia dando una variación de 35% . Por último, se tiene como indicador a las notas de crédito, se tiene como actual 85 errores en promedio del año 2021 con notas de crédito de USD 142.855 dólares americanos dando un resultado dando un monto total de USD 12.142.675 dólares americanos esto es monto total del año 2021 de las notas de crédito, con nuestra de mejora de implementación en el RPA no se tuvieron errores ya que se hizo eficiente el control de stock y así tuvimos un 100% en la mejora.

## Errores en el control de stock

En la figura Nro. 64, se muestra que con nuestra mejora de implementación del RPA se disminuyeron los errores que se tenía en el control de stock, y así se tuvo una mejora en un 90%, esto factible en la teoría, pero en lo real siempre se tiene un margen de error de 10% ya que son factores externos que no tiene que ver dentro de los procesos en la empresa como la inestabilidad política del país, la inestabilidad del mercado global y la inflación económica. Se hizo la diferencia de los vehículos vendidos para poder tener un número de errores de 4 promedio.

Tabla 22. Promedio de número de errores

| <b>Factores Ajustes</b>           | <b>Peso de Factor (%)</b> | # Errores |  |
|-----------------------------------|---------------------------|-----------|--|
| Control de Stock                  | 10                        |           |  |
| Inestabilidad politica en el país | 35                        | 14        |  |
| Inestabilidad del mercado global  | 25                        | 10        |  |
| Inflación                         | วก                        |           |  |

Fuente: Elaboración propia

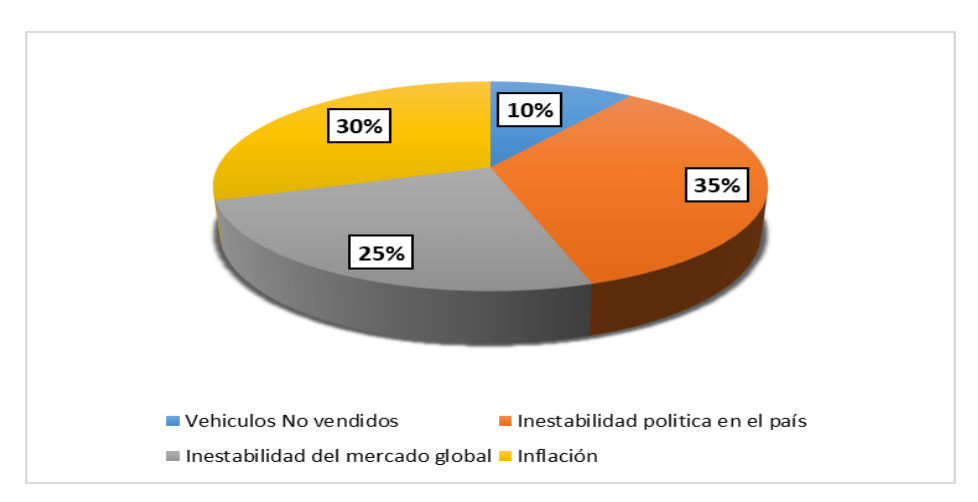

Figura 64. Disminución de errores en control de Stock con RPA Fuente: Elaboración Propia

| <b>MES</b>        | <b>VEHICULOS VENDIDOS</b> | <b>STOCK</b> | # ERRORES      |  |
|-------------------|---------------------------|--------------|----------------|--|
| <b>ENERO</b>      | 29                        | 28           | 1              |  |
| <b>FEBRERO</b>    | 30                        | 25           | 5              |  |
| <b>MARZO</b>      | 30                        | 24           | 6              |  |
| <b>ABRIL</b>      | 31                        | 29           | $\overline{2}$ |  |
| <b>MAYO</b>       | 29                        | 26           | 3              |  |
| <b>JUNIO</b>      | 23                        | 20           | 3              |  |
| <b>JULIO</b>      | 30                        | 20           | 10             |  |
| <b>AGOSTO</b>     | 29                        | 26           | 3              |  |
| <b>SEPTIEMBRE</b> | 27                        | 24           | 3              |  |
| <b>OCTUBRE</b>    | 30                        | 25           | 5              |  |
| <b>NOVIEMBRE</b>  | 29                        | 27           | $\overline{2}$ |  |
| <b>DICIEMBRE</b>  | 32                        | 26           | 6              |  |
| <b>TOTAL</b>      | 347                       | 300          | 47             |  |

Tabla 23. Promedio de número de errores / mejorado

Fuente: Elaboración propia

En la siguiente tabla se puede observar que los errores disminuyeron en un a 47 esto es debido a propuesta de mejora del sharepoint.

# Eficiencia en la gestión del personal

En la figura N° se muestra que con nuestra mejora de implementación del plan de capacitación se disminuyeron los errores de todo el 2021 a 83 que se tenía en el control de stock, y así se pudo mejorar en un 30,74%.

|                                  | <b>MES</b>        | <b>TOTAL DE</b><br><b>ERRORES</b> | N° DIAS HABILES | <b>EFICIENCIA</b><br><b>GESTION</b><br><b>PERSONAL</b><br><b>ADMINISTRAT</b><br><b>IVA</b> |
|----------------------------------|-------------------|-----------------------------------|-----------------|--------------------------------------------------------------------------------------------|
|                                  | <b>ENERO</b>      | 5                                 | 21              | 24%                                                                                        |
|                                  | <b>FEBRERO</b>    | 5                                 | 24              | 21%                                                                                        |
| A                                | <b>MARZO</b>      | $\overline{7}$                    | 23              | 30%                                                                                        |
| Ñ                                | ABRIL             | 9                                 | 22              | 41%                                                                                        |
| O                                | <b>MAYO</b>       | 5                                 | 21              | 24%                                                                                        |
|                                  | <b>JUNIO</b>      | 6                                 | 23              | 26%                                                                                        |
|                                  | <b>JULIO</b>      | $\overline{7}$                    | 22              | 32%                                                                                        |
| $\overline{2}$                   | <b>AGOSTO</b>     | 6                                 | 23              | 26%                                                                                        |
| 0                                | <b>SEPTIEMBRE</b> | 10                                | 22              | 45%                                                                                        |
| $\overline{2}$<br><b>OCTUBRE</b> |                   | 9                                 | 24              | 38%                                                                                        |
| 1                                | <b>NOVIEMBRE</b>  | 6                                 | 22              | 27%                                                                                        |
|                                  | <b>DICIEMBRE</b>  | 8                                 | 23              | 35%                                                                                        |
|                                  | <b>TOTAL</b>      | 83                                | 270             | 30,74%                                                                                     |

Tabla 24. Eficiencia en la gestión del personal / mejorado

Fuente: Elaboración propia

En el siguiente grafico se puede observar que ya no hay errores por lo que no aparecen datos visibles esto gracias se sabe que los vehículos vendidos si tienen stock para poder vender a los clientes y así los ejecutivos tienen una breve revisión de datos actualizados

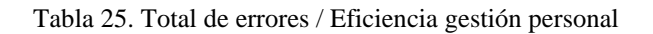

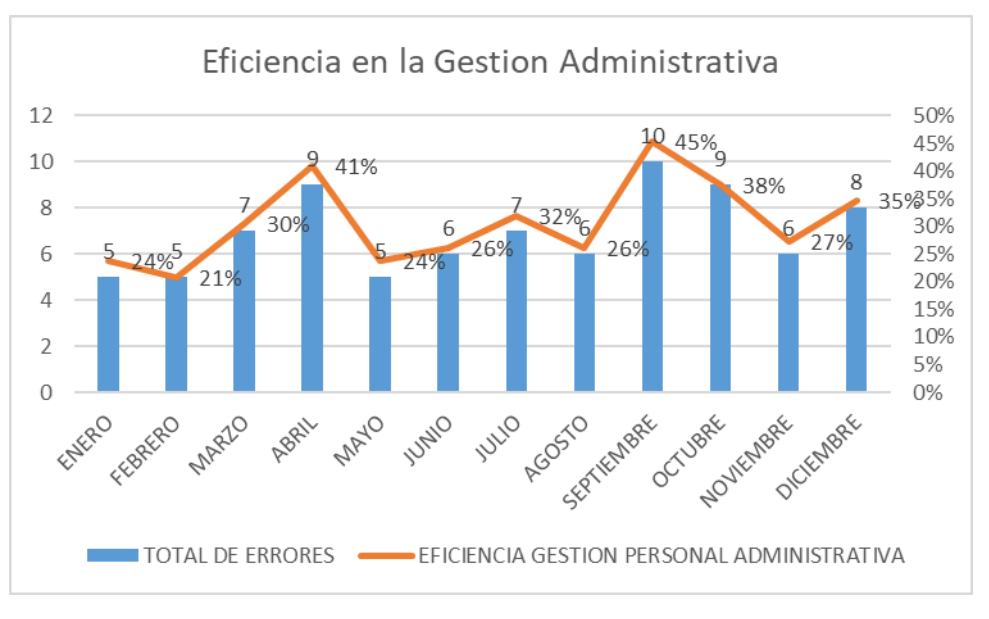

Fuente: Elaboración propia

# Monto total de las notas de crédito

En el siguiente grafico se puede observar que ya no existen errores, es decir, que no ha habido clientes que se le tiene que devolver su cuota inicial, como se puede ver la cuota inicial en todo el año 2021 fue de USD 142.855,00 dólares americanos dando llegando a un resultado de mejora con la implementación del RPA que no exista notas de crédito.

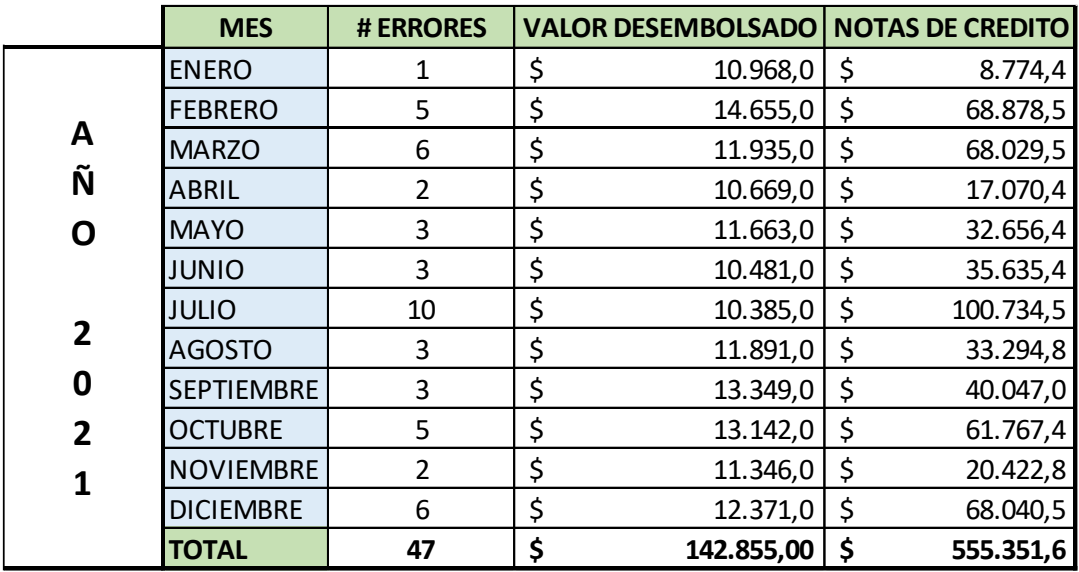

Tabla 26. Monto total de nota de crédito / mejorado

Fuente: Elaboración propia

## 5.4 Prueba de hipótesis

Para dar una validación se sostiene como meta comparar con las tablas relacionadas a cada una de las variables.

Para validar la prueba de hipótesis, se definió el alfa (α) considerado el porcentaje de error cuyo valor viene a ser 5%. Asimismo, el nivel de confianza es del 95%.

Se desarrolla la prueba de naturalidad proponiendo una hipótesis alternativa y nula para cada prueba, continuando una distribución normal con el análisis paramétrico.

Se efectúa la opción del tipo de prueba, se ha desarrollo a estudiar a través del cuadro comparativo en medio de la variable fija, dando el resultado del antes y después, haciendo un estudio longitudinal utilizando dos medidas; por consecuente se hace el cruce de los

datos que se ha determinado para la prueba utilizando la T-student con muestras que son relacionadas. A continuación se puntualiza en la siguiente tabla.

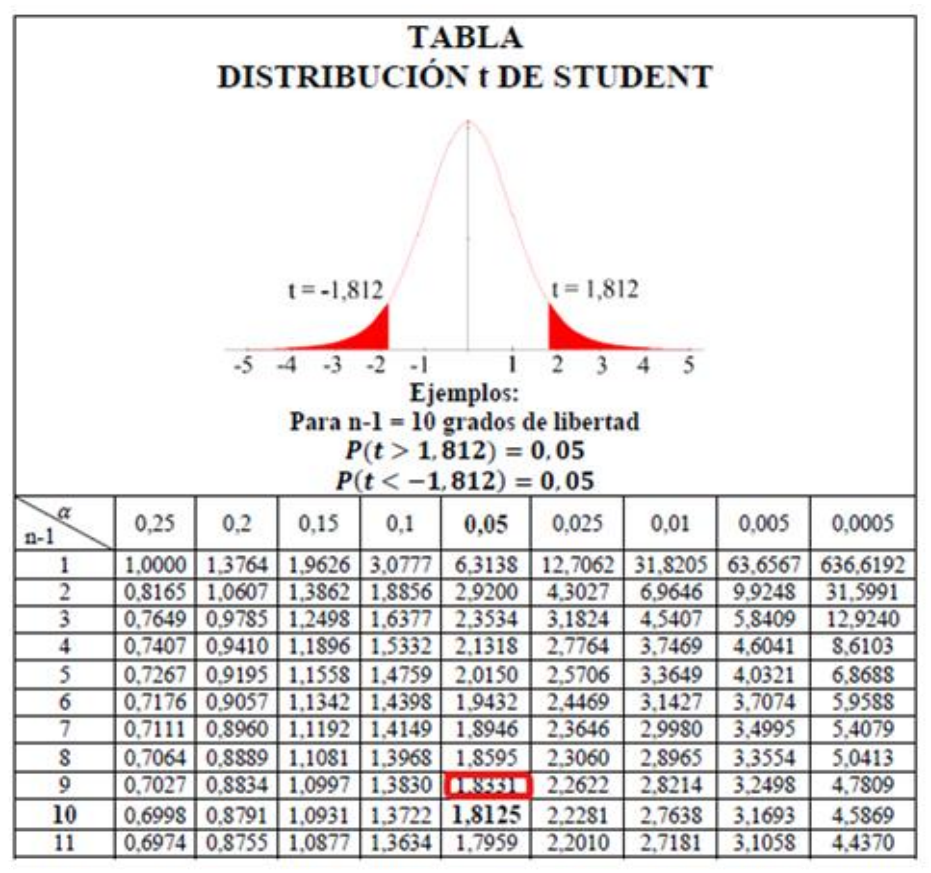

Figura 65. Objetivo comparativo de estadísticas paramétricas y no paramétrica Fuente: Elaboración Propia

De acuerdo con lo mencionado, se realizan las pruebas estadísticas a los datos actuales y mejorados de las 3 variables de investigación:

Prueba de Hipótesis Especifica 1: Stock de vehículos

- Ho: Si se realiza una propuesta de mejora entonces no se reduce la falta de stock en una empresa del rubro vehicular.
- H1: Si se realiza una propuesta de mejora entonces se reduce la falta de stock en una empresa del rubro vehicular.

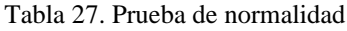

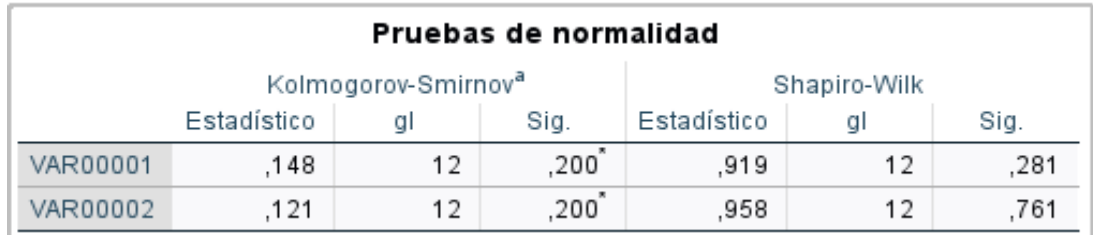

Fuente: Elaboración propia

Obteniendo los resultados del SPSS, se deduce la normalidad:

Si P. Valor < 0.05 no se utiliza H0 dando así que se acepta H1

Si P. Valor >= 0.05 se acepta H0 dando así que no se utiliza H1

Es así que H0 es una distribución normal y H1 no es una distribución normal.

Dando así que se acepta H0 ya que el nivel de significancia que se obtuvo con la prueba es mayor a 0.05, como se muestra en la siguiente tabla:

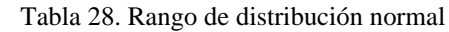

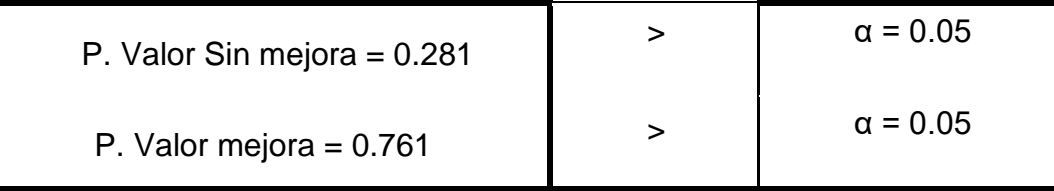

Fuente: Elaboración propia

Al concretar que es una distribución normal, se tiene que calcular la T-Student, dando así los resultados en la tabla 28.

Tabla 29. Prueba de muestras emparejadas

| Prueba de muestras emparejadas |                                          |           |                |                |                                                   |             |          |  |                |          |
|--------------------------------|------------------------------------------|-----------|----------------|----------------|---------------------------------------------------|-------------|----------|--|----------------|----------|
|                                | Significación<br>Diferencias emparejadas |           |                |                |                                                   |             |          |  |                |          |
|                                |                                          |           |                | Media de error | 95% de intervalo de confianza de<br>la diferencia |             |          |  |                | P de dos |
|                                |                                          | Media     | Desv. estándar | estándar       | Inferior                                          | Superior    |          |  | P de un factor | factores |
| Par                            | VAR00001 - VAR00002                      | -27.66667 | 27.55930       | 7.95569        | $-45.17701$                                       | $-10.15632$ | $-3.478$ |  | .003           | .005     |

Fuente: Elaboración propia

Se tiene así que los resultados han sido de una significancia de 0.005 por lo cual se ha rechazado la hipótesis nula (H0) y se acepta la hipótesis alterna (H1), esto quiere decir que si se realiza una propuesta de mejora entonces se reduce la falta de stock en una empresa del rubro vehicular.

Prueba de Hipótesis Especifica 2: Eficientar gestión de personal

- Ho: Si se realiza una propuesta de mejora entonces no se reduce la eficiencia de gestión personal en una empresa del rubro vehicular.
- H1: Si se realiza una propuesta de mejora entonces se reduce la eficiencia de gestión personal en una empresa del rubro vehicular.

| Pruebas de normalidad                           |      |    |                   |      |    |      |  |  |  |
|-------------------------------------------------|------|----|-------------------|------|----|------|--|--|--|
| Kolmogorov-Smirnov <sup>a</sup><br>Shapiro-Wilk |      |    |                   |      |    |      |  |  |  |
| Estadístico<br>Estadístico<br>Sig.<br>al        |      |    |                   |      | a  | Siq. |  |  |  |
| VAR00001                                        | .138 | 12 | .200 <sup>°</sup> | .946 | 12 | .580 |  |  |  |
| VAR00002                                        | .127 | 12 | $200^{\circ}$     | .982 | 12 | .991 |  |  |  |

Tabla 30. Eficiencia del personal - Prueba de normalidad

Fuente: Elaboración propia

Obteniendo los resultados del SPSS, se deduce la normalidad:

Si P. Valor < 0.05 no se utiliza H0 dando así que se acepta H1

Si P. Valor >= 0.05 se acepta H0 dando así que no se utiliza H1

Donde H0 sigue una distribución normal y H1 no sigue una distribución normal.

Dando así que se acepta H0 ya que el nivel de significancia que se obtuvo con la prueba es mayor a 0.05, como se muestra en la siguiente tabla:

Tabla 31. Eficiencia personal - Rango de distribución normal

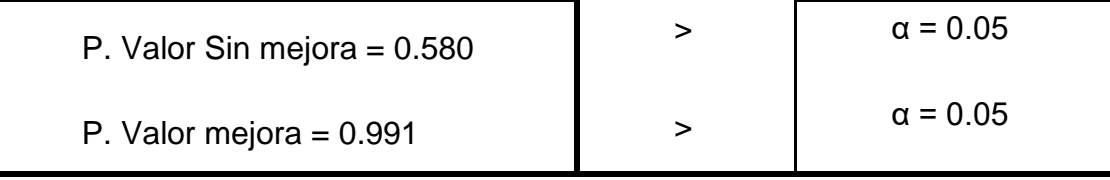

Fuente: Elaboración propia

Al concretar que es una distribución normal, se tiene que calcular la T-Student, dando así los resultados en la tabla 31.

Tabla 32. Eficiencia personal - T Student

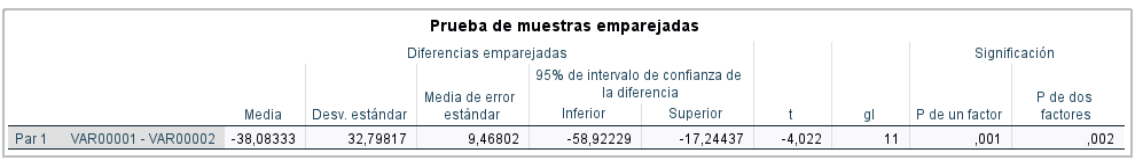

Fuente: Elaboración propia

Se tiene así que los resultados han sido de una significancia de 0.002 por lo cual se ha rechazado la hipótesis nula (H0) y se acepta la hipótesis alterna (H1), esto quiere decir que si se realiza una propuesta de mejora entonces se reduce la falta de stock en una empresa del rubro vehicular.

Prueba de Hipótesis Especifica 3: Notas de crédito

- Ho: Si se realiza una propuesta de mejora entonces no se reducen las notas de crédito en una empresa del rubro vehicular.
- H1: Si se realiza una propuesta de mejora entonces se reducen las notas de crédito en una empresa del rubro vehicular.

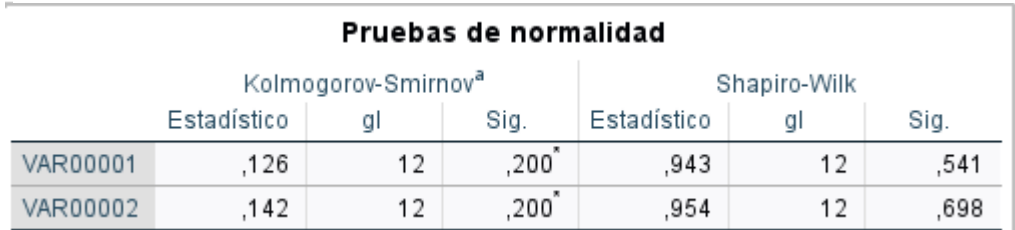

Tabla 33. Emisión de notas de crédito - Pruebas de normalidad

Fuente: Elaboración propia

Obteniendo los resultados del SPSS, se deduce la normalidad:

Si P. Valor < 0.05 no se utiliza H0 dando así que se acepta H1

Si P. Valor >= 0.05 se acepta H0 dando así que no se utiliza H1

Donde H0 sigue una distribución normal y H1 no sigue una distribución normal.

Dando así que se acepta H0 ya que el nivel de significancia que se obtuvo con la prueba es mayor a 0.05 siendo así una distribución normal, como se muestra en lo siguiente:

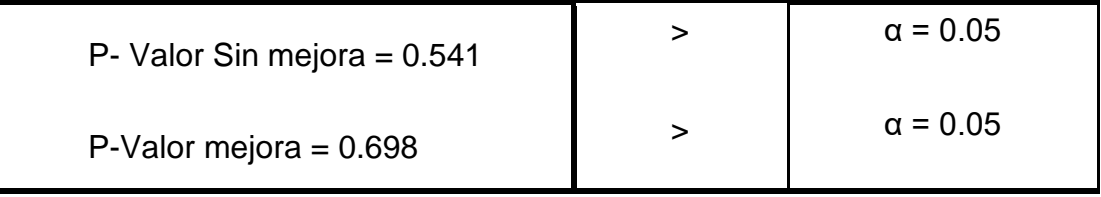

Tabla 34. Emisión de notas de crédito - Distribución normal

Fuente: Elaboración propia

Al concretar que es una distribución normal, se tiene que calcular la T-Student, dando así los resultados en la tabla 34.

Tabla 35. Emisión de notas de crédito - T Student

| Prueba de muestras emparejadas |                                          |             |                |                                                                     |             |             |          |  |                |          |
|--------------------------------|------------------------------------------|-------------|----------------|---------------------------------------------------------------------|-------------|-------------|----------|--|----------------|----------|
|                                | Significación<br>Diferencias emparejadas |             |                |                                                                     |             |             |          |  |                |          |
|                                |                                          |             |                | 95% de intervalo de confianza de<br>la diferencia<br>Media de error |             |             |          |  |                | P de dos |
|                                |                                          | Media       | Desv. estándar | estándar                                                            | Inferior    | Superior    |          |  | P de un factor | factores |
| Par <sup>-</sup>               | VAR00001 - VAR00002                      | $-45.91667$ | 36,68405       | 10,58977                                                            | $-69.22460$ | $-22.60873$ | $-4,336$ |  | ,001           | ,001     |

Fuente: Elaboración propia

Se tiene así que los resultados han sido de una significancia de 0.001 por lo cual se ha rechazado la hipótesis nula (H0) y se acepta la hipótesis alterna (H1), esto quiere decir que si se realiza una propuesta de mejora entonces se reduce la falta de stock en una empresa del rubro vehicular.

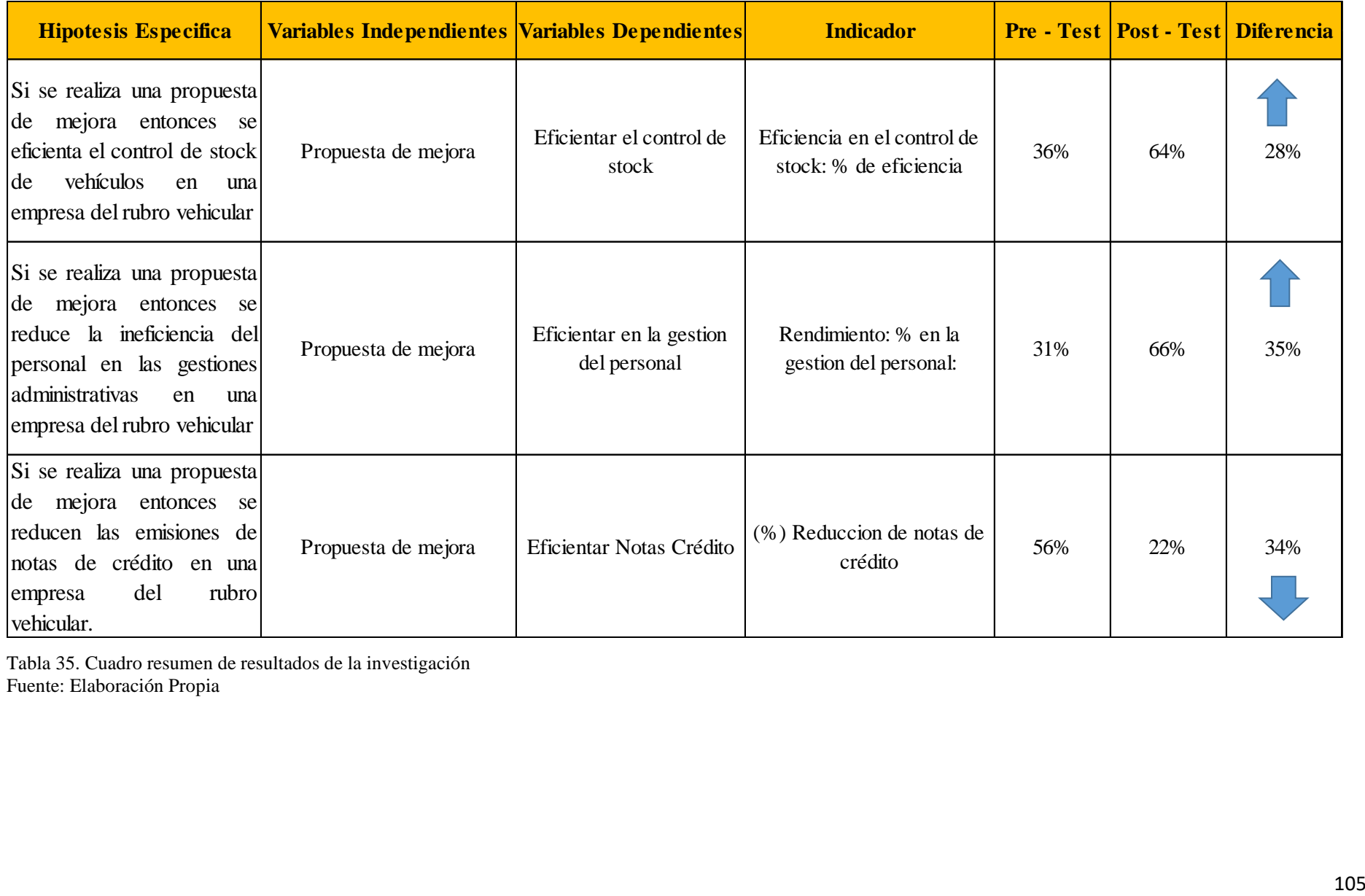

Tabla 35. Cuadro resumen de resultados de la investigación Fuente: Elaboración Propia

# **CONCLUSIONES**

- 1. Se concluye que, con la propuesta de mejora de una herramienta tecnológica de RPA, se logra eficientar el control de stock al momento de solicitar un vehículo, con un promedio de 85 errores antes de la mejora y después bajó a 47 errores obteniendo una mejora significativa del 28%.
- 2. Tras el análisis obtenido se concluye que, con la propuesta de mejora de una herramienta tecnológica de RPA se logra mejorar el rendimiento en el personal con una eficiencia en la gestión administrativa de 31% a 66% obteniendo como variación 35% de mejora; con esto se aumenta la eficiencia en la gestión administrativa disminuyendo los errores a 83 en promedio anual.
- 3. Mediante el control de actividades del proceso de eficientar los errores y con la ayuda de una herramienta tecnológica de RPA, permite disminuir las notas de crédito de costo de la pérdida de 56% a 22% obteniéndose una mejora del 34% el cual se traduce en una reducción de costos de USD 555.351,60 dólares americanos.
- 4. Se ha podido demostrar que la propuesta de mejora para eficientar la gestión administrativa y con la ayuda de la herramienta de mejora RPA puede dar un buen plan de capacitación e implementación de una ayuda tecnologica, ya que el puntaje inicial sin la mejora fue de 35.5% comparado con el puntaje final de 64.7%, se puede comprobar que se tiene una mejora del 29,2%.

# **RECOMENDACIONES**

- 1. En un periodo mensual se propone evaluar al personal del área administrativa sobre la importancia de la aplicación del RPA, dando así que se pueda tener conocimiento de lo productivo que puede favorecer y así generar un compromiso de todos los trabajadores a seguir incrementando la eficiencia en el control de stock.
- 2. Desarrollar un control de registros que se obtiene de los indicadores de errores para que no haya una gran inestabilidad y tener una eficiencia en la gestión para se pueda obtener una mejor supervisión en el área administrativa.
- 3. Desarrollar un adecuado seguimiento a la eficiencia de la gestión administrativa y el proceso de control de stock de la empresa del rubro vehicular, con la ayuda de indicadores de errores, de esta manera poder tener un control de estás y así gestionar los temas administrativos de una manera apropiada.
- 4. Se recomienda desarrollar un control de eficiencia del control de personal luego de 6 meses, de acuerdo con las propuestas que se han dado. Esto es para evaluar los resultados sobre de mejora en eficientar el sistema de personal, con el propósito de verificar el porcentaje de cumplimiento, ya que si es un resultado positivo se lograría disminuir los errores. En caso de obtener un resultado de un porcentaje menor al mínimo, se debe fortificar la mejora.

# **REFERENCIAS BIBLIOGRÁFICA**

- Amaya C. (2018). Continuidad del negocio: ¿cómo responder ante una contingencia? WLiveSecurity. Recuperado de https://www.welivesecurity.com/la es/2012/07/18/continuidadnegocio-comoresponder-ante-emergencia/.
- Berlanga, V. y Rubio, M. (2012). Clasificación de pruebas no paramétricas. Cómo aplicarlas en SPSS. REIRE, 5(2), 101-113. doi: 10.1344/reire2012.5.2528
- Brandín, J. (1992). La logística empresarial y el concepto de coste logístico total. Alta Dirección, 28(164), 100-112. Recuperado de http://www.scielo.org.co/scielo.php?script=sci\_nlinks&ref=000200&pid=S0121 5051201000030001600025&lng=en
- Codelco (2019). *Molienda "Todo a la juguera"*. Recuperado de [https://www.codelcoeduca.cl/codelcoeduca/site/artic/20190109/asocfile/201901090](https://www.codelcoeduca.cl/codelcoeduca/site/artic/20190109/asocfile/20190109005343/molienda_media_t__cnico_060119.pdf) [05343/molienda\\_media\\_t\\_\\_cnico\\_060119.pdf](https://www.codelcoeduca.cl/codelcoeduca/site/artic/20190109/asocfile/20190109005343/molienda_media_t__cnico_060119.pdf)
- Candia, R. yCaiozzi, G. (2005). Intervalos de confianza. Revista Médica de Chile, 113(9), 1111-1115. Recuperado de [http://dx.doi.org/10.4067/S0034-](http://dx.doi.org/10.4067/S0034-%2098872005000900017) 98872005000900017
- Carro, R. y Gonzáles D. (2013). Logística empresarial. Recuperado de [http://nulan.mdp.edu.ar/1831/1/logistica\\_empresarial.pdf](http://nulan.mdp.edu.ar/1831/1/logistica_empresarial.pdf)
- Fernández Collado, C., Baptista Lucio, P., & Hernández Sampieri, R. (2014). Metodología de la Investigación. Editorial McGraw Hill.

López C. (2017). *Características predominantes de la gestión administrativa en las instituciones educativas del nivel primaria de la RED Nº 2 –La Molina-2017.*  Recuperado de: [https://repositorio.une.edu.pe/bitstream/handle/UNE/2139/TM%20CE-](https://repositorio.une.edu.pe/bitstream/handle/UNE/2139/TM%20CE-Ge%203814%20L1%20-%20Lopez%20Castillo.pdf?sequence=1&isAllowed=y)[Ge%203814%20L1%20-%20Lopez%20Castillo.pdf?sequence=1&isAllowed=y](https://repositorio.une.edu.pe/bitstream/handle/UNE/2139/TM%20CE-Ge%203814%20L1%20-%20Lopez%20Castillo.pdf?sequence=1&isAllowed=y)

- Mora, L. (2016). Gestión Logística Integral. Recuperado de [https://corladancash.com/wp](https://corladancash.com/wp-content/uploads/2018/11/Gestion-logisticaintegral_Las-Luis-Anibal-Mora-Garcia.pdf)[content/uploads/2018/11/Gestion-logisticaintegral\\_Las-Luis-Anibal-Mora-](https://corladancash.com/wp-content/uploads/2018/11/Gestion-logisticaintegral_Las-Luis-Anibal-Mora-Garcia.pdf)[Garcia.pdf](https://corladancash.com/wp-content/uploads/2018/11/Gestion-logisticaintegral_Las-Luis-Anibal-Mora-Garcia.pdf)
- Orriego, A. (2020). APM Terminals apuesta por el cambio cultural para aumentar eficiencia. Recuperado de [https://portalportuario.cl/apm-terminals-apuesta-porel](https://portalportuario.cl/apm-terminals-apuesta-porel-cambio-cultural-para%20aumentar-eficiencia/)[cambio-cultural-para aumentar-eficiencia/](https://portalportuario.cl/apm-terminals-apuesta-porel-cambio-cultural-para%20aumentar-eficiencia/)
- Oficina de Comunicación y Marketing, Universidad Ica Garcilaso de la Vega (2019). *Productos que más exporta el Perú y qué profesionales participan*. Recuperado de [https://www.uigv.edu.pe/wp/conoce-los-productos-que-mas-exporta-el-peru-y-que](https://www.uigv.edu.pe/wp/conoce-los-productos-que-mas-exporta-el-peru-y-que-profesionales-participan/)[profesionales-participan/](https://www.uigv.edu.pe/wp/conoce-los-productos-que-mas-exporta-el-peru-y-que-profesionales-participan/)
- Paitán, H., Mejía, E., Ramírez, E., & Panucar, A. (2014). Metodología de la investigación cuantitativa-cualitativa y redacción de la tesis. Ediciones de la U.
- Palella S., Martins P. (2006). *Metodología de la investigación cuantitativa.* Caracas, Venezuela: Editorial de la Universidad Pedagógica Experimental Libertador.
- Perugachi (2004). *Optimización de procesos, la concesión de radiofrecuencias en el Ecuador*. Quito, Ecuador: Editora Nacional
- Pérez Rave, J., La Rotta, D., Sánchez, K., Madera, Y., Restrepo, G., Rodríguez, M. y Parra, C. (2011). Identificación y caracterización de mudas de transporte, procesos, movimientos y tiempos de espera en nueve pymes manufactureras incorporando la perspectiva del nivel operativo. Ingeniare: Revista Chilena de Ingeniería, 19(3), 396- 408.<https://doi.org/10.4067/S0718-33052011000300009>
- Ricardo, A. (2017). Estrategia de manufactura para el control de la producción en el área de lavado y teñido de la fábrica Ram Jeans. (Tesis de titulación). Universidad Técnica de Ambato, Ambato, Ecuador. Recuperado de [https://repositorio.uta.edu.ec/bitstream/123456789/25706/1/Tesis\\_t1253id.pdf](https://repositorio.uta.edu.ec/bitstream/123456789/25706/1/Tesis_t1253id.pdf)
- Samaniego Cruz, S. C. (2019). Impactos de la Metodología Kaizen en el control de gestión de almacenes Comerciales Callao (Tesis de licenciatura). Universidad Piura, Piura, Perú. Recuperado de

https://pirhua.udep.edu.pe/bitstream/handle/11042/4345/TSP\_AE\_1918.pdf?seq uence=1&isAllowed=y

# **ANEXOS**

# Anexo 01: Matriz de Consistencia

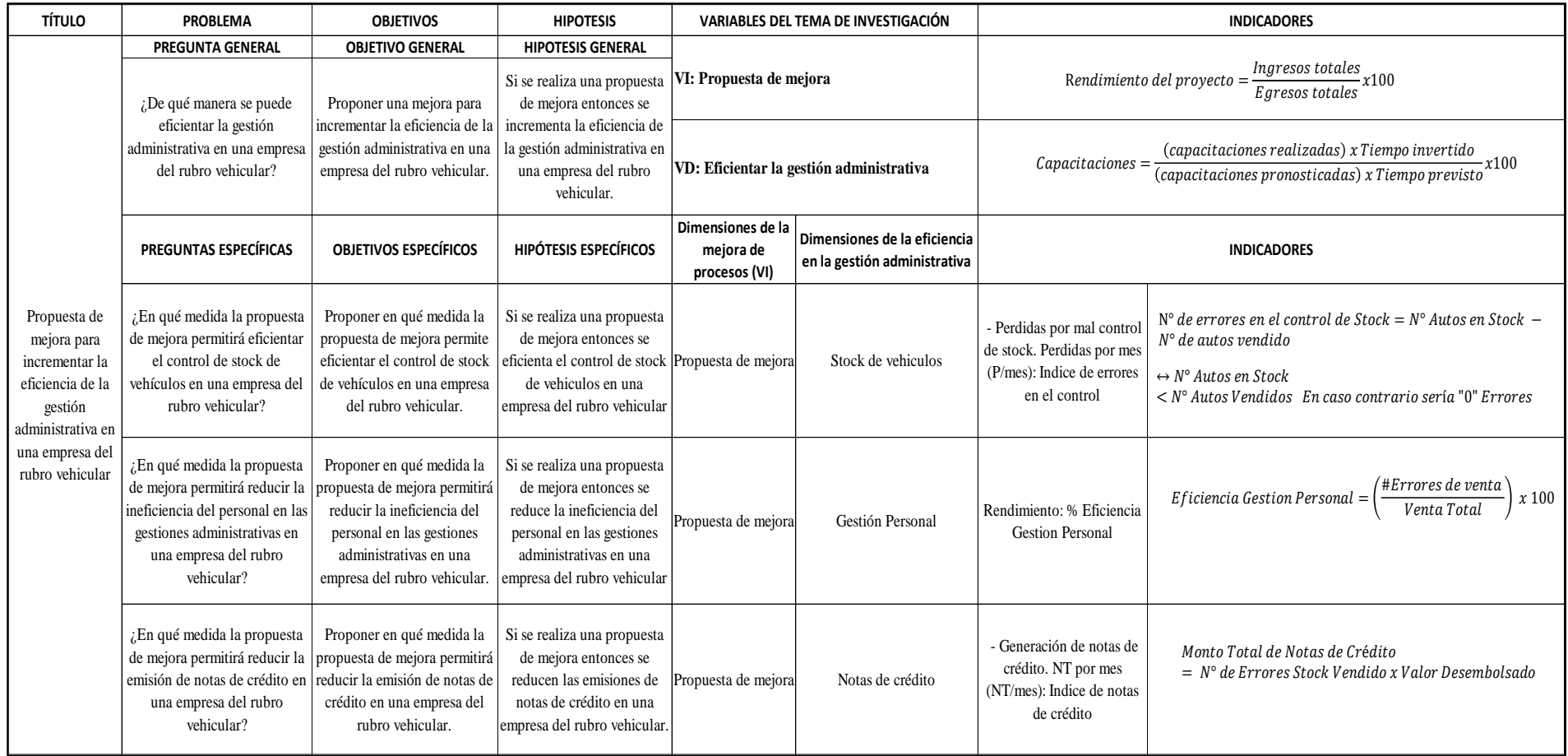

# Anexo 02: Matriz de Operacionalización

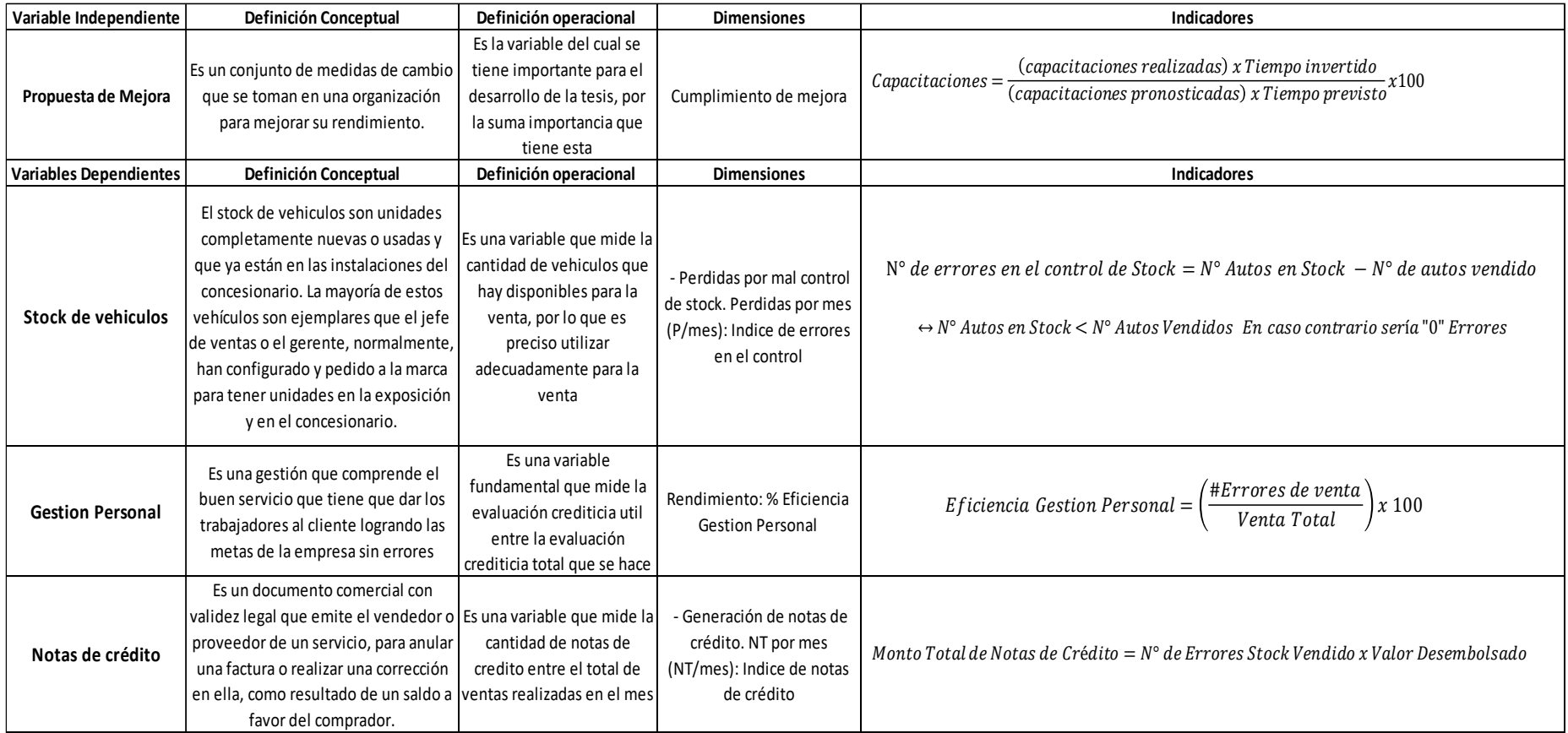

# Anexo 03: Validación de Encuesta

### CARTA DE PRESENTACIÓN

#### Sr. Ing. Hugo Julio Mateo Lopez

### Presente

#### Asunto: Validación de instrumento a través de juicio de experto

No es grato comunicarnos con usted para expresarle nuestros saludos y asimismo, hacer de su conocimiento que, conocedores de su trayectoria académica y profesional, molestamos su atención al elegirlos como JUEZ EXPERTO para revisar el instrumento de medición que pretendemos utilizar la investigación: "PROPUESTA DE MEJORA PARA INCREMENTAR LA EFICIENCIA EN LA GESTIÓN ADMINISTRATIVA EN UNA EMPRESA DEL RUBRO VEHICULAR"

### Los instrumentos de medición a validar son:

- Encuesta de evaluación de la preferencia del cliente en referencia al financiamiento y modelos vehiculares que maneja la empresa del rubro vehicular.
- El expediente de validación que se le hace llegar contiene: Carta de presentación Matriz de Consistencia
	- Instrumento 1 Encuesta de grado de conocimiento del cliente

Expresándole nuestros más sinceros sentimientos de respeto y consideración nos despedimos de usted, no sin antes agradecerle por la atención que dispense a la presente.

#### Atentamente.

Bach. Ing. Campos Aparicio, Maria José / Bach. Ing. Diaz Herrera, Sugey Nadinne Jailenne.

### Validez de instrumento de investigación Juicio de Expertos

### TESIS: PROPUESTA DE MEJORA PARA INCREMENTAR LA EFICIENCIA EN LA GESTIÓN ADMINISTRATIVA EN UNA EMPRESA DEL RUBRO VEHICULAR

**Indicaciones:** 

Estimado Juez, una vez analizados los ítems pertinentes a la encuesta de evaluación de los procesos de la entidad de consultoría técnica, por favor califique con una escala de 1 al 5 señalando con una "x" la alternativa que usted considere correcta.

Criterios de evaluación: 1=Deficiente, 2=Baja, 3=Regular, 4=Aceptable, 5=Muy aceptable.

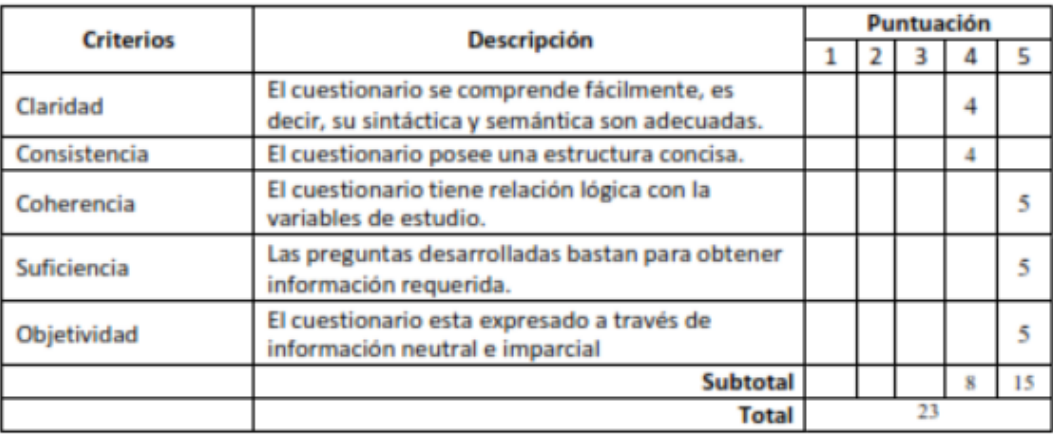

Puntajes a validar

De 5 a 10 Formato invalido, replantar.

De 11 a 15 Formato invalido, cambiar.

De 16 a 20 Formato valido, mejorar.

De 21 a 25 Formato valido.

Opinión final: Formato válido.

yeme at of

Mg. Hugo Julio Mateo López Juez Experto TITES 2022

Anexo 04. Formulario de encuestas

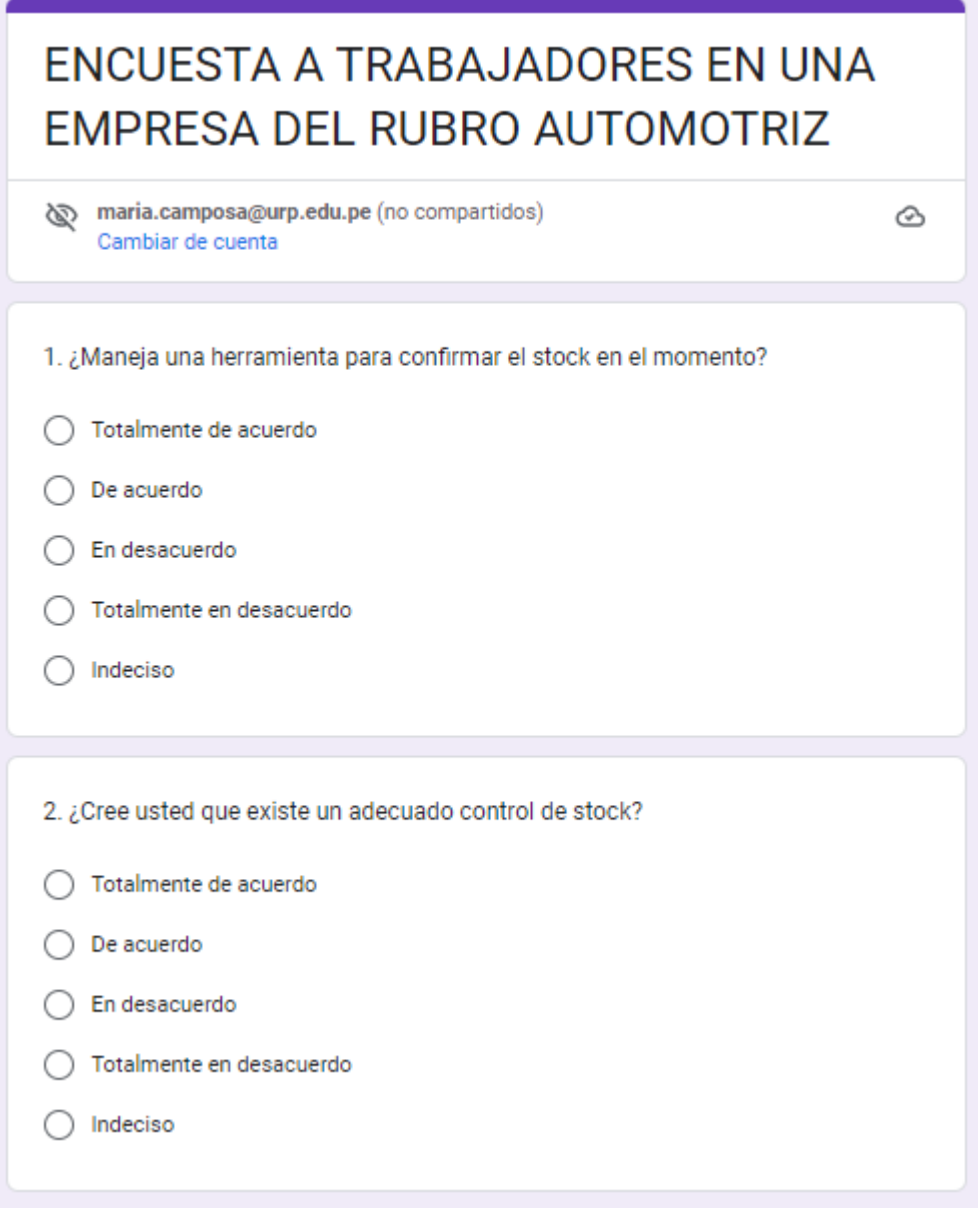

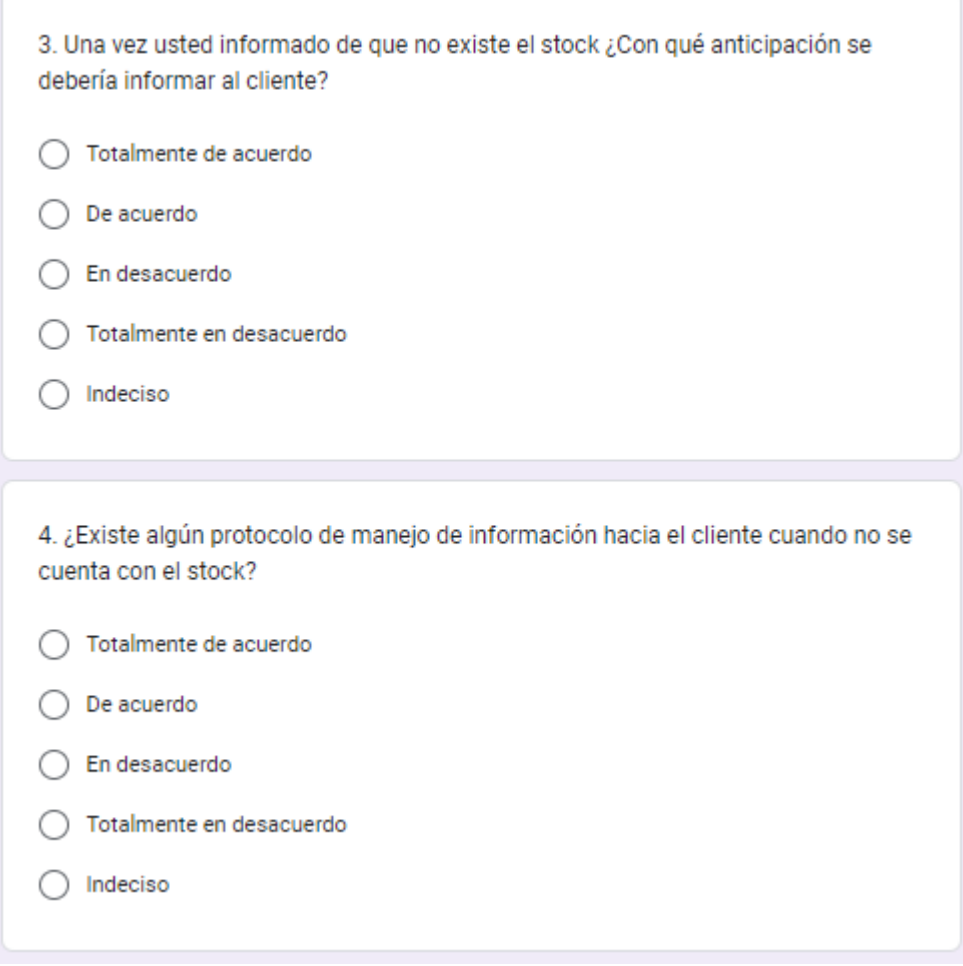

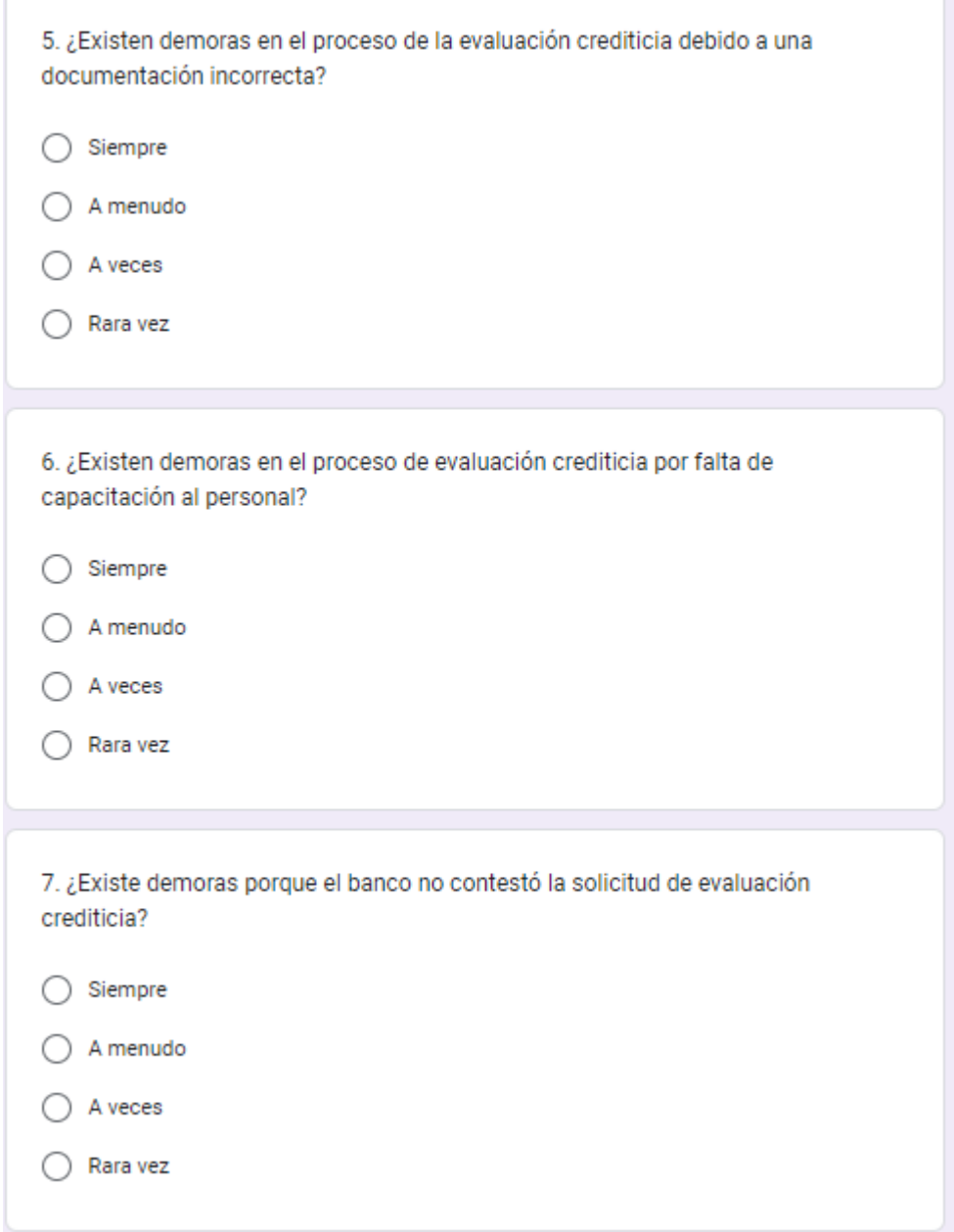

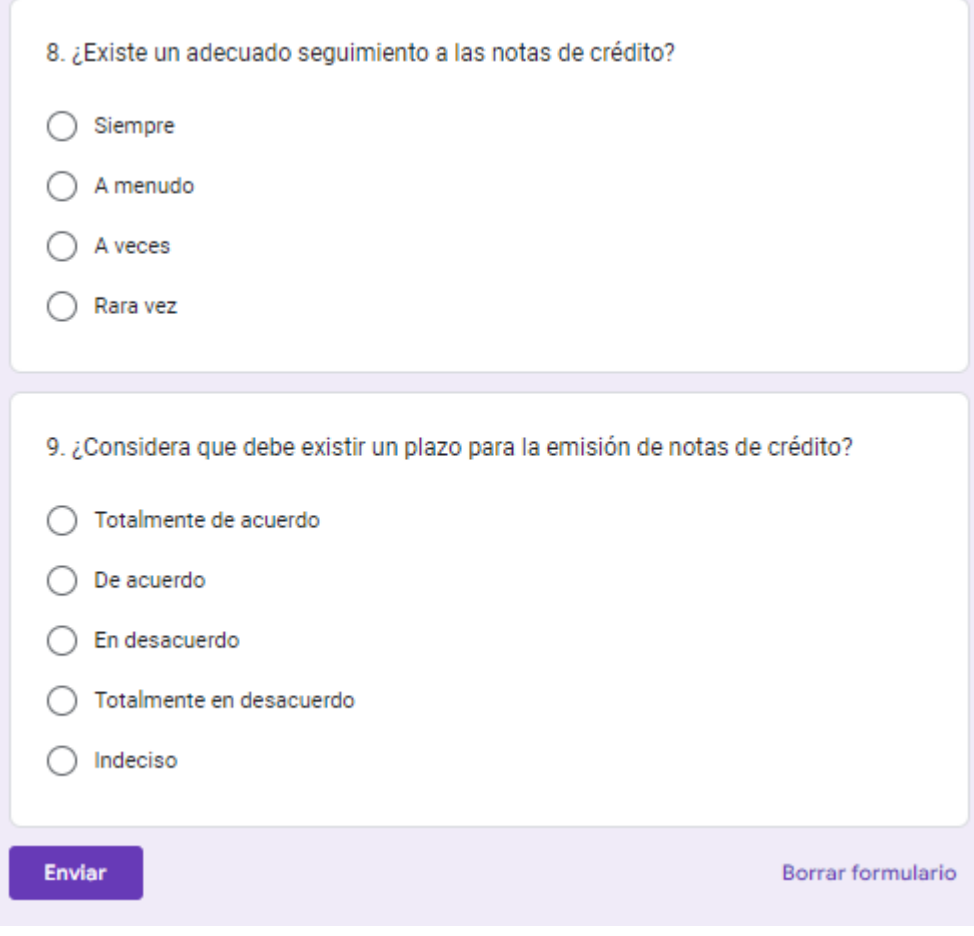